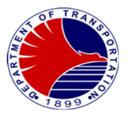

### DEPARTMENT OF TRANSPORTATION – METRO RAIL TRANSIT 3

## CITIZEN'S CHARTER

2024 (6th Edition)

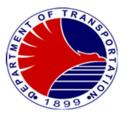

#### AGENCY PROFILE

#### I. Mandate:

The DOTC awarded a contract to Metro Rail Transit Corporation (MRTC) to build, lease and transfer the Metro Rail Transit System, under the BOT laws of the Republic of the Philippines. The scheme required the DOTC to hold the franchise and run the system particularly the operation and the collection of fares. The Metro Rail Transit 3 (MRT3) is the cornerstone of the Department of Transportation's integrated strategy to alleviate the chronic traffic congestion experience along the EDSA corridor.

#### II. Vision:

A progressive rail transport system anchored on:

- Service Excellence
- Community Development
- Economic Stability

#### III. Mission:

To provide an adequate, regular and faster mode of transport service along EDSA by operating a safe, efficient and reliable light rail transit system designed to meet the standards of service, quality and customer satisfaction; create opportunities for community development; attain fiscal independence and economic growth; in order to contribute to national stability and prosperity.

#### IV. Service Pledge:

- To provide fast and safe transportation to the public
- To provide efficient, courteous and respectful service to the riding public
- To promote and embody the development, national stability, and aspirations of the Philippine Government
- To serve our Senior Citizen and differently-abled persons

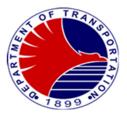

### LIST OF SERVICES

| Office of the General Manager                                                                                                    | Page                                                         | 6                                                                          |
|----------------------------------------------------------------------------------------------------|--------------------------------------------------------------|----------------------------------------------------------------------------|
| Receiving of Documents for Appropriate Action<br>Work/Access Permit Application<br>Communication with Commuters and Netizens Lodged Thru                                                                                                    | Page<br>Page                                                 |                                                                            |
| The 8888 Citizen's Complaint Hotline                                                                                                    | Page                                                         | 14                                                                         |
| Office of the Operations Director                                                                                                    | Page                                                         | 15                                                                         |
| Request for Approval/Signature                                                                                                    | Page                                                         |                                                                            |
| Freedom of Information Request Documents for Approval/Signature                                                                                                    | Page<br>Page                                                 |                                                                            |
|                                                                                                    | i age                                                        | 10                                                                         |
| Administrative Division                                                                                                    | Page                                                         | 19                                                                         |
| Recruitment and Selection                                                                                                    | Page                                                         |                                                                            |
| Employee's Request<br>Office Clearance                                                                                                    | Page<br>Page                                                 |                                                                            |
| Request for GSIS Clearance                                                                                                    | Page                                                         |                                                                            |
| Processing of Final Monetary Claim                                                                                                    | Page                                                         |                                                                            |
|                                                                                                    |                                                              |                                                                            |
|                                                                                                    |                                                              |                                                                            |
| Finance & Comptrollership Division                                                                                                    | Page                                                         | 26                                                                         |
| Submission of Budget Proposal                                                                                                    | Page                                                         | 27                                                                         |
| Submission of Budget Proposal<br>Issuance of Obligation Request Status (ORS)                                                                                                    | Page<br>Page                                                 | 27<br>29                                                                   |
| Submission of Budget Proposal                                                                                                    | Page                                                         | 27<br>29<br>31                                                             |
| Submission of Budget Proposal<br>Issuance of Obligation Request Status (ORS)<br>Earmarking of Proposed Procurement of Various Expenditures<br>Disbursement of Government Fund<br>Processing and Filing of BIR Remittances and Preparation                                                                                                    | Page<br>Page<br>Page<br>Page                                 | 27<br>29<br>31<br>31                                                       |
| Submission of Budget Proposal<br>Issuance of Obligation Request Status (ORS)<br>Earmarking of Proposed Procurement of Various Expenditures<br>Disbursement of Government Fund<br>Processing and Filing of BIR Remittances and Preparation<br>of Journal Voucher Entry                                                                                                    | Page<br>Page<br>Page<br>Page<br>Page                         | 27<br>29<br>31<br>31<br>38                                                 |
| Submission of Budget Proposal<br>Issuance of Obligation Request Status (ORS)<br>Earmarking of Proposed Procurement of Various Expenditures<br>Disbursement of Government Fund<br>Processing and Filing of BIR Remittances and Preparation<br>of Journal Voucher Entry<br>Pre-Audit of Overtime Claims and Night Shift Differential Claims                                                                                                    | Page<br>Page<br>Page<br>Page                                 | 27<br>29<br>31<br>31<br>38                                                 |
| Submission of Budget Proposal<br>Issuance of Obligation Request Status (ORS)<br>Earmarking of Proposed Procurement of Various Expenditures<br>Disbursement of Government Fund<br>Processing and Filing of BIR Remittances and Preparation<br>of Journal Voucher Entry<br>Pre-Audit of Overtime Claims and Night Shift Differential Claims<br>Supplies Inventory Monitoring/Audit and Preparation of<br>Journal Entry Vouchers                                                                                                    | Page<br>Page<br>Page<br>Page<br>Page<br>Page<br>Page         | 27<br>29<br>31<br>31<br>38<br>41<br>43                                     |
| Submission of Budget Proposal<br>Issuance of Obligation Request Status (ORS)<br>Earmarking of Proposed Procurement of Various Expenditures<br>Disbursement of Government Fund<br>Processing and Filing of BIR Remittances and Preparation<br>of Journal Voucher Entry<br>Pre-Audit of Overtime Claims and Night Shift Differential Claims<br>Supplies Inventory Monitoring/Audit and Preparation of<br>Journal Entry Vouchers<br>Preparation of Financial Statements                                                                                                    | Page<br>Page<br>Page<br>Page<br>Page<br>Page<br>Page         | 27<br>29<br>31<br>31<br>38<br>41<br>43<br>45                               |
| Submission of Budget Proposal<br>Issuance of Obligation Request Status (ORS)<br>Earmarking of Proposed Procurement of Various Expenditures<br>Disbursement of Government Fund<br>Processing and Filing of BIR Remittances and Preparation<br>of Journal Voucher Entry<br>Pre-Audit of Overtime Claims and Night Shift Differential Claims<br>Supplies Inventory Monitoring/Audit and Preparation of<br>Journal Entry Vouchers                                                                                                    | Page<br>Page<br>Page<br>Page<br>Page<br>Page<br>Page         | 27<br>29<br>31<br>31<br>38<br>41<br>43<br>45                               |
| Submission of Budget Proposal<br>Issuance of Obligation Request Status (ORS)<br>Earmarking of Proposed Procurement of Various Expenditures<br>Disbursement of Government Fund<br>Processing and Filing of BIR Remittances and Preparation<br>of Journal Voucher Entry<br>Pre-Audit of Overtime Claims and Night Shift Differential Claims<br>Supplies Inventory Monitoring/Audit and Preparation of<br>Journal Entry Vouchers<br>Preparation of Financial Statements<br>Preparation of Bank Reconciliation Statements<br>Processing of Regular Payroll – Manual                                                                                                    | Page<br>Page<br>Page<br>Page<br>Page<br>Page<br>Page<br>Page | 27<br>29<br>31<br>31<br>38<br>41<br>43<br>45<br>47<br>49                   |
| Submission of Budget Proposal<br>Issuance of Obligation Request Status (ORS)<br>Earmarking of Proposed Procurement of Various Expenditures<br>Disbursement of Government Fund<br>Processing and Filing of BIR Remittances and Preparation<br>of Journal Voucher Entry<br>Pre-Audit of Overtime Claims and Night Shift Differential Claims<br>Supplies Inventory Monitoring/Audit and Preparation of<br>Journal Entry Vouchers<br>Preparation of Financial Statements<br>Preparation of Bank Reconciliation Statements<br>Processing of Regular Payroll – Manual<br>Preparation of Checks and Authority to Debit Advice (ADA)                                             | Page<br>Page<br>Page<br>Page<br>Page<br>Page<br>Page<br>Page | 27<br>29<br>31<br>31<br>38<br>41<br>43<br>45<br>47<br>49<br>53             |
| Submission of Budget Proposal<br>Issuance of Obligation Request Status (ORS)<br>Earmarking of Proposed Procurement of Various Expenditures<br>Disbursement of Government Fund<br>Processing and Filing of BIR Remittances and Preparation<br>of Journal Voucher Entry<br>Pre-Audit of Overtime Claims and Night Shift Differential Claims<br>Supplies Inventory Monitoring/Audit and Preparation of<br>Journal Entry Vouchers<br>Preparation of Financial Statements<br>Preparation of Bank Reconciliation Statements<br>Processing of Regular Payroll – Manual<br>Preparation of Checks and Authority to Debit Advice (ADA)<br>Uploading of Salaries and other Benefits | Page<br>Page<br>Page<br>Page<br>Page<br>Page<br>Page<br>Page | 27<br>29<br>31<br>31<br>38<br>41<br>43<br>45<br>47<br>49<br>53             |
| Submission of Budget Proposal<br>Issuance of Obligation Request Status (ORS)<br>Earmarking of Proposed Procurement of Various Expenditures<br>Disbursement of Government Fund<br>Processing and Filing of BIR Remittances and Preparation<br>of Journal Voucher Entry<br>Pre-Audit of Overtime Claims and Night Shift Differential Claims<br>Supplies Inventory Monitoring/Audit and Preparation of<br>Journal Entry Vouchers<br>Preparation of Financial Statements<br>Preparation of Bank Reconciliation Statements<br>Processing of Regular Payroll – Manual<br>Preparation of Checks and Authority to Debit Advice (ADA)                                             | Page<br>Page<br>Page<br>Page<br>Page<br>Page<br>Page<br>Page | 27<br>29<br>31<br>31<br>38<br>41<br>43<br>45<br>47<br>49<br>53<br>56<br>58 |

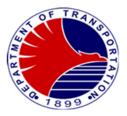

| Cash Deposit to Depository Bank<br>Processing of Order of Payments<br>Issuance of Acknowledgement Receipts                                                                                                    | Page<br>Page<br>Page                         | 66                    |
|----------------------------------------------------------------------------------------------------|----------------------------------------------|-----------------------|
| <b>Safety and Security Unit</b><br>Handling of Confiscated Items<br>Unauthorized Use of Concessionary Card<br>Investigation Report on Cable Pilferage, Theft, Damage to                                                                                                    | <b>Page</b><br>Page<br>Page                  | 69                    |
| Property, etc.<br>Issuance of Gate Pass<br>Handling of Complaints (8888 Citizens Complaint Hotline                                                                                                    | Page<br>Page                                 |                       |
| Social Media Pages, Facebook, Tweeter, E-mail – DOTr-MRT3<br>Feedback, Official Landline<br>Background investigation for On-The-Job Training<br>Interview of Applicants for Security Services<br>On-Board Train Activities (Safety Train & Finance Train,                                                                 | Page<br>Page<br>Page                         | 75                    |
| Dynamic Testing)<br>Inspection of Contracted Security Manpower and Equipment                                                                                                    | Page<br>Page                                 |                       |
| Internal Audit Unit                                                                                                    | Page                                         | 81                    |
| Conduct An On-Site Audit<br>Follow-up on the Action Taken on Audit Recommendation                                                                                                    | Page<br>Page                                 |                       |
| Communications Team                                                                                                    | Page                                         | 85                    |
| Communications with Commuters and Netizens Lodged<br>Thru Social Media Sites                                                                                                    | Page                                         |                       |
| Communications with the Media                                                                                                    | Page                                         | 87                    |
| Station Division                                                                                                    | Page                                         | 89                    |
| Application for Stored Value Discounted (Concessionary Card)<br>How to Ride MRT3: Purchase of Ticket at Ticket Office<br>How to Ride MRT3: Purchase of Ticket at Ticket Vending Machine<br>How to Add Value Transaction for Stored Value Care<br>Filing of Passenger's Complaint<br>Reinstitution of Lost and Found Items | Page<br>Page<br>Page<br>Page<br>Page<br>Page | 92<br>95<br>98<br>100 |
|                                                                                                    |                                              |                       |

Concerns/Troubleshooting/Repair on Overhead Catenary System Page 105

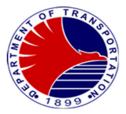

| Concerns/Troubleshooting/Repair on Power Distribution System | Page | 106 |
|--------------------------------------------------------------|------|-----|
| Concerns/Troubleshooting/Repair on Depot Equipment           | Page | 107 |
| Concerns/Troubleshooting/Repair on Rolling Stock             | Page | 108 |
| Concerns/Troubleshooting/Repair of Communication System      | Page | 109 |
| Request for New Installation of Communication System         | Page | 110 |
| Concerns/Troubleshooting/Repair of Signaling System          | Page | 111 |
| Concerns/Repair on Civil and Tracks                          | Page | 115 |
| Request for New Rail                                         | Page | 117 |
| Concerns/Troubleshooting/Repair on Building                  |      |     |
| and Facilities Sections                                      | Page | 118 |
| Technical Document Evaluation                                | Page | 119 |
| Support Staff/Computer Section/AFCS Unit                     | Page | 120 |
| Systems Development                                          | Page | 121 |
| Researcher Request for Data/Interview                        | Page |     |
| Researcher Request for Conduct of Survey                     | Page | 125 |
| Researcher Request for the Conduct of Orientation/Depot Tour |      |     |
| Train Ride                                                   | Page | 126 |
| Issuance of Staff Card                                       | Page | 128 |
| Processing of Lost and Damaged Staff Card                    | Page | 131 |
| Processing of Defective Staff Card                           | Page | 133 |
| Change of Access Rights                                      | Page | 135 |
| Helpdesk Concern/Troubleshooting/Repair                      | Page | 137 |
| Conduct of Technical Training                                | Page | 139 |
| Transport Division                                           | Page | 145 |
| Train Preparation                                            | Page | 146 |
| Insertion of Revenue Trains                                  | Page | 147 |
| Normal or Off-Peak Removal of Revenue Trains                 | Page | 148 |
| Removal of Revenue Trains with Failure                       | Page | 149 |
| Feedback and Complaints Mechanism                            | Page | 150 |
| List of Offices                                              | Page | 151 |
|                                                              |      |     |

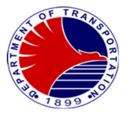

## Office of the General Manager

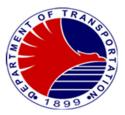

**1. Receiving of Documents for Appropriate Action** The Office of the General Manager is the overseer of the operations of DOTr-MRT3 and the center of all transactions thus, all documents received are properly evaluated and acted upon appropriately.

| Of  | fice or Division:                                                |            | Office of the General Manager (OGM)                                                                                                    |                                               |                                               |                                                                                                    |  |  |  |
|-----|------------------------------------------------------------------|------------|----------------------------------------------------------------------------------------------------|-----------------------------------------------|-----------------------------------------------|----------------------------------------------------------------------------------------------------|--|--|--|
| Cla | assification                                                     |            | Simple                                                                                                    | <u> </u>                                      |                                               |                                                                                                    |  |  |  |
| Ту  | pe of Transaction:                                               |            | G2G- Government to Gov                                                                                                    | Government/ G2C- Government to Citizen / G2B- |                                               |                                                                                                    |  |  |  |
|     | Government to Business                                           |            |                                                                                                    |                                               |                                               |                                                                                                    |  |  |  |
| W   | ho may avail:                                                    |            | Government Agencies/In                                                                                                    | dividual/Organiz                              | ation/Associations                            |                                                                                                    |  |  |  |
|     | CHECKLIST C                                                      | )F R       | EQUIREMENTS                                                                                                    |                                               | WHERE TO SECU                                 | RE                                                                                                    |  |  |  |
| Re  | equest Letter (1 orig                                            | inal,      | 1 photocopy)                                                                                                    |                                               | equesting Party (G<br>en/s or Business Entity |                                                                                                    |  |  |  |
| (   | CLIENT STEPS                                                     |            | AGENCY ACTIONS                                                                                                    | FEES TO BE<br>PAID                            | PROCESSING<br>TIME                            | PERSON<br>RESPONSIBLE                                                                                                   |  |  |  |
| 1.  | Submit<br>document/ letter<br>of request<br>addressed to the     | 1.1        | Accept documents/<br>letter of request                                                                                                    | None                                          | 5 mins.                                       | Administrative<br>Officer I<br>OGM                                                                                      |  |  |  |
|     | General Manager<br>via personal<br>service                       | 1.2<br>1.3 | Evaluate/assess the<br>request/ document<br>Disseminate/forward<br>to the Division/Office<br>Concerned                                                                                                    | None                                          | 4 hours                                       | Chief of Staff &<br>Administrative<br>Officer V<br>OGM                                                                  |  |  |  |
| 2.  | Coordinate with<br>concerned<br>Division/Office for<br>necessary | 2.1        | Conduct Coordination<br>meeting with<br>personnel required to<br>act on the concern                                                                                                    | None                                          | 1 day                                         | Concerned<br>Division/s<br>Engineering Div.<br>Station Div.                                                             |  |  |  |
|     | requirements or<br>terms and<br>conditions                       | 2.2        | 2 Draft reply/ conduct<br>appropriate action to<br>be forwarded for<br>approval of the<br>General Manager                                                                                                    | None                                          | 4 hours                                       | Finance and<br>Comptrollership<br>Div.                                                                                  |  |  |  |
|     |                                                                  |            | <ul> <li>Concerned division<br/>forwards draft reply to<br/>Office of the General<br/>Manager for approval</li> <li>Records section shall<br/>send via personal<br/>service or electronic<br/>mail the reply<br/>regarding the request.</li> </ul> | None                                          | 4 hours                                       | General Manger,<br>Head Executive<br>Assistant, Legal<br>Assistant<br>OGM<br>Administrative<br>Officer V, PRO II<br>OGM |  |  |  |
|     |                                                                  | 1          | OTAL:                                                                                                    | None                                          | 2 days, 4 hours & 5 mins.                     |                                                                                                    |  |  |  |

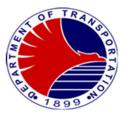

2.Work/Access Permit Application The Work/Access Permit is issued to any business entity, government institutions or ordinary citizen/s requesting to do some activities within the DOTr-MRT3 premises.

| Office or Division:       | Office of the General Manager (OGM                                                  | 1)                                                  |  |  |  |
|---------------------------|-------------------------------------------------------------------------------------|-----------------------------------------------------|--|--|--|
| Classification:           | Simple to Complex                                                                   |                                                     |  |  |  |
| Type of Transaction:      | G2B- Government to Business Entity / G2C- Government to Citizen / G2G-Government to |                                                     |  |  |  |
|                           | Government                                                                          |                                                     |  |  |  |
| Who may avail:            | Business Entity/Citizens/Government Agencies                                        |                                                     |  |  |  |
|                           | F REQUIREMENTS                                                                      | WHERE TO SECURE                                     |  |  |  |
| Basic Requirements:       |                                                                                     |                                                     |  |  |  |
| Duly accomplished Wor     | k/Access Application Form                                                           | Internal Audit Unit, DOTr-MRT3                      |  |  |  |
| (2 original copies)       |                                                                                     |                                                     |  |  |  |
|                           | letter/endorsement for Work/Access                                                  | Office of the General Manage                        |  |  |  |
| Permit Application (1 or  |                                                                                     |                                                     |  |  |  |
|                           | er the facility and copy of their                                                   | Applicant/Sub-Contractor                            |  |  |  |
|                           | id identification cards (ID's)                                                      |                                                     |  |  |  |
| (2 original copies)       |                                                                                     |                                                     |  |  |  |
|                           | quipment to be brought into the                                                     | Applicant/Sub-Contractor                            |  |  |  |
| MRT3 premises (2 origi    |                                                                                     |                                                     |  |  |  |
|                           | by of passport/visa (2 photocopies)                                                 | Applicant's personal file                           |  |  |  |
|                           | ecessary (2 original copies)                                                        | Applicant                                           |  |  |  |
|                           | ess Permit, for business entity                                                     | Local Government Unit (LGU)                         |  |  |  |
| (2 photocopies)           |                                                                                     | Angliaantia aanu                                    |  |  |  |
|                           | red DOTr-MRT3 Work/Access Permit s a renewal of existing approved                   | Applicant's copy                                    |  |  |  |
| permit (2 photocopies)    | s a renewal of existing approved                                                    |                                                     |  |  |  |
| permit (2 photocopies)    |                                                                                     |                                                     |  |  |  |
|                           |                                                                                     |                                                     |  |  |  |
| Additional Requirements:  |                                                                                     |                                                     |  |  |  |
|                           | g/Selling Activity/Installation/Repair                                              |                                                     |  |  |  |
| of Stalls                 | g, e e                                                                              |                                                     |  |  |  |
| 1.1 Location plan/stall I | avout with dimensions                                                               | Applicant                                           |  |  |  |
| (2 photocopies)           |                                                                                     |                                                     |  |  |  |
|                           | of applicant's personnel for food                                                   | Department of Health Office within the scope of LGU |  |  |  |
| selling activity (2 pł    |                                                                                     | where the business permit of the applicant was      |  |  |  |
|                           | . ,                                                                                 | secured                                             |  |  |  |
| 1.3 Copy of Contract w    | ith the owner of MRT3 System                                                        | Applicant                                           |  |  |  |
| (2 photocopies)           | -                                                                                   |                                                     |  |  |  |
| -                         | of Commercial Stalls / Structures                                                   |                                                     |  |  |  |
|                           | design and dimensions (with                                                         | Applicant/Sub-Contractor                            |  |  |  |
| pictures) (2 photoc       |                                                                                     |                                                     |  |  |  |
| 2.2 Location layout       |                                                                                     | Applicant/Sub-Contractor                            |  |  |  |
| 2.3 Methodology (2        |                                                                                     | Applicant/Sub-Contractor                            |  |  |  |
| 2.4 Copy of contract      | ct (2 photocopies)                                                                  | Applicant/Sub-Contractor                            |  |  |  |

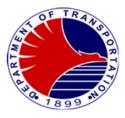

| 3. | For Electro-Mechanical/Electronics and Communication,                                                           |                                                 |
|----|----------------------------------------------------------------------------------------------------|-------------------------------------------------|
| 5. | Civil /Track Work and Other Maintenance Activities                                                              |                                                 |
|    |                                                                                                    |                                                 |
|    | 3.1 Detailed scope of work and methodology (2 original                                                          | Applicant/Sub-Contractor                        |
|    | copies)                                                                                                    |                                                 |
|    | 3.2 Drawing and plans duly signed by a licensed engineer                                                        | Licensed engineer commissioned by the Applicant |
|    | and the latest copy of professional ID of the latter                                                            |                                                 |
|    | (2 original copies for the drawings/plans, 2 photocopies                                                        |                                                 |
|    | for the professional ID)                                                                                        |                                                 |
|    | 3.3 Copy of the Notice to Proceed, Notice of Award,                                                             | DOTr BAC                                        |
|    | approved Purchase Order, Memorandum of Agreement,                                                               |                                                 |
|    | if applicable (2 photocopies)                                                                                   |                                                 |
|    | 3.4 Risk Assessment and Mitigation Plan (2 original copies)                                                     | Applicant/Sub-Contractor                        |
|    | 3.5 Schedule of activities/ Gantt Chart, if applicable                                                          | Applicant/Sub-Contractor                        |
|    | (2 original copies)                                                                                             |                                                 |
| 4. | For Installation/Replacement /Rehabilitation of                                                                 |                                                 |
|    | Billboards and other Advertising Materials                                                                      |                                                 |
|    | 4.1 Drawings/ framing plan indicating the size and exact                                                        | Licensed engineer commissioned by the Applicant |
|    | location of the proposed billboard superimposed on                                                              |                                                 |
|    | existing MRT3 structure, duly signed by a licensed Civil                                                        |                                                 |
|    | Engineer (2 photocopies)                                                                                        | Applicant/Cub Contractor                        |
|    | 4.2 Risk Assessment and Mitigation Plan (2 original copies)                                                     | Applicant/Sub-Contractor                        |
|    | 4.3 Structural calculations duly signed by a licensed engineer for new billboard to be installed, a copy of the | Licensed engineer commissioned by the Applicant |
|    | latter's professional ID and the latest PTR (2 original                                                         |                                                 |
|    | copies)                                                                                                    |                                                 |
|    | 4.4 Installation methodology and framing plan duly signed                                                       | Applicant                                       |
|    | by a licensed engineer (2 original copies)                                                                      | Applicant                                       |
|    | 4.5 Certification of existing structural integrity from a                                                       | Licensed engineer commissioned by the Applicant |
|    | licensed engineer for existing billboard (2 original                                                            |                                                 |
|    | copies)                                                                                                    |                                                 |
|    | 4.6 Photo/ drawing/ mock-up of the billboard structure with                                                     | Applicant                                       |
|    | existing and proposed advertising materials (2 original                                                         |                                                 |
|    | copies)                                                                                                    |                                                 |
|    | 4.7 Copy of the latest Professional Tax Receipt (PTR) and                                                       | Licensed engineer commissioned by the Applicant |
|    | Professional Regulations Commission ID of the                                                                   |                                                 |
|    | certifying engineer (2 photocopies)                                                                             |                                                 |
|    | 4.8 Copy of contract of Memorandum of Agreement                                                                 | Applicant                                       |
|    | (MOA)/ Certification, if applicable (2 photocopies)                                                             |                                                 |
| 5. | For Using the MRT3 Facility as Venue for                                                                        |                                                 |
|    | Commercial/Movies/TV Shows/Radio Programs/ and for                                                              |                                                 |
|    | Showcasing Talents                                                                                              | Annelisent                                      |
|    | 5.1 Concept/script of the segment involving DOTr- MRT3                                                          | Applicant                                       |
|    | (2 original copies)                                                                                             | Applicant                                       |
|    | 5.2 Layout indicating the area of activity (2 original copies)                                                  | Applicant                                       |

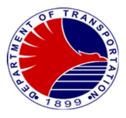

|     | 5.3 Generator and its capacity to be used during the                                       | Applicant                              |
|-----|--------------------------------------------------------------------------------------------|----------------------------------------|
|     | activity (during the actual shooting), if applicable                                       | , ippiloant                            |
|     | 5.4 Department of Social Welfare and Development                                           | DSWD/LGU                               |
|     | (DSWD) Certificate of Registration as recognized                                           |                                        |
|     | organization and Letter of endorsement by the                                              |                                        |
|     | concerned LGU for Person with Disability/ies (for PWD                                      |                                        |
|     | applicants) (1 original, 1 photocopy)                                                      | Angliand                               |
|     | 5.5 Income Report in case the applicant is an association of PWDs (2 original copies)      | Applicant                              |
| 6.  | For Commercial/Movie/TV Show/Radio Program                                                 |                                        |
|     | 6.1 Concept/script of the segment involving MRT3<br>(2 original copies)                    | Applicant                              |
|     | 6.2 Detailed description of activity/ methodology (2 original copies)                      | Applicant                              |
| 7.  | For Commercial/Business & Product Promotion                                                |                                        |
|     | 7.1 Memorandum of Agreement/ Offer Sheet<br>(2 photocopies)                                | Applicant                              |
|     | 7.2 Photo of sample leaflets, flyers, posters, banners, product/s etc. (2 original copies) | Applicant                              |
|     | 7.3 Detailed description of activity (2 original copies)                                   |                                        |
|     | 7.4 Food and Drug Authority's (FDA) Certificate of                                         | FDA                                    |
|     | Registration in case of food/drug sampling                                                 |                                        |
|     | (2 photocopies)                                                                            |                                        |
| 8.  | For Research, Survey, Study Tours and Similar<br>Activities                                |                                        |
|     | 8.1 Description of subject of research,<br>survey or study tours (2 original copies)       | Applicant                              |
|     | 8.2 Copy of survey form or                                                                 | Applicant                              |
|     | Questionnaire, if applicable (2 original copies)                                           |                                        |
|     | 8.3 Detailed description of activity/methodology (2 original copies)                       | Applicant                              |
|     | 8.4 Waiver from the parents/School, if applicable (2 original                              | Person in authority over the applicant |
|     | copies)                                                                                    | (Parent/School)                        |
| 9.  | For Access to Interconnection Bridge                                                       |                                        |
|     | 9.1 Copy of the Usufruct Agreement (2 photocopies)                                         | Applicant                              |
|     | 9.2 Memorandum of Agreement                                                                | Developer/Applicant                    |
|     | between the developer and the                                                              |                                        |
|     | land owner (2 photocopies)<br>9.3 Drawing/Plan and photos of the                           | Applicant                              |
|     | interconnection bridge (for new agreement) (2 original copies)                             | Аррисант                               |
| 10. | For Managed Services of IT Systems                                                         |                                        |
|     | 10.1Copy of Contract or Purchase                                                           |                                        |
|     | Order (2 photocopies)                                                                      |                                        |

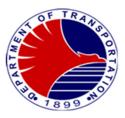

|    | CLIENT STEPS                                                                                          | AGENCY ACTIONS                                                                                                    | FEES<br>TO BE<br>PAID | PROCESSING<br>TIME            | PERSON<br>RESPONSIBLE                            |
|----|----------------------------------------------------------------------------------------------------|----------------------------------------------------------------------------------------------------|-----------------------|-------------------------------|--------------------------------------------------|
| 1. | Submit letter request to<br>Office of the General<br>Manager (OGM)                                    | 1.1 Receive letter request and<br>forward the same to the Chief<br>of Staff for evaluation                                                                                                    | None                  | 4 hrs.                        | Administrative<br>Officer I<br>OGM               |
|    |                                                                                                    | 1.2 Evaluate the request letter and<br>recommend approval to the<br>DOTr-MRT3 GM (if there is a<br>need to endorse the request to<br>concerned<br>Division/Office/Section/<br>Unit concerned before final<br>approval, the COS will do so) | None                  |                               | Chief of Staff<br>OGM                            |
|    |                                                                                                    | <ol> <li>Approve the request letter and<br/>endorse back to AA-Clerk IV<br/>(OGM)</li> </ol>                                                                                                    | None                  |                               | General Manager<br>OGM                           |
|    |                                                                                                    | <ol> <li>Forward to Internal Audit Unit<br/>(IAU) the approved request<br/>with instruction to handle the<br/>the request</li> </ol>                                                                                                    | None                  |                               | Administrative<br>Assist. II<br>OGM              |
| 2. | Fill-up the Work/Access<br>Application Form in two (2)<br>copies and attach<br>necessary requirements | <ol> <li>Provide Client with the<br/>Work/Access Permit<br/>Application Form, orient<br/>and provide with the<br/>checklist of requirements</li> </ol>                                                                                     | None                  | 15 minutes                    | Management &<br>Audit Analyst<br>(MAA) II<br>IAU |
| 3. | Submit two (2) copies of<br>the duly filled-up<br>Application Forms for<br>Work/Access Permit         | 3.1 Receive and log the<br>application and forward<br>the same to MAA II                                                                                                    | None                  | 3 days, 3 hours &<br>30 mins. | Administrative<br>Assistant (AA) II<br>IAU       |
|    | together with the required<br>documents in two (2) sets<br>attached to every<br>application form.     | 3.2 Evaluate application<br>and coordinate with the<br>Applicant in case with<br>lacking documents                                                                                                    | None                  |                               | Management &<br>Audit Analyst<br>(MAA) II<br>IAU |

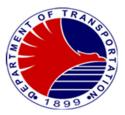

| 3.3                                                                                    | Checkl                                                                                                | and sign the IAU<br>ist Slip Form and<br>ick to AA II                                                                                                    | None | Head, IAU                                     |
|----------------------------------------------------------------------------------------|----------------------------------------------------------------------------------------------------|----------------------------------------------------------------------------------------------------|------|-----------------------------------------------|
| 3.4                                                                                    | applica<br>attachr<br>Divisio                                                                         | t and forward the<br>tion and its<br>nents to<br>n/Unit concerned<br>her evaluation and<br>nce                                                                              | None | Administrative<br>Assistant<br>(AA) II<br>IAU |
| 3.5                                                                                    | process<br>give cle<br>activity<br>in the V                                                           | lowing<br>ns/Unit shall<br>s, evaluate and<br>earance to the<br>being requested<br>Vork/Access<br>Application::                                                             |      |                                               |
|                                                                                        | 3.5.1                                                                                                 | Station Division                                                                                                    | None | Chief, Station<br>Division                    |
|                                                                                        | 3.5.2                                                                                                 | Engineering<br>Division                                                                                                    | None | Chief, Engineering<br>Division                |
|                                                                                        | 3.5.3                                                                                                 | Safety and<br>Security Unit<br>(SSU)                                                                                                    | None | Head, SSU                                     |
|                                                                                        | 3.5.4                                                                                                 | Support Division*                                                                                                    | None | Chief, Support<br>Division                    |
|                                                                                        | 3.5.5                                                                                                 | Transport<br>Division*                                                                                                    | None | Chief, Transport<br>Division                  |
| forwarde<br>Transpor<br>activity b<br>their resp<br>research<br>services<br>and if spo | d to Sup<br>t Division<br>eing reco<br>pective of<br>/survey<br>of IT system<br>ecial tra<br>ty is on | lication maybe<br>oport and<br>ons <u>only</u> if the<br>quested requires<br>clearances such<br>or managed<br>stems for Support<br>in is needed or if<br>or near the tracks |      |                                               |

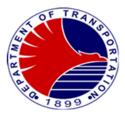

|    |                                                                                                    | 3.6  | Forward the application<br>to Office of the<br>Operations Director<br>(OOD) for recommending<br>approval of the<br>application (the last<br>Unit/Division that will give<br>clearance will be the one<br>to do this) | None |            | Admin. Clerk/Aide<br>of the last<br>Division/Unit to<br>give clearance<br>SSU (usual<br>process) |
|----|----------------------------------------------------------------------------------------------------|------|----------------------------------------------------------------------------------------------------|------|------------|--------------------------------------------------------------------------------------------------|
|    |                                                                                                    | 3.7  | Recommend<br>approval/disapproval of<br>the application                                                                                                    | None |            | Director for<br>Operation<br>OOD                                                                 |
|    |                                                                                                    | 3.8  | Forward the application to OGM for its final approval                                                                                                    | None |            | Admin. Clerk/Aide<br>OOD                                                                         |
|    |                                                                                                    | 3.9  | Evaluate/<br>approve/disapprove the<br>application                                                                                                    | None |            | General Manager<br>OGM                                                                           |
|    |                                                                                                    | 3.10 | Forward the approved<br>Work/Access Permit<br>Application to IAU                                                                                                    | None |            | Admin. Officer I<br>OGM                                                                          |
| 4. | Receive the approved<br>Work/Access Permit<br>(Note: The Applicant shall<br>reproduce the approved<br>permit to disseminate to all<br>Division/Unit concerned) |      | ve, inform, and release to he approved Work/Access                                                                                                    | None | 15 minutes | Admin. Asst.<br>(AA) II<br>IAU                                                                   |
|    |                                                                                                    |      | TOTAL:                                                                                                    | None | 4 days     |                                                                                                  |

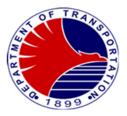

#### 3.Communication with Commuters and Netizens Lodged Thru the 8888 Citizens' Complaint Hotline

Providing MRT-3 stakeholders updates and advisories by answering their queries and concerns Lodged at the 8888 Citizens' Complaint Hotline.

| Office or Division:                                                                                                    | Office of the General Manager (OGM)                                                                                                    |                                                                                    |                    |                          |  |  |
|----------------------------------------------------------------------------------------------------|----------------------------------------------------------------------------------------------------|------------------------------------------------------------------------------------|--------------------|--------------------------|--|--|
| Classification:                                                                                                    | Simple                                                                                                    |                                                                                    |                    |                          |  |  |
| Type of Transaction:                                                                                                    | G2C – Government to Ci                                                                                                    | Ditizen                                                                            |                    |                          |  |  |
| Who may avail:                                                                                                    | Commuters, Individuals,                                                                                                    | s, Employees                                                                       |                    |                          |  |  |
| CHECKLIST OF RE                                                                                                    | QUIREMENTS                                                                                                    |                                                                                    | WHERE TO S         | ECURE                    |  |  |
| Queries and concerns of stak                                                                                                    | eholders                                                                                                    | DOTr Hotlines                                                                      | 8888               |                          |  |  |
| n/a                                                                                                    |                                                                                                    | n/a                                                                                |                    |                          |  |  |
| n/a                                                                                                    |                                                                                                    | n/a                                                                                |                    |                          |  |  |
| CLIENT STEPS                                                                                                    | AGENCY ACTIONS                                                                                                    | FEES TO BE<br>PAID                                                                 | PERSON RESPONSIBLE |                          |  |  |
| 1. MRT-3 commuters<br>aired their<br>feedback,<br>concerns, and<br>complaints about<br>train operations<br>through the 8888<br>Citizens' Complaint<br>Hotline | 1. Accept all the<br>feedback, concerns,<br>and complaints of<br>the commuters and<br>have it endorsed to<br>respective<br>units/divisions for<br>information, and<br>appropriate action. | , concerns,<br>blaints of<br>nuters and<br>bdorsed to<br>e<br>sions for<br>on, and |                    | Executive Asst. I<br>OGM |  |  |
| 2. Receive<br>Response                                                                                                    | 2. Address the<br>commuters'<br>concern/s<br>by providing them<br>the response<br>given by the<br>respective<br>unit/division<br>concerned                                                | None                                                                               | 3 days             | Executive Asst. I<br>OGM |  |  |
|                                                                                                    | IUIAL:                                                                                                    | INOTIE                                                                             | o uays             |                          |  |  |

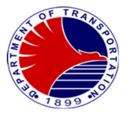

## **Office of the Operations Director**

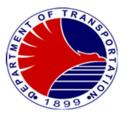

**1. Request for Approval /Signature** Receive all documents seeking guidance, approval or signature from an external entity, such as a Client, or department head prior to General Manager's approval.

| Office or Division:              | Office of the Operations Director (OOD)                                                                                                    |                    |            |                                                                                                    |  |  |  |  |  |
|----------------------------------|----------------------------------------------------------------------------------------------------|--------------------|------------|----------------------------------------------------------------------------------------------------|--|--|--|--|--|
| Classification:                  | Simple to Complex                                                                                                    |                    |            |                                                                                                    |  |  |  |  |  |
| Type of Transaction:             | G2B, G2G, G2C                                                                                                    |                    |            |                                                                                                    |  |  |  |  |  |
| Who may avail:                   | Private Companies/Government Agencies/Ordinary Citizen                                                                                                    |                    |            |                                                                                                    |  |  |  |  |  |
| CHECKLIST OF RE                  |                                                                                                    |                    | WHERE TO S | ECURE                                                                                                    |  |  |  |  |  |
| Request Letter of Client (1 Orig | inal Copy)                                                                                                    | From the Client    |            |                                                                                                    |  |  |  |  |  |
|                                  |                                                                                                    |                    |            |                                                                                                    |  |  |  |  |  |
| CLIENT STEPS                     | AGENCY ACTIONS                                                                                                    | FEES TO BE<br>PAID | PROCESSING | PERSON RESPONSIBLE                                                                                                    |  |  |  |  |  |
| 1. Submit request                | <ul> <li>1.1 Receive documents for actions.</li> <li>1.2 Evaluate document.</li> <li>1.3 Draft reply for approval of the Director for Operations, if necessary</li> <li>1.4 Recommend approval or disapproval</li> <li>1.5 Transmit to the Office of the General Manager and other Division</li> </ul> | None               | 24 hours   | Secretary<br>OOD<br>Executive Assistant II<br>OOD<br>Executive Assistant II<br>OOD<br>Director for Operations<br>OOD<br>Outgoing Clerk<br>OOD |  |  |  |  |  |
|                                  | concerned.<br>Total                                                                                                    | None               | 24 hours   |                                                                                                    |  |  |  |  |  |

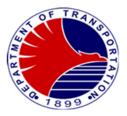

#### 2. Freedom of Information Request

Executive Order No. 02 or the Executive Order on Freedom of Information (FOI) aims to promote an open government by increasing the transparency of the executive branch and its agencies. It strengthens the right to information as enshrined by the constitution. Department of Transportation in response to government order creates platform for the individual/group/organization/agencies to be able to access/request documents/data/information for the purpose of study, research, project, documentation, etc.

| Office or Division:                 | Office of the Operations D                               | irector (OOD)                                                                                     |                    |                                     |  |
|-------------------------------------|----------------------------------------------------------|---------------------------------------------------------------------------------------------------|--------------------|-------------------------------------|--|
| Classification:                     | Simple to Complex                                        | Simple to Complex                                                                                 |                    |                                     |  |
| Type of Transaction:                | G2G- Government to Gov<br>Business Entity                | G2G- Government to Government / G2C- Government to Citizen / G2B-Government to<br>Business Entity |                    |                                     |  |
| Who may avail:                      | Government Agencies/ In                                  | Government Agencies/ Individual/ Organization/Associations/Business Entity                        |                    |                                     |  |
| CHECKLIST OF F                      | REQUIREMENTS                                             |                                                                                                   | WHERE TO SE        | CURE                                |  |
| Request letter (1 e-copy from       | portal)                                                  | Client                                                                                            |                    |                                     |  |
|                                     |                                                          |                                                                                                   |                    |                                     |  |
| CLIENT STEPS                        | AGENCY ACTIONS                                           | FEES TO BE<br>PAID                                                                                | PROCESSING<br>TIME | PERSON<br>RESPONSIBLE               |  |
| 1.Send requests to email<br>Address | 1.1 Receive and<br>acknowledge<br>receipt of requests.   | None                                                                                              | 2 days             | Executive Assistant II<br>OOD       |  |
|                                     | 1.2 Forward to concerned division.                       | None                                                                                              |                    | Executive Assistant II<br>OOD       |  |
|                                     | 1.3 Respond to query<br>of client.                       | None                                                                                              |                    | Executive Assistant II<br>OOD       |  |
|                                     | 1.4 Follow-up to division concerned.                     | None                                                                                              |                    | Executive Assistant II<br>OOD       |  |
|                                     | 1.5 Send the<br>data/information via<br>electronic mail. | None                                                                                              |                    | Secretary/<br>Outgoing Clerk<br>OOD |  |
|                                     | TOTAL:                                                   | None                                                                                              | 2 days             |                                     |  |

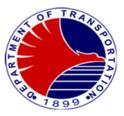

### 3. Internal Documents for Approval /Signature

Receive all documents seeking guidance, approval or signature from MRT3 offices, division, unit heads prior to the General Manager's approval/decision.

| Office or Division:                  | Office of the Operations Director (OOD)                                                                                                    |                    |                     |                                |
|--------------------------------------|----------------------------------------------------------------------------------------------------|--------------------|---------------------|--------------------------------|
| Classification:                      | Simple                                                                                                    |                    |                     |                                |
| Type of Transaction:                 | G2G -Government to Gov                                                                                                    | ernment / G2B –    | Government to Busir | ness Entity / G2C-             |
|                                      | Government to Citizen                                                                                                    |                    |                     |                                |
| Who may avail:                       | MRT3 employees                                                                                                    |                    |                     |                                |
|                                      | REQUIREMENTS                                                                                                    |                    | WHERE TO SEC        | CURE                           |
| Document/s for approval and<br>copy) | d/or signature (1 original                                                                                                    | Employee/Divisi    | ion Concern         |                                |
| CLIENT STEPS                         | AGENCY ACTIONS                                                                                                    | FEES TO BE<br>PAID | PROCESSING<br>TIME  | PERSON<br>RESPONSIBLE          |
| 1. Submit request                    | 1.1 Receive documents for actions.                                                                                                    | None               | 1 day               | Secretary<br>OOD               |
|                                      | 1.2 Evaluate<br>document and<br>endorse to<br>Director for<br>Operations                                                                                     | None               |                     | Executive Assistant I<br>OOD   |
|                                      | 1.3 Review, evaluate,<br>recommend<br>approval or<br>recommend to<br>transmittal to other<br>office/division/unit<br>for further<br>evaluation               | None               |                     | Director for Operations<br>OOD |
|                                      | 1.4 Transmit to the<br>Office of the<br>General Manager<br>for final approval<br>or to other office/<br>division/unit<br>concerned for<br>further evaluation | None               |                     | Secretary<br>OOD               |
|                                      | TOTAL:                                                                                                    | None               | 1 day               |                                |

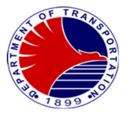

### **Administrative Division**

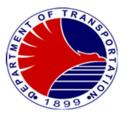

#### 1. Recruitment and Selection

To ensure qualified applicants are recruited, selected, and appointed to appropriate DOTr-MRT3 positions according to CSC rules and regulations.

| Office or Division:                                    | Administrative Division                                                                                                   |                    |                    |                                                                                        |
|--------------------------------------------------------|----------------------------------------------------------------------------------------------------|--------------------|--------------------|----------------------------------------------------------------------------------------|
| Classification:                                        | Highly Technical                                                                                                    |                    |                    |                                                                                        |
| Type of Transaction:                                   | Government to Client                                                                                                    |                    |                    |                                                                                        |
| Who may avail:                                         | MRT3 employees and out                                                                                                    | side qualified app | olicants           |                                                                                        |
| CHECKLIST OF RE                                        | QUIREMENTS                                                                                                    |                    | WHERE TO SI        | ECURE                                                                                  |
| Personal Data Sheet/Resume'                            | (1 original copy)                                                                                                    | Client             |                    |                                                                                        |
| Certificate of Employment (1 a                         | uthenticated photocopy)                                                                                                   | Previous Emplo     | yer                |                                                                                        |
| Service Record (1 authenticate                         |                                                                                                    | Previous Emplo     | yer                |                                                                                        |
| Transcript of Record (1 authen                         | ticated copy)                                                                                                    | School last atte   | nded               |                                                                                        |
| Diploma (1 authenticated copy                          |                                                                                                    | School last atte   | nded               |                                                                                        |
| CSC Certificate of Eligibility, if authenticated copy) | applicable (1                                                                                                    | Civil Service Co   | ommission (CSC)    |                                                                                        |
| CLIENT STEPS                                           | AGENCY ACTIONS                                                                                                    | FEES TO BE<br>PAID | PROCESSING<br>TIME | PERSON RESPONSIBLE                                                                     |
| 1. Request to fill-up<br>vacancy                       | 1.1 Receive request to<br>fill-up vacant<br>position                                                                      | None               | 1 minutes          | Division Chief<br>Concerned/Division<br>concerned                                      |
|                                                        | 1.2 Prepare request for<br>authority to hire for<br>the signature of the<br>General Manager                               | None               | 1 minute           | Human Resource<br>Management Assistant -<br>Administrative Division                    |
|                                                        | 1.3 Prepare request for<br>Certificate of<br>Availability of funds<br>from the Finance<br>and Comptrollership<br>Division | None               | 1 minute           | Human Resource<br>Management Assistant -<br>Administrative Division                    |
|                                                        | 1.4 Prepare<br>Announcement for<br>Vacancy to be<br>posted in 3<br>conspicuous places                                     | None               | 30 minutes         | Human Resource<br>Management Assistant -<br>Administrative Division                    |
|                                                        | 1.5 Publication                                                                                                    | None               | 10 days            | Human Resource<br>Management Assistant -<br>Administrative Division                    |
|                                                        | 1.6 Pre-screen,<br>summarize,<br>systematically<br>arrange and<br>tabulate all data<br>and information of                 | None               | 7 days             | Human Resource<br>Personnel Selection and<br>Promotion Board<br>(HRMSPB) - Secretariat |

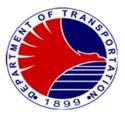

| _ | all candidates who<br>have submitted the<br>requirements                                                                                                    | N    |                        |                      |
|---|----------------------------------------------------------------------------------------------------|------|------------------------|----------------------|
|   | 1.7 Panel Interview                                                                                                    | None | 1 day                  | HRMSPB               |
|   | 1.8 Deliberate and<br>recommend the<br>most appropriate<br>candidate for hiring<br>or promotion                                                                          | None | 1 day                  | HRMSPB               |
|   | 1.9 Preparation of<br>appointment                                                                                                    | None | 1 day                  | HRMSPB - Secretariat |
|   | 1.10Preparation of the<br>Oath of Office and<br>Assumption of Duty<br>for signature of the<br>appointing authority<br>and the Human<br>Resource<br>Management<br>Officer | None | 1 day                  | HRMSPB - Secretariat |
|   | TOTAL                                                                                                    | None | 21 days, 33<br>minutes |                      |

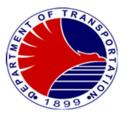

### 2. Employee's Request

Preparation and processing of DOTr-MRT3 employees' request/s like Service Record, Certificate of Employment, Certificate of Employment with Compensation.

| Office on Division                     | Administration Division                                                                 |                    |                        |                                                                  |
|----------------------------------------|-----------------------------------------------------------------------------------------|--------------------|------------------------|------------------------------------------------------------------|
| Office or Division:                    | Administrative Division                                                                 |                    |                        |                                                                  |
| Classification:                        | Simple                                                                                  |                    |                        |                                                                  |
| Type of Transaction:                   | Government to Client                                                                    |                    |                        |                                                                  |
| Who may avail:                         | MRT3 employees                                                                          |                    |                        |                                                                  |
| CHECKLIST OF RE                        | QUIREMENTS                                                                              |                    | WHERE TO SE            | ECURE                                                            |
| Employee's Request Form (1 c           | original copy)                                                                          | DOTr-MRT3 Ad       | Iministrative Division |                                                                  |
| CLIENT STEPS                           | AGENCY ACTIONS                                                                          | FEES TO BE<br>PAID | PROCESSING<br>TIME     | PERSON RESPONSIBLE                                               |
| 1. Fill-out Employee's<br>Request Form | 1.1 Secure Employee's<br>Request Form                                                   | None               | 1 minute               | Administrative Aide VI<br>(Clerk III)<br>Administrative Division |
|                                        | 1.2 The Chief,<br>Administrative<br>Division shall<br>approve/disapprove<br>the request | None               | 1 minute               | Chief, Administrative<br>Division                                |
|                                        | 1.3 Preparation of the<br>requested<br>document/s                                       | None               | 2 days                 | Administrative Aide VI<br>(Clerk III)<br>Administrative Division |
|                                        | 1.4 Chief,<br>Administrative<br>Division signs the<br>requested<br>document/s           | None               | 1 minute               | Chief, Administrative<br>Division                                |
|                                        | 1.5 Release of the<br>document/s<br>requested                                           | None               | 1 minute               | Administrative Aide VI<br>(Clerk III)<br>Administrative Division |
|                                        | TOTAL                                                                                   | None               | 2 days, 4 minutes      |                                                                  |

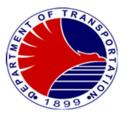

#### 3. Office Clearance

This procedure shall require all employees to be clear from all their accountabilities for money, property, and other matters before separating or transferring to another office to ensure government funds and properties are adequately secured and protected.

| Office or Division:                                             | Administrative Division                                                                           |                    |                        |                                                                                                |
|-----------------------------------------------------------------|---------------------------------------------------------------------------------------------------|--------------------|------------------------|------------------------------------------------------------------------------------------------|
| Classification:                                                 | Simple                                                                                            |                    |                        |                                                                                                |
| Type of Transaction:                                            | Government to Client                                                                              |                    |                        |                                                                                                |
| Who may avail:                                                  | MRT3 employees                                                                                    |                    |                        |                                                                                                |
| CHECKLIST OF R                                                  | EQUIREMENTS                                                                                       |                    | WHERE TO SI            | ECURE                                                                                          |
|                                                                 |                                                                                                   |                    |                        |                                                                                                |
| Clearance Form (1 original co                                   | oy)                                                                                               | DOTr-MRT3 Ad       | Iministrative Division |                                                                                                |
|                                                                 |                                                                                                   |                    |                        |                                                                                                |
| CLIENT STEPS                                                    | AGENCY ACTIONS                                                                                    | FEES TO BE<br>PAID | PROCESSING<br>TIME     | PERSON RESPONSIBLE                                                                             |
| 1. Request for Clearance<br>from government<br>accountabilities | 1.1 Receipt of Request<br>for Commutation of<br>Leave Credits                                     | None               | 1 minute               | Administrative Aide VI<br>(Clerk III)<br>Administrative Division                               |
|                                                                 | 1.2 Issuance of the<br>Clearance Form                                                             | None               | 1 minute               | Administrative Aide VI<br>(Clerk III)<br>Administrative Division                               |
|                                                                 | 1.3 Secure Certificate<br>of Property<br>Accountabilities<br>from the General<br>Services Section | None               | 2 days                 | Administrative Aide VI<br>(Clerk III)<br>General Services Section -<br>Administrative Division |
|                                                                 | TOTAL                                                                                             | None               | 2 days, 2 minutes      |                                                                                                |

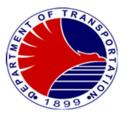

### 4. Government Service Insurance System (GSIS) Clearance

This procedure shall require a GSIS Clearance from a retiring or resigning/separating employee prior to the payment of the terminal leave benefit and the deduction of GSIS loan balances.

| Off       | ice or Division:                                                    | Administrative Division                                                                                                    |                    |                        |                                                                  |
|-----------|---------------------------------------------------------------------|----------------------------------------------------------------------------------------------------|--------------------|------------------------|------------------------------------------------------------------|
| Cla       | assification:                                                       | Simple                                                                                                    |                    |                        |                                                                  |
| Туј       | pe of Transaction:                                                  | Government to Client                                                                                                    |                    |                        |                                                                  |
| Wh        | no may avail:                                                       | MRT3 employees                                                                                                    |                    |                        |                                                                  |
|           | CHECKLIST OF RE                                                     | QUIREMENTS                                                                                                    |                    | WHERE TO SE            | ECURE                                                            |
| GS<br>for | IS Form No. 06302017-RET<br>m)                                      | (1 duly accomplished                                                                                                    | DOTr-MRT3 Ac       | Iministrative Division |                                                                  |
| Sei       | rvice Record (1 original copy                                       | ()                                                                                                    | DOTr-MRT3 Ac       | Iministrative Division |                                                                  |
| Ce        | rtificate of Leave Without Pa                                       | ay (1 original copy)                                                                                                    | DOTr-MRT3 Ac       | Iministrative Division |                                                                  |
| Ce<br>cop | rtificate of No Pending Admi<br>by)                                 | nistrative Case (1 original                                                                                                 | DOTr-MRT3 Ac       | Iministrative Division |                                                                  |
|           |                                                                     |                                                                                                    |                    |                        |                                                                  |
|           | CLIENT STEPS                                                        | AGENCY ACTIONS                                                                                                    | FEES TO BE<br>PAID | PROCESSING<br>TIME     | PERSON RESPONSIBLE                                               |
| 1.        | Secure Clearance from<br>the Government Service<br>Insurance System | 1.1 To issue GSIS<br>Form No.<br>06302017-RET,<br>Application for<br>Retirement/<br>Separation/ Life<br>Insurance Benefit   | None               | 1 minute               | Administrative Aide VI<br>(Clerk III)<br>Administrative Division |
|           |                                                                     | 1.2 To issue Service<br>Record, Certificate<br>of Leave Without<br>Pay, Certificate of<br>No Pending<br>Administrative Case | None               | 2 days                 | Administrative Aide VI<br>(Clerk III)<br>Administrative Division |
|           |                                                                     | TOTAL                                                                                                    | None               | 2 days, 1 minute       |                                                                  |

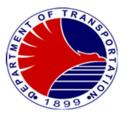

### 5. Processing of Final Monetary Claim

This procedure shall cover the processing of the last salary claim and terminal leave benefits of all separated DOTr-MRT3 employees.

| Office or Division:                                                                                                    | Administrative Division                                                                                                    |                                                                                                    |                    |                                                                  |
|----------------------------------------------------------------------------------------------------|----------------------------------------------------------------------------------------------------|----------------------------------------------------------------------------------------------------|--------------------|------------------------------------------------------------------|
| Classification:                                                                                                    | Complex                                                                                                    |                                                                                                    |                    |                                                                  |
| Type of Transaction:                                                                                                    | Government to Client                                                                                                    |                                                                                                    |                    |                                                                  |
| Who may avail:                                                                                                    | MRT3 employees                                                                                                    |                                                                                                    |                    |                                                                  |
| CHECKLIST OF RE                                                                                                    | EQUIREMENTS                                                                                                    |                                                                                                    | WHERE TO SE        | ECURE                                                            |
| Approved Clearance Form (1 p<br>Clearance from GSIS (1 photo<br>Request for Commutation of L<br>photocopy)<br>Application for Terminal Leave<br>Affidavit of Undertaking (1 pho<br>Company ID and Dependent's<br>Statement of Assets, Liabilities | copy)<br>eave Credits (1<br>Form (1 photocopy)<br>tocopy)<br>ID (1 photocopy)                                                                                                    | DOTr-MRT3 Administrative Division<br>Government Service Insurance System (GSIS)<br>Client<br>Client<br>Client<br>Client<br>Client |                    | em (GSIS)                                                        |
| copy)<br>CLIENT STEPS                                                                                                    | AGENCY ACTIONS                                                                                                    | FEES TO BE<br>PAID                                                                                                    | PROCESSING<br>TIME | PERSON RESPONSIBLE                                               |
| 1. Submission of GSIS<br>clearance, Application<br>for Terminal Leave                                                                                                    | 1.1 Receipt of the<br>submitted<br>documents                                                                                                    | None                                                                                                    | 1 minute           | Administrative Aide VI<br>(Clerk III)<br>Administrative Division |
| Form, Affidavit of<br>Undertaking and<br>surrender of Company<br>ID and Dependent's ID,<br>Statement of Assets,<br>Liabilities and Networth<br>from last day of service                                                                           | 1.2 Collates all<br>Documents<br>necessary for the<br>processing of the<br>payment like<br>Certificate of<br>Accumulated Leave<br>Credits, Service<br>Record, Acceptance<br>of Resignation, if<br>applicable and | None                                                                                                    | 7 days             | Administrative Aide VI<br>(Clerk III)<br>Administrative Division |
|                                                                                                    | 1.3 Transmits to the<br>Finance and<br>Comptrollership for<br>processing of<br>payment                                                                                                    | None                                                                                                    | 1 minute           | Administrative Aide VI<br>(Clerk III)<br>Administrative Division |
|                                                                                                    | TOTAL                                                                                                    | None                                                                                                    | 7 days, 2 minutes  |                                                                  |

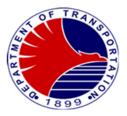

## Finance and Comptrollership Division

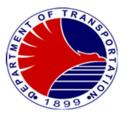

**1. Submission of Budget Proposal** Evaluation and consolidation of budget proposals from all divisions/sections/units with corresponding computations and justifications for DOTr-MRT3.

| Office or Division:                                                     | Finance and Comptroller                                                                                        | shin Division – Bur | daet Section        |                                                                                                    |
|-------------------------------------------------------------------------|----------------------------------------------------------------------------------------------------|---------------------|---------------------|----------------------------------------------------------------------------------------------------|
| Classification:                                                         | Highly Technical                                                                                               |                     |                     |                                                                                                    |
| Type of Transaction:                                                    | G2G -Government to Go                                                                                          | vernment            |                     |                                                                                                    |
| Who may avail:                                                          | DOTr-Central Office, DB                                                                                        |                     |                     |                                                                                                    |
| CHECKLIST OF RE                                                         | QUIREMENTS                                                                                                    |                     | WHERE TO SE         | CURE                                                                                                    |
| Budget proposal with correspo justifications (1 original)               | nding computations and                                                                                         | Offices/Divisions   | /Units of DOTr-MRT3 | }                                                                                                    |
| BP Form 204 - List of Contract<br>Estimates for the next three (3)      |                                                                                                    | Administrative Di   | vision              |                                                                                                    |
| BP Form 205 – List of Retirees<br>for the next three (3) years (2 c     |                                                                                                    | Administrative Di   | vision              |                                                                                                    |
| List of Employees' Benefits wit<br>the next three (3) years (2 original |                                                                                                    | Administrative Di   |                     |                                                                                                    |
| CLIENT STEPS                                                            | AGENCY ACTIONS                                                                                                 | FEES TO BE<br>PAID  | PROCESSING<br>TIME  | PERSON RESPONSIBLE                                                                                                    |
| 1. Request for the<br>submission of Budget<br>Proposal of DOTr-MRT3     | 1.1 Prepare a<br>memorandum to all<br>Divisions/Sections/<br>Units to submit<br>Their respective<br>proposals. | None                | 5 minutes           | Division Chief,<br>Budget Officer IV, Budget<br>Officer III<br>Finance and<br>Comptrollership Division –<br>Budget Section |
|                                                                         | 1.2 Check and<br>evaluate all<br>proposals with<br>corresponding<br>computations and<br>justifications.        | None                | 3 days              | Budget Officer IV, Budget<br>Officer III<br>Finance and<br>Comptrollership Division –<br>Budget Section                    |
|                                                                         | 1.3 Consolidate all<br>proposals<br>according to<br>allotment class /<br>type of expenditure.                  | None                | 3 days              | Budget Officer IV, Budget<br>Officer III<br>Finance and<br>Comptrollership Division –<br>Budget Section                    |
|                                                                         | 1.4 Submit the budget<br>proposal to MRT3<br>Officials for<br>approval.                                        | None                | 3 days              | Division Chief,<br>Budget Officer IV, Budget<br>Officer III                                                                |

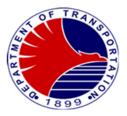

| 1.5 Transmit budget<br>proposal for<br>onward<br>submission to<br>Department of<br>Budget and<br>Management<br>through DOTr<br>-Central Office | None | 2 days                | Finance and<br>Comptrollership Division –<br>Budget Section<br><i>Division Chief,</i><br><i>Budget Officer IV, Budget</i><br><i>Officer III</i><br>Finance and<br>Comptrollership Division –<br>Budget Section |
|----------------------------------------------------------------------------------------------------|------|-----------------------|----------------------------------------------------------------------------------------------------|
| TOTAL:                                                                                                    | None | 11 days, 5<br>minutes |                                                                                                    |

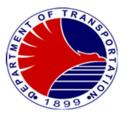

# 2. Issuance of Obligation Request Status (ORS) Allotment of actual obligation for specific transaction / expenditure

| Office or Division:                                                            | Finance and Comptrollers                                                                                                    | hip Division – Bu                                                                               | dget Section            |                                                                                                    |
|--------------------------------------------------------------------------------|----------------------------------------------------------------------------------------------------|-------------------------------------------------------------------------------------------------|-------------------------|----------------------------------------------------------------------------------------------------|
| Classification:                                                                | Simple                                                                                                    | •                                                                                               | <u>u</u>                |                                                                                                    |
| Type of Transaction:                                                           | G2G -Government to Gov                                                                                                    | ernment                                                                                         |                         |                                                                                                    |
| Who may avail:                                                                 | All Divisions/Offices/Units                                                                                                 |                                                                                                 |                         |                                                                                                    |
| CHECKLIST OF RE                                                                | QUIREMENTS                                                                                                    |                                                                                                 | WHERE TO SEC            | CURE                                                                                                    |
| Internal Memorandum (Reques<br>(1 original)/Transmittal from Ad                | dmin Div. (1 photocopy)                                                                                                    |                                                                                                 | Division – General Se   |                                                                                                    |
| Purchase Order / Contract (1 p                                                 |                                                                                                    |                                                                                                 | Division – General Se   |                                                                                                    |
| Purchase Request (1 photoco                                                    |                                                                                                    | Administrative [                                                                                | Division – General Se   | rvices Section                                                                                             |
| Quotation from three prospective each)                                         | ve suppliers ( 1 photocopy                                                                                                  |                                                                                                 | Division – General Se   |                                                                                                    |
| Approved Budget for the Contra                                                 | act (1 photocopy)                                                                                                    | Administrative [                                                                                | Division – General Se   | rvices Section                                                                                             |
| Bids and Awards Committee R<br>(1 photocopy)                                   |                                                                                                    | Administrative [                                                                                | Division – General Se   | rvices Section                                                                                             |
| Annual Procurement Plan (1 ph                                                  | notocopy)                                                                                                    | Administrative [                                                                                | Division – General Se   | rvices Section                                                                                             |
| Project Procurement Managem                                                    | ent Plan (1 photocopy)                                                                                                    |                                                                                                 | Division – General Se   |                                                                                                    |
| Notice of Award (1 photocopy)                                                  |                                                                                                    |                                                                                                 | Division – General Se   |                                                                                                    |
| Terms of Reference / Specifica                                                 | 1 1 1 2 1                                                                                                    |                                                                                                 | Division – General Se   |                                                                                                    |
| Request for Quotation (1 photo                                                 |                                                                                                    | Administrative Division – General Services Section                                              |                         |                                                                                                    |
| PhilGEPS (Award Notice Abstr                                                   | act) (1 photocopy)                                                                                                    | Administrative [                                                                                | Division – General Se   | rvices Section                                                                                             |
|                                                                                |                                                                                                    |                                                                                                 |                         |                                                                                                    |
| CLIENT STEPS                                                                   | AGENCY ACTIONS                                                                                                    | FEES TO BE<br>PAID                                                                              | PROCESSING<br>TIME      | PERSON<br>RESPONSIBLE                                                                                      |
| 1. Submit request for<br>issuance of ORS with<br>corresponding<br>attachments. | <ul> <li>1.1 Receive request for<br/>issuance of ORS<br/>including required<br/>documents</li> <li>1.2 Check and</li> </ul> | None                                                                                            | 5 minutes<br>30 minutes | Clerk III<br>Finance and<br>Comptrollership<br>Division<br>Budget Officer III /                            |
|                                                                                | evaluate<br>completeness of<br>documents.                                                                                   | Budget Officer<br>Budget Officer<br>Finance and<br>Comptrollershi<br>Division – Budg<br>Section |                         |                                                                                                    |
|                                                                                | 1.3 Prepare Obligation<br>Request Status<br>(ORS)                                                                           | None                                                                                            | 10 minutes              | Budget Officer III /<br>Budget Officer I<br>Finance and<br>Comptrollership<br>Division – Budget<br>Section |

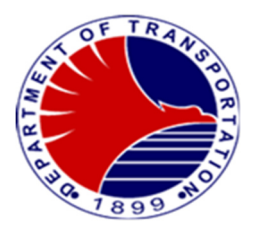

| 1.4 Review and sign ORS.                                                                                                    | None | 5 minutes  | Budget Officer IV<br>Finance and<br>Comptrollership<br>Division – Budget<br>Section                        |
|----------------------------------------------------------------------------------------------------|------|------------|----------------------------------------------------------------------------------------------------|
| 1.5 Generate copy of<br>documents for<br>recording of<br>obligations.                                                                                                    | None | 5 minutes  | Budget Officer III /<br>Budget Officer I<br>Finance and<br>Comptrollership<br>Division – Budget<br>Section |
| 1.6 Transmit processed<br>Document/s to<br>Finance and<br>Comptrollership –<br>Accounting Section<br>for the issuance of<br>Certificate of<br>Availability of Funds<br>(CAF) | None | 1 minute   | Budget Officer III /<br>Budget Officer I<br>Finance and<br>Comptrollership<br>Division – Budget<br>Section |
| TOTAL:                                                                                                    | None | 56 minutes |                                                                                                    |

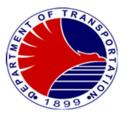

# **3. Earmarking of Proposed Procurement of Various Expenditures** To fund specific project/procurement per approved budget for the Contract.

| Office or Division:                                          | Finance and Comptrollership Division – Budget Section                                                                         |                                                    |                                                    |                                                                                                    |  |
|--------------------------------------------------------------|----------------------------------------------------------------------------------------------------|----------------------------------------------------|----------------------------------------------------|----------------------------------------------------------------------------------------------------|--|
| Classification:                                              | Simple                                                                                                    |                                                    |                                                    |                                                                                                    |  |
| Type of Transaction:                                         | G2G -Government to Government                                                                                                 |                                                    |                                                    |                                                                                                    |  |
| Who may avail:                                               | All Divisions/Offices/Units                                                                                                   |                                                    |                                                    |                                                                                                    |  |
| CHECKLIST OF REQUIREMENTS                                    |                                                                                                    | WHERE TO SECURE                                    |                                                    |                                                                                                    |  |
| Memorandum (Request for earn                                 | Memorandum (Request for earmarking) (1 original)                                                                              |                                                    | Administrative Division – General Services Section |                                                                                                    |  |
| Purchase Request (1 original)                                |                                                                                                    | Administrative Division – General Services Section |                                                    |                                                                                                    |  |
|                                                              | Approved Budget for the Contract (2 original)                                                                                 |                                                    | Administrative Division – General Services Section |                                                                                                    |  |
| Quotation from three prospective suppliers (1 original each) |                                                                                                    | Administrative Division – General Services Section |                                                    |                                                                                                    |  |
| Project Procurement Managem                                  | ent Plan (2 original)                                                                                                    | Administrative [                                   | Division – General Se                              | rvices Section                                                                                                    |  |
| CLIENT STEPS                                                 | AGENCY ACTIONS                                                                                                    | FEES TO BE<br>PAID                                 | PROCESSING<br>TIME                                 | PERSON RESPONSIBLE                                                                                                    |  |
| 1. Submit request for<br>Earmarking with<br>attachments.     | <ul><li>1.1 Receive request for<br/>earmarking including<br/>required documents.</li><li>1.2 Check and<br/>evaluate</li></ul> | None                                               | 5 minutes<br>10 minutes                            | Clerk III<br>Finance and<br>Comptrollership Division –<br>Budget Section<br>Budget Officer III<br>Finance and                    |  |
|                                                              | <ul> <li>completeness of documents.</li> <li>1.3 Review and sign the Approved Budget for the Contract (ABC).</li> </ul>       | None                                               | 5 minutes                                          | Comptrollership Division –<br>Budget Section<br>Budget Officer IV<br>Finance and<br>Comptrollership Division –<br>Budget Section |  |
|                                                              | 1.4 Transmit processed<br>Document/s to<br>Administrative<br>Division – General<br>Services Section.                          | None                                               | 1 minute<br>21 minutes                             | Budget Officer III<br>Finance and<br>Comptrollership Division –<br>Budget Section                                                |  |

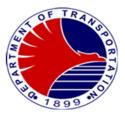

#### 4. Disbursement of Government Funds

Payment of various disbursement such as salaries and other personnel benefits of MRT3 employees including contractors and suppliers.

| Office or Division:                               | Finance and Comptrollership Division – Accounting Section                         |                                              |  |  |
|---------------------------------------------------|-----------------------------------------------------------------------------------|----------------------------------------------|--|--|
| Classification:                                   | Complex                                                                           |                                              |  |  |
| Type of Transaction:                              | G2G – Government to Government / G2C -Government to Citizen / G2B – Government to |                                              |  |  |
|                                                   | Business Entity                                                                   |                                              |  |  |
| Who may avail:                                    | MRT3 Employees, Contractors/ Suppliers, Consultants                               |                                              |  |  |
| CHECKLIST OF RE                                   | QUIREMENTS                                                                        | WHERE TO SECURE                              |  |  |
| Salaries and Other Benefits                       |                                                                                   |                                              |  |  |
| First Salary                                      |                                                                                   |                                              |  |  |
| Certified true copy of                            | <b>y</b> 11                                                                       | Administrative Division – Personnel Section  |  |  |
| appointment (2 photo                              |                                                                                   |                                              |  |  |
|                                                   | applicable (2 photocopies)                                                        | Administrative Division – Personnel Section  |  |  |
| Certified true copy of                            | Oath of Office                                                                    | Administrative Division – Personnel Section  |  |  |
| (2 photocopies)                                   |                                                                                   |                                              |  |  |
| Certificate of Assump                             |                                                                                   | Administrative Division – Personnel Section  |  |  |
| -                                                 | Liabilities and Net Worth                                                         | Administrative Division – Personnel Section  |  |  |
| (2 photocopies)                                   | (                                                                                 | Administrative Division - Demonstral Continu |  |  |
| Approved DTR (2 pho                               | tocopies)                                                                         | Administrative Division – Personnel Section  |  |  |
| Transferees – additional                          | v proporti Qlogol                                                                 | Administrative Division Demonsel Costion     |  |  |
| Clearance from mone                               |                                                                                   | Administrative Division – Personnel Section  |  |  |
| accountabilities from<br>(2 photocopies)          | Jievious office                                                                   |                                              |  |  |
|                                                   | Pre-Audited DV of last                                                            | Administrative Division – Personnel Section  |  |  |
| salary (2 photocopies                             |                                                                                   |                                              |  |  |
| Certificate of available                          |                                                                                   | Administrative Division – Personnel Section  |  |  |
| (2 photocopies)                                   |                                                                                   |                                              |  |  |
| Service record (2 pho                             | toconies)                                                                         | Administrative Division – Personnel Section  |  |  |
| Casual/Job Order/Contract of Service – Additional |                                                                                   | Administrative Division – Personnel Section  |  |  |
| Accomplishment Rep                                |                                                                                   |                                              |  |  |
| photocopy)                                        |                                                                                   |                                              |  |  |
| Last Salary – Additional                          |                                                                                   |                                              |  |  |
| Clearance from mone                               | y property and legal                                                              | Administrative Division – Personnel Section  |  |  |
| accountabilities (1 original, 1 photocopy)        |                                                                                   |                                              |  |  |
| Salaries due to heirs of deceased employee        |                                                                                   | Administrative Division – Personnel Section  |  |  |
| Same requirement for last salary with additional  |                                                                                   |                                              |  |  |
| requirements                                      |                                                                                   |                                              |  |  |
|                                                   | enticated by Philippine                                                           | Administrative Division – Personnel Section  |  |  |
| Statistics Authority (PSA) (2 photocopies)        |                                                                                   | Administrative Division – Personnel Section  |  |  |
| (2 photocopies)                                   |                                                                                   |                                              |  |  |
| 0 ( )( ) ) ) ) ) ) ) ) ) ) ) ) ) ) ) ) )          |                                                                                   | Administrative Division – Personnel Section  |  |  |
|                                                   | viving legal heirs (PSA                                                           | Administrative Division – Personnel Section  |  |  |
| certificate) (2 photoco                           | pies)                                                                             |                                              |  |  |
|                                                   |                                                                                   | Administrative Division – Personnel Section  |  |  |

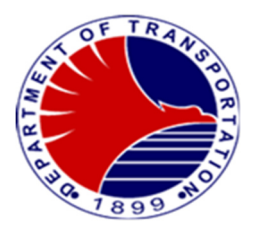

| Designation of next of kin (1 original, 1<br>photocopy)<br>Waiver of rights of children 18 years old and<br>above (1 original, 1 photocopy)                                                                                                    | Administrative Division – Personnel Section                                                                                            |
|----------------------------------------------------------------------------------------------------|----------------------------------------------------------------------------------------------------|
| Maternity Leave<br>Certified true copy of approved application for                                                                                                    | Administrative Division – Personnel Section                                                                                            |
| leave (2 photocopies)                                                                                                    | Administrative Division – Personnel Section                                                                                            |
| Certified true copy of maternity leave clearance<br>(2 photocopies)<br>Medical certificate for maternity leave                                                                                                    | Administrative Division – Personnel Section                                                                                            |
| (2 photocopies)<br>For Unused maternity leave (upon assumption)<br>Medical certificate that employee is physically fit                                                                                                    | Administrative Division – Personnel Section                                                                                            |
| to work (2 photocopies)<br>Certificate of assumption (2 photocopies)                                                                                                    | Finance Division – Accounting Section<br>Admin. Division – General Services Section                                                    |
| Approved DTR (2 photocopies)                                                                                                    | Admin. Division – General Services Section                                                                                             |
| CAF (1 original, 1 photocopy)<br>Utilities                                                                                                    | Admin. Division – General Services Section                                                                                             |
| Statement of account/Bill (1 original, 1 photocopy)                                                                                                    | Admin. Division – General Services Section                                                                                             |
| Invoice/Official Receipt or Machine validated<br>statement of account (1 original, 1 photocopy)<br>Certification by the Head of Agency/Authorized<br>Representative that all calls are official (1<br>original, 1 photocopy)<br>CAF (1 original, 1 photocopy) | Finance Division – Accounting Section                                                                                                  |
|                                                                                                    | Admin. Division – General Services Section                                                                                             |
| Procurements of Goods, Services and Infra structures<br>and Consultancy                                                                                                    | Admin. Division – General Services Section                                                                                             |
| Authenticated photocopy of approved PPMP<br>and APP and any amendment if there's any (1<br>original, 1 photocopy)<br>Copy of approved contract duly stamp received                                                                                            | Admin. Division – General Services Section<br>Admin. Division – General Services Section<br>Admin. Division – General Services Section |
| by COA (1 original, 1 photocopy)<br>Invitation to Apply for Eligibility to Bid                                                                                                    | Admin. Division – General Services Section                                                                                             |
| (2 photocopies)<br>Letter of Intent (1 original, 1 photocopy)<br>Result of Eligibility Check/Screening (1 original,                                                                                                    | Admin. Division – General Services Section<br>Admin. Division – General Services Section                                               |
| 1 photocopy)<br>Bidding documents (1 set original, 1 set                                                                                                    | Admin. Division – General Services Section                                                                                             |
| photocopy)<br>Complete set of approved plans/drawings and<br>technical specifications (infra projects),<br>complete technical description of equipment,<br>accessories, scope of works, for goods and                                                         | Admin. Division – General Services Section                                                                                             |
|                                                                                                    |                                                                                                    |

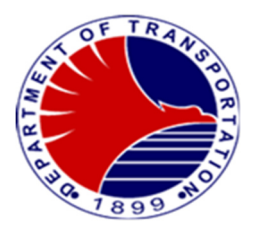

| rental & repair contract, Term of Reference (TOR) (1 original, 1 photocopy)    | Admin. Division – General Services Section                                               |
|--------------------------------------------------------------------------------|------------------------------------------------------------------------------------------|
| Minutes of Pre-Bid Conference (1 original, 1 photocopy)                        | Admin. Division – General Services Section                                               |
| Approved Budget for Contract (ABC) (1 original, 1 photocopy)                   | Admin. Division – General Services Section                                               |
| Agenda and/or Supplemental Bulletins if there any (1 original, 1 photocopy)    | Admin. Division – General Services Section                                               |
| Bidders Technical and Financial Proposals (1                                   | Admin. Division – General Services Section                                               |
| original, 1 photocopy)<br>Minutes of Bid Opening (1 original, 1                |                                                                                          |
| photocopy)<br>Abstract of Bids (1 original, 1 photocopy)                       | Admin. Division – General Services Section                                               |
| Post Qualification Report of Technical Working Group (1 original, 1 photocopy) | Admin. Division – General Services Section<br>Admin. Division – General Services Section |
| BAC Resolution declaring winning bidder (1                                     | Admin. Division – General Services Section                                               |
| original, 1 photocopy)<br>Notice of Post Qualification ( 1 original, 1         |                                                                                          |
| photocopy)<br>BAC Resolution recommending approval and                         | Admin. Division – General Services Section                                               |
| approval by the Head of the Procuring Agency<br>(1 original, 1 photocopy)      | Admin. Division – General Services Section                                               |
| Notice of Award (1 original, 1 photocopy)                                      | Admin. Division – General Services Section                                               |
| Performance Security (2 photocopies)                                           | Admin. Division – General Services Section                                               |
| Program of Work and Detailed estimates (1                                      |                                                                                          |
| •                                                                              | Admin. Division – General Services Section                                               |
| original, 1 photocopy)                                                         | Authin. Division – General Services Section                                              |
| Notice to Proceed indicating the date of receipt                               | Admin Division Constal Convisoo Costion                                                  |
| by the contractor (1 original, 1 photocopy)                                    | Admin. Division – General Services Section                                               |
| Detailed breakdown of the ABC (1 original, 1                                   |                                                                                          |
| photocopy)                                                                     | Admin. Division – General Services Section                                               |
| Copy of the Approved Program Evaluation and                                    |                                                                                          |
| Review Technique (PERT)/ Critical Path                                         |                                                                                          |
| Method (CPM) Network Diagram and detailed                                      |                                                                                          |
| computations of contract time (1 original, 1                                   |                                                                                          |
| photocopy)                                                                     | Admin. Division – General Services Section                                               |
| Detailed breakdown of the contract cost (1                                     |                                                                                          |
| original, 1 photocopy)                                                         | Admin. Division – General Services Section                                               |
| Copy of Advertisement of Invitations (2                                        |                                                                                          |
| photocopies)                                                                   | Admin. Division – General Services Section                                               |
| As built plans (1 original, 1 photocopy)                                       | Admin. Division – General Services Section                                               |
| Warranty Security (1 original, 1 photocopy)                                    | Admin. Division – General Services Section                                               |
| Certificate of Exclusive Distributorship (2                                    |                                                                                          |
| photocopies)                                                                   | Admin. Division – General Services Section                                               |
| Tax Receipts from Bir (2 photocopies)                                          | Admin. Division – General Services Section                                               |
| Result of test Analysis Inspection and                                         |                                                                                          |
| Acceptance Report For equipment – Property                                     |                                                                                          |
| Acknowledgement Report Request for                                             |                                                                                          |

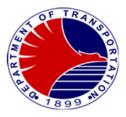

| Purchase of Supplies, materials, and<br>Equipment (2 photocopies)<br>In case of motor vehicle – Authority to purchase<br>from Agency Head and Secretary of DBM and<br>OP (1 original, 1 photocopy)<br>Proof of remittance to BIR, SSS, Pag-Ibig,<br>Philhealth (1 original, 1 photocopy)<br>Certificate of Acceptance (1 original, 1<br>photocopy)<br>CAF (1 original, 1 photocopy) |                                                                                                    | Admin. Division – General Services Section<br>Admin. Division – General Services Section<br>Finance Division – Accounting Section |                    |                                                                                           |
|----------------------------------------------------------------------------------------------------|----------------------------------------------------------------------------------------------------|----------------------------------------------------------------------------------------------------|--------------------|-------------------------------------------------------------------------------------------|
| CLIENT STEPS                                                                                                    | AGENCY ACTIONS                                                                                                    | FEES TO BE<br>PAID                                                                                                    | PROCESSING<br>TIME | PERSON RESPONSIBLE                                                                        |
| 1. Request to process<br>payments                                                                                                    | 1.1 Receive request to<br>process payment<br>with complete<br>documents. If<br>complete stamps<br>"Received". If<br>incomplete return to<br>the General Service<br>– Admin Division                                                                      | None                                                                                                    | 1 minute           | Receiving staff<br>Finance and<br>Comptrollership Division                                |
|                                                                                                    | 1.2 Forward the request<br>to the Chief of<br>Finance and<br>Comptrollership<br>Division                                                                                                    | None                                                                                                    | 1 minute           | <i>Receiving Staff</i><br>Finance and<br>Comptrollership Division                         |
|                                                                                                    | 1.4 Check if the request<br>is already covered<br>with ORS; if no ORS<br>yet, endorse the<br>same to Budget<br>Section; if with ORS<br>already, endorse<br>the same to the<br>Accounting Staff for<br>preparation of the<br>Disbursement<br>Voucher (DV) | None                                                                                                    | 1 minute           | Chief, Finance and<br>Comptrollership Division<br>Finance and<br>Comptrollership Division |
|                                                                                                    | 1.5 Prepare<br>Disbursement<br>Vouchers (DVs)                                                                                                    | None                                                                                                    | 2 days             | Accounting Staff<br>Finance and<br>Comptrollership Division                               |

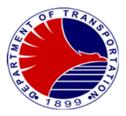

| 1.6 Assign DV number<br>and record in the                                                                       | None |          | Accounting Staff<br>Finance and                              |
|----------------------------------------------------------------------------------------------------|------|----------|--------------------------------------------------------------|
| logbook the date,<br>DV number,<br>creditors/payee,<br>particulars and its<br>amount                            |      |          | Comptrollership Division                                     |
| 1.7 Evaluate and<br>process the<br>supporting<br>documents and<br>stamp "Accounting<br>Processed"               | None | 2 days   | Accounting Staff<br>Finance and<br>Comptrollership Division  |
| 1.8 Prepare Index Card<br>of Payment                                                                            | None |          | Accounting Staff<br>Finance and<br>Comptrollership Division  |
| 1.9 Forward the DVs<br>with Supporting<br>documents to<br>Accountant                                            | None | 1 minute | Accounting Staff<br>Finance and<br>Comptrollership Division  |
| 1.10 Check the Payee,<br>TIN, Reason for<br>Payment, Amount,<br>Signatories and<br>Journal Entries in<br>the DV | None | 2 days   | Accountant<br>Finance and<br>Comptrollership Division        |
| 1.11 Check the<br>completeness of<br>the supporting<br>documents                                                | None |          | <i>Accountant</i><br>Finance and<br>Comptrollership Division |
| 1.12 Stamp "Pre<br>-Audited" on the<br>DV and signs                                                             | None |          | <i>Accountant</i><br>Finance and<br>Comptrollership Division |
| 1.13 Forward the Pre<br>-Audited DV and<br>the supporting<br>documents to the<br>Chief Accountant               | None |          | Accountant<br>Finance and<br>Comptrollership Division        |

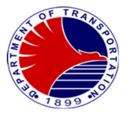

| 1.14 Sign and approve<br>the DV                                                                  | None |                   | Chief Accountant<br>Chief, Finance and<br>Comptrollership<br>Finance and<br>Comptrollership Division |
|--------------------------------------------------------------------------------------------------|------|-------------------|----------------------------------------------------------------------------------------------------|
| 1.15 Forward the DVs<br>with supporting<br>documents to<br>Head of the<br>requesting end<br>user |      |                   | Accounting Staff<br>Finance and<br>Comptrollership Division                                          |
| TOTAL:                                                                                           | None | 6 days, 4 minutes |                                                                                                    |

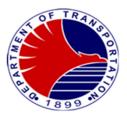

# 5. Processing and Filing of BIR Remittances and Preparation of Journal Voucher Entry

Monthly processing, filing of BIR Remittances and recoding of BIR transactions through the preparation of Journal Voucher Entry

| Office or Division:                                                                                                    | Finance and Comptrollers                                                                                                    | hip Division – Acc | counting Section       |                                                                   |
|----------------------------------------------------------------------------------------------------|----------------------------------------------------------------------------------------------------|--------------------|------------------------|-------------------------------------------------------------------|
| Classification:                                                                                                    | Highly Technical                                                                                                    | •                  |                        |                                                                   |
| Type of Transaction:                                                                                                    | G2G -Government to Gov                                                                                                    | ernment            |                        |                                                                   |
| Who may avail:                                                                                                    | Bureau of Internal Revenu                                                                                                    | le                 |                        |                                                                   |
| CHECKLIST OF RE                                                                                                    | EQUIREMENTS                                                                                                    |                    | WHERE TO SE            | ECURE                                                             |
| Approved Disbursement Vouch                                                                                                   | ners                                                                                                    |                    | mptrollership Divisior |                                                                   |
| Payroll Summary                                                                                                    |                                                                                                    |                    | mptrollership Divisior |                                                                   |
| Official Receipts issued by sup                                                                                               |                                                                                                    |                    | mptrollership Divisior |                                                                   |
| Copy of BIR 2307 received by                                                                                                  | suppliers/payees                                                                                                    |                    | mptrollership Divisior | n - Cashier's Section                                             |
| CLIENT STEPS                                                                                                    | AGENCY ACTIONS                                                                                                    | FEES TO BE<br>PAID | PROCESSING<br>TIME     | PERSON RESPONSIBLE                                                |
| <ol> <li>Request all the approved<br/>Disbursement Vouchers<br/>(DV) for the month from<br/>Administrative Aide VI</li> </ol> | 1.1 Receive all the<br>approved and paid<br>Disbursement<br>Vouchers (DV) for<br>the month from<br>Administrative Aide<br>VI                   | None               | 4 hours                | Accountant III<br>Finance and<br>Comptrollership Division         |
|                                                                                                    | 1.2 Prepare Summary<br>of All taxes withheld<br>for the month                                                                                  | None               | One (1) day            | Accountant III<br>Finance and<br>Comptrollership Division         |
|                                                                                                    | 1.3 Approve/ disapprove                                                                                                    | None               | One (1) day            | Chief Accountant/Head,<br>Finance and<br>Comptrollership Division |
|                                                                                                    | 1.4 File TRA for the BIR<br>1601C (Taxes on<br>compensation), BIR<br>1601E<br>(Expanded Taxes)<br>and BIR 1600 (Final<br>VAT) through<br>EFPS. | None               | 4 hours                | Accountant III<br>Finance and<br>Comptrollership Division         |
|                                                                                                    | 1.4.1 Send monthly alpha list of                                                                                                    | None               | 4 hours                | Accountant III                                                    |

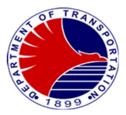

| <br>1                                                                                                    | I    |                  |                                                                                          |
|----------------------------------------------------------------------------------------------------|------|------------------|------------------------------------------------------------------------------------------|
| BIR 1600<br>(Final VAT)<br>through email<br>to BIR.                                                                                                    |      |                  | Finance and<br>Comptrollership Division                                                  |
| 1.4.2 Send<br>Quarterly<br>alpha list for<br>BIR 1601 E<br>(Expanded<br>Tax) through<br>Email to<br>BIR                                                                                                    | None | 4 hours          | <i>Accountant III</i><br>Finance and<br>Comptrollership Division                         |
| 1.4.3 Send Annual<br>alpha list of<br>BIR 1604CF<br>(Employees<br>Alpha list)<br>through email<br>to BIR and<br>submit to<br>BIR 2316<br>Form of all<br>employees.                                                                                    | None | Thirty (30) days | Accountant III<br>Finance and<br>Comptrollership Division                                |
| 1.5 Approve Tax<br>Remittance<br>Advice (TRA) form                                                                                                    | None | One (1) day      | Head, Finance and<br>Comptrollership Division<br>Finance and<br>Comptrollership Division |
| 1.6 Prepare the<br>summary of taxes<br>filed for the month<br>per MORS and<br>prepare Journal<br>Entry Vouchers for<br>the filed TRA for the<br>month (BIR 1601C,<br>BIR 1601E and BIR<br>1600) upon the<br>availability of JEV<br>Nos. as reference. | None | One (1) day      | Accountant III<br>Finance and<br>Comptrollership Division                                |
| 1.7 Forward JEV to<br>Chief Accountant /                                                                                                    | None | One (1) day      |                                                                                          |

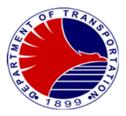

| Head, Finance and<br>Comptrollership<br>Division for<br>approval.                                                                                                    |      |                       | <i>Chief Accountant/Head,</i><br>Finance and<br>Comptrollership Division |
|----------------------------------------------------------------------------------------------------|------|-----------------------|--------------------------------------------------------------------------|
| 1.8 Furnish copy of<br>Journal Entry<br>Voucher to Financial<br>Reporting Team and<br>forward copy to<br>DOTr-Accounting<br>and COA through<br>the Administrative<br>Aide I | None | Five (5) minutes      | <i>Accountant III</i><br>Finance and<br>Comptrollership Division         |
| TOTAL:                                                                                                    | None | 37 days, 5<br>minutes |                                                                          |

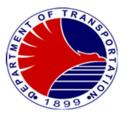

6.Pre-Audit of Overtime Claims and Night Shift Differential Claims Pre-audit of Overtime and Night Shift Differential Claims of DOTr-MRT3 employees to check the accuracy of the same.

| Office or Division:                                                                                             | Finance and Comptrollers                                                                                                    | hip Division – Bu  | dget Section/ Account | ting Section                                              |
|----------------------------------------------------------------------------------------------------|----------------------------------------------------------------------------------------------------|--------------------|-----------------------|-----------------------------------------------------------|
| Classification:                                                                                                 | Complex                                                                                                    | •                  | •                     | •                                                         |
| Type of Transaction:                                                                                            | G2G -Government to Gov                                                                                                    | ernment / G2C -C   | Government to Citizen |                                                           |
| Who may avail:                                                                                                  | MRT3 Employees                                                                                                    |                    |                       |                                                           |
| CHECKLIST OF RE                                                                                                 | EQUIREMENTS                                                                                                    |                    | WHERE TO SE           |                                                           |
| Certified true copy of Daily Tim<br>(1 photocopy)                                                               | ne Record (DTR)                                                                                                    | Administrative [   | Department/other con  | cerned Department                                         |
| Accomplishments Report (1 or                                                                                    | iginal)                                                                                                    | Administrative [   | Department/other con  | cerned Department                                         |
| Overtime Authorization Slip (1                                                                                  | original)                                                                                                    | Administrative [   | Department/other con  | cerned Department                                         |
| Official Business (OB) Form (1                                                                                  | photocopy)                                                                                                    | Administrative [   | Department/other con  | cerned Department                                         |
| Certified true copy of log sheet<br>/log-out on Daily Time (1 photo                                             | ppy of log sheets in the absence of log-in Administrative Departry Time (1 photocopy)                                                                                                    |                    | Department/other con  | cerned Department                                         |
| CLIENT STEPS                                                                                                    | AGENCY ACTIONS                                                                                                    | FEES TO BE<br>PAID | PROCESSING<br>TIME    | PERSON RESPONSIBLE                                        |
| 1.Receive the Overtime<br>Claims and Night Shift<br>Differential Claims per<br>month from the Budget<br>Section | <ul> <li>1.1 Receive complete<br/>set of documents<br/>for the OT and NSD<br/>Claims per<br/>Department with all<br/>its supporting<br/>documents and<br/>checked by the<br/>Budget Section</li> </ul> | None               | Five (5) minutes      | Accountant III<br>Finance and<br>Comptrollership Division |
|                                                                                                    | 1.2 Perform pre-audit of<br>the Overtime Claims<br>and Night Shift<br>Differential Claims<br>per Department/Unit<br>as to validity of the<br>overtime rendered<br>and night shift<br>differentials.    | None               | Five (5) days         | Accountant III<br>Finance and<br>Comptrollership Division |
|                                                                                                    | 1.3 Return any<br>Overtime/Night shift                                                                                                    | None               | One (1) day           | Budget Section                                            |

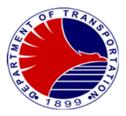

| to Budg<br>whenev                    | itials claims<br>get section<br>ver there are<br>judit findings |                                | Finance and<br>Comptrollership Division                          |
|--------------------------------------|-----------------------------------------------------------------|--------------------------------|------------------------------------------------------------------|
| after pr<br>one mc<br>Overtin        | summary<br>e-audit of a                                         | 4 hours                        | <i>Accountant III</i><br>Finance and<br>Comptrollership Division |
| Summa<br>comple<br>docume<br>disburs | ement<br>sor for the<br>sing of                                 | Five (5) minutes               | Accountant III<br>Finance and<br>Comptrollership Division        |
|                                      | TOTAL: None                                                     | 6 days, 4 hours,<br>10 minutes |                                                                  |

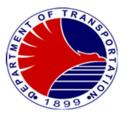

# 7. Supplies Inventory Monitoring/Audit and Preparation of

**Journal Entry Vouchers** Monitoring of purchases and issuances of Supplies Inventory and reconciliation with the General Ledger.

| Office or Division:                                       | Finance and Comptrollers                                                                                                    | hip Division – Acc | counting Section                |                                                                             |  |
|-----------------------------------------------------------|----------------------------------------------------------------------------------------------------|--------------------|---------------------------------|-----------------------------------------------------------------------------|--|
| Classification:                                           | Simple                                                                                                    |                    |                                 |                                                                             |  |
| Type of Transaction:                                      | G2G -Government to Gov                                                                                                    | ernment            |                                 |                                                                             |  |
| Who may avail:                                            | Government                                                                                                    |                    |                                 |                                                                             |  |
| CHECKLIST OF RE                                           | EQUIREMENTS                                                                                                    | WHERE TO SECURE    |                                 |                                                                             |  |
| Reports of Supplies issued for                            | the month (1 original                                                                                                    | Administrative [   | Department                      |                                                                             |  |
| сору)                                                     |                                                                                                    |                    |                                 |                                                                             |  |
| Requisition and Issue Slips (1                            | original copy each)                                                                                                    | Administrative [   | Department                      |                                                                             |  |
| Inspection and Acceptance Re                              | port ( 1 original copy)                                                                                                    | Administrative [   | Department                      |                                                                             |  |
| Delivery Receipts (1 original co                          |                                                                                                    | Administrative [   | Department                      |                                                                             |  |
| Agency Procurement Request                                | (1 photocopy)                                                                                                    | Administrative [   |                                 |                                                                             |  |
| Disbursement Voucher for pay photocopy)                   | ment of supplies (1                                                                                                    | Finance and Co     | omptrollership Division         | n - Cashier's Section                                                       |  |
| CLIENT STEPS                                              | AGENCY ACTIONS                                                                                                    | FEES TO BE<br>PAID | PROCESSING<br>TIME              | PERSON<br>RESPONSIBLE                                                       |  |
| 1. Receive Reports of<br>Supplies issued for the<br>month | <ul> <li>1.1 Receive Reports of<br/>Supplies issued for<br/>the month from<br/>Admin. Department</li> <li>1.2 Check the Reports</li> </ul>                                                                                             | None               | One (1) minute<br>Two (2) hours | Accountant III<br>Finance and<br>Comptrollership Division<br>Accountant III |  |
|                                                           | of Supplies issued<br>with its pertinent<br>supporting<br>documents as to its<br>completeness and<br>accuracy                                                                                                    |                    |                                 | Finance and<br>Comptrollership Division                                     |  |
|                                                           | 1.3 Perform<br>reconciliation of<br>supplies inventory,<br>by checking the<br>beginning balances,<br>the purchases and<br>issuances as per<br>monitoring on file<br>and make<br>reconciliation with<br>the general ledger<br>balances. | None               | Two (2) hours                   | Accountant III<br>Finance and<br>Comptrollership Division                   |  |
|                                                           | 1.4 Prepare Journal                                                                                                    | None               | Two (2) hours                   | Accountant III                                                              |  |

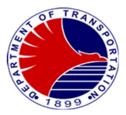

| Entry Voucher (JEV)<br>after the<br>reconciliation.                                                                                       |      |                              | Finance and<br>Comptrollership Division                                            |
|----------------------------------------------------------------------------------------------------|------|------------------------------|------------------------------------------------------------------------------------|
| 1.5 Check and approve<br>the JEV.                                                                                                    | None | One (1) day                  | <i>Chief Accountant/Head,</i><br>Finance and<br>Comptrollership Division           |
| 1.6 Furnish with the<br>copy of JEV the<br>Financial Reporting<br>Team and forward<br>One (1) copy each<br>to DOTr-Accounting<br>and COA. | None | Five (5) minutes             | Accountant<br>III/Administrative Aide I<br>Finance and<br>Comptrollership Division |
| TOTAL:                                                                                                    | None | 1 day, 6 hours, 6<br>minutes |                                                                                    |

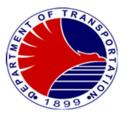

8. Preparation of Financial Statements Monthly, Quarterly, and Yearly preparation of Financial Statements for the knowledge of all stakeholders of the DOTr-MRT3 to be used in the decision making.

| Office or Division:                                                                                                    | Finance and Comptrollers                                                                                                    | hip Division – Acc                                                                       | counting Section      |                                                                                                    |
|----------------------------------------------------------------------------------------------------|----------------------------------------------------------------------------------------------------|------------------------------------------------------------------------------------------|-----------------------|----------------------------------------------------------------------------------------------------|
| Classification:                                                                                                    | Complex                                                                                                    |                                                                                          |                       |                                                                                                    |
| Type of Transaction:                                                                                                    | G2G - Government to Gov                                                                                                    | vernment / G2B -C                                                                        | Government to Busines | s Entity                                                                                                    |
| Who may avail:                                                                                                    | Commission on Audit (CO                                                                                                    | A), DOTr-Central                                                                         | Office, MRT3, Third P | arty Users                                                                                                    |
| CHECKLIST OF RE                                                                                                    | EQUIREMENTS                                                                                                    |                                                                                          | WHERE TO SEC          | CURE                                                                                                    |
| Approved Disbursement Voucher (DV) (1 original copy)<br>Report of Checks and ADA Issued (1 original copy)<br>Report of Collection and Deposit (1 original, 2<br>photocopy)<br>Journal Entry Voucher (JEV) (1 original, 2 photocopies) |                                                                                                    | Disbursement L<br>Cashiering Unit<br>Treasury Sectio<br>Reporting Unit<br>DOTr-Central O | n                     |                                                                                                    |
| CLIENT STEPS                                                                                                    | AGENCY ACTIONS                                                                                                    | FEES TO BE<br>PAID                                                                       | PROCESSING<br>TIME    | PERSON<br>RESPONSIBLE                                                                                                    |
| 1. Require/request for<br>Financial Reports                                                                                                    | 1.1 Record and post<br>transactions to its<br>General Ledger.                                                                         | None                                                                                     | 5 minutes             | Accountant<br>Finance and<br>Comptrollership Division                                                                       |
|                                                                                                    | 1.2 Record and post<br>transactions to its<br>Subsidiary Ledgers.                                                                     | None                                                                                     | 5 minutes             | Accountant and<br>Bookkeepers<br>Finance and<br>Comptrollership Division                                                    |
|                                                                                                    | 1.3 Prepare Trial<br>Balance, Statement<br>of Financial<br>Performance,<br>Statement of<br>Financial Position,<br>Cashflow and Notes. | None                                                                                     | 4 days                | Accountant<br>Finance and<br>Comptrollership Division                                                                       |
|                                                                                                    | 1.4 Review and<br>Approve Financial<br>Statements.                                                                                    | None                                                                                     | 2 days                | Chief Accountant,<br>Division Chief,<br>Finance and<br>Comptrollership Division<br>General Manager<br>Office of the General |
| 2. For third party users -                                                                                                    | 2. Receive the request usually via email.                                                                                             | None                                                                                     | 5 minutes             | Manager<br>Accountant                                                                                                    |

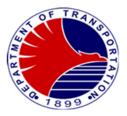

| request via FOI website |        |      |                    | Finance and<br>Comptrollership Division |
|-------------------------|--------|------|--------------------|-----------------------------------------|
|                         | TOTAL: | None | 6 days, 15 minutes |                                         |

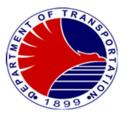

**9. Preparation of Bank Reconciliation Statements** Monthly preparation of Bank Reconciliation Statements to ensure that all bank transactions reconciled and properly recorded for effective cash control purposes.

| reconciled and properly recorded for effective cash control purposes.                                                                                                    |                                                                                              |                                                  |                    |                                                                                |
|----------------------------------------------------------------------------------------------------|----------------------------------------------------------------------------------------------|--------------------------------------------------|--------------------|--------------------------------------------------------------------------------|
| Office or Division:                                                                                                    | Finance and Comptrollers                                                                     | hip Division – Acc                               | counting Section   |                                                                                |
| Classification:                                                                                                    | Complex                                                                                      |                                                  |                    |                                                                                |
| Type of Transaction:                                                                                                    | G2G – Government to Go                                                                       |                                                  |                    |                                                                                |
| Who may avail:                                                                                                    | Commission on Audit (CO                                                                      | A), DOTr-Central                                 |                    |                                                                                |
| CHECKLIST OF RE                                                                                                    |                                                                                              |                                                  | WHERE TO SEC       | CURE                                                                           |
| Monthly Bank Statement (1 orig<br>Deposit Slips (1 original, 2 pho<br>Report of Collection and Depose<br>photocopies)<br>Official Receipts (1 original, 2 p<br>Report of Single Journey and S<br>(1 original, 3 photocopies)<br>General Ledger/Subsidiary Leo<br>photocopy) | tocopies)<br>sit (1 original, 2<br>ohjotocopies)<br>Stored Value Cards                       | Banks<br>Treasury Section<br>DOTr-Central Office |                    | DEDOON                                                                         |
| CLIENT STEPS                                                                                                    | AGENCY ACTIONS                                                                               | FEES TO BE<br>PAID                               | PROCESSING<br>TIME | PERSON<br>RESPONSIBLE                                                          |
| 1. Require to submit monthly<br>bank reconciliation                                                                                                    | 1.1 Receive monthly<br>bank statements<br>from LBP and PNB.                                  | None                                             | 1 minute           | Bookkeepers<br>Finance and<br>Comptrollership Division                         |
|                                                                                                    | 1.2 Request copy of<br>system-generated<br>General Ledger to<br>DOTr-Central Office.         | None                                             | 1 minute           | Bookkeepers<br>Finance and<br>Comptrollership Division                         |
|                                                                                                    | 1.3 Reconcile the book<br>balance against<br>bank statement.                                 | None                                             | 3 days             | <i>Bookkeepers</i><br>Finance and<br>Comptrollership Division                  |
|                                                                                                    | 1.4 Prepare Journal<br>Entry Vouchers to<br>adjust necessary<br>reconciling items.           | None                                             | 30 minutes         | Bookkeepers<br>Finance and<br>Comptrollership Division                         |
|                                                                                                    | 1.5 Check Bank<br>Reconciliation<br>Statements and its<br>related Journal Entry<br>Vouchers. | None                                             | 1 day              | <i>Accountant</i><br>Finance and<br>Comptrollership Division                   |
|                                                                                                    | 1.6 Approve the Bank<br>Reconciliation<br>Statements.                                        | None                                             | 2 days             | Chief Accountant,<br>Division Chief<br>Finance and<br>Comptrollership Division |

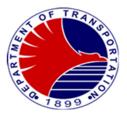

|        |      |                    | General Manager<br>Office of the General<br>Manager |
|--------|------|--------------------|-----------------------------------------------------|
| TOTAL: | None | 6 days, 32 minutes |                                                     |

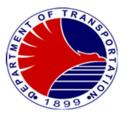

**10.Processing of Regular Payroll – Manual** Preparation of payroll for Contractual Employees released every 15<sup>th</sup>& 30<sup>th</sup> of the month and monthly payroll of Permanent Employees

| Office or Division:                | Finance and Comptrollers              | Finance and Comptrollership Division – Accounting Section/Payroll |                            |  |  |  |  |
|------------------------------------|---------------------------------------|-------------------------------------------------------------------|----------------------------|--|--|--|--|
| Classification:                    | Complex                               | <b>X</b>                                                          | -                          |  |  |  |  |
| Type of Transaction:               | G2G -Government to Gov                | ernment / G2C -Government to Cit                                  | izen                       |  |  |  |  |
| Who may avail:                     | Government /MRT3 Empl                 | oyees                                                             |                            |  |  |  |  |
| CHECKLIST OF RE                    | KLIST OF REQUIREMENTS WHERE TO SECURE |                                                                   |                            |  |  |  |  |
| Memo re: exclusion in the payro    | oll (1 original copy)                 | Administrative Division                                           |                            |  |  |  |  |
| MEMPC Billing (1 original copy     |                                       | MEMPC                                                             |                            |  |  |  |  |
| Notice of all loan deduction (1 c  | priginal copy)                        | GSIS / Pag-ibig                                                   |                            |  |  |  |  |
| Letter request (stoppage of loar   |                                       | Employees                                                         | For Salary                 |  |  |  |  |
| Time Keeping Report (1 origina     |                                       | Administrative Division                                           |                            |  |  |  |  |
| DOTr-MRT-EA Billing (1 origina     |                                       | MRT-employees Association                                         |                            |  |  |  |  |
| W/Tax (monthly) (1 original cop    | y)                                    | Accountant III (Finance)                                          |                            |  |  |  |  |
| Documents for RATA (1 original     | Il copy)                              | Administrative Division                                           | <u> </u>                   |  |  |  |  |
|                                    |                                       |                                                                   |                            |  |  |  |  |
| Guidelines / List Entitled Persor  | nnel/ Certification (1                | Administrative Division                                           |                            |  |  |  |  |
| photocopy)                         | ·                                     |                                                                   |                            |  |  |  |  |
| Office Policy (1 photocopy)        |                                       | Administrative Division                                           | FotOther                   |  |  |  |  |
| Letter Request / Leave Applicat    | tion / List of Personnel              | Administrative Division                                           | Benefits                   |  |  |  |  |
| Office Policy (1 photocopy)        |                                       |                                                                   |                            |  |  |  |  |
| NOSA (1 photocopy)                 |                                       | Administrative Division                                           |                            |  |  |  |  |
|                                    |                                       |                                                                   |                            |  |  |  |  |
| Contract, Gen. Con., Oath of O     | ffice, Assumption of Duty,            | Administrative Division                                           | Foi 1 <sup>st</sup> Salary |  |  |  |  |
| SALN (1 photocopy)                 |                                       |                                                                   | (                          |  |  |  |  |
| Service Record, Clearance from     |                                       | Administrative Division                                           | J                          |  |  |  |  |
| transferred from other governm     | ent agencies) (1                      |                                                                   | -                          |  |  |  |  |
| photocopy)                         |                                       |                                                                   |                            |  |  |  |  |
|                                    | <u></u>                               |                                                                   |                            |  |  |  |  |
| Resignation Letter (1 photocopy    |                                       | Administrative Division                                           |                            |  |  |  |  |
| Acceptance of Resignation/Ser      | vice Record (1                        | Administrative Division                                           |                            |  |  |  |  |
| photocopy)                         |                                       |                                                                   |                            |  |  |  |  |
| Office Clearance (1 photocopy)     |                                       | Administrative Division                                           |                            |  |  |  |  |
| GSIS Clearance (1 photocopy)       |                                       | Administrative Division                                           |                            |  |  |  |  |
| Affidavit/Affidavit of Undertaking |                                       | Administrative Division                                           | For Ast                    |  |  |  |  |
| Leave Cards, Application for Te    | erminal Leave (1                      | Administrative Division                                           | Salary                     |  |  |  |  |
| photocopy)                         | (A set start see )                    |                                                                   |                            |  |  |  |  |
| Certification of Leave Balance (   |                                       | Administrative Division                                           |                            |  |  |  |  |
| Approved Schedule (1 photoco       |                                       | Administrative Division                                           |                            |  |  |  |  |
| DTRs (3 months prior to effective  | vity of resignation)                  | Administrative Division                                           |                            |  |  |  |  |
| (1 photocopy)                      | (ataoon)                              | Administrative Division                                           |                            |  |  |  |  |
| Initial and Latest Contract (1 ph  | ююсору)                               | Administrative Division                                           |                            |  |  |  |  |
|                                    |                                       |                                                                   |                            |  |  |  |  |

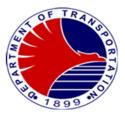

| CLIENT STEPS                                                                | AGENCY ACTIONS                                                                                                    | FEES TO BE<br>PAID | PROCESSING<br>TIME | PERSON<br>RESPONSIBLE                                            |
|-----------------------------------------------------------------------------|----------------------------------------------------------------------------------------------------|--------------------|--------------------|------------------------------------------------------------------|
| 1. Submit all payroll related<br>documents for the<br>processing of payroll | 1.1 Receive all payroll<br>related reports                                                                                                    | None               | 5 minutes          | Budget Officer III –<br>Finance &<br>Comptrollership<br>Division |
|                                                                             | 1.2 Check/ evaluate<br>the submitted<br>reports as to validity<br>of report for<br>deductions such as<br>loans, withholding<br>taxes, absences and<br>tardiness per time<br>keeping reports<br>submitted. | None               | 30 minutes         | Budget Officer III –<br>Finance &<br>Comptrollership<br>Division |
|                                                                             | 1.3 Prepare payroll.                                                                                                    | None               | 4 days             | Budget Officer III –<br>Finance &<br>Comptrollership<br>Division |
|                                                                             | 1.4 Prepare summary of<br>salary per period of<br>claims.                                                                                                    | None               | Five (5) minutes   | Budget Officer III –<br>Finance &<br>Comptrollership<br>Division |
|                                                                             | 1.5 Forward the payroll<br>to Admin. Division<br>for signature of<br>Division Chief                                                                                                    | None               | Five (5) minutes   | Budget Officer III –<br>Finance &<br>Comptrollership<br>Division |
| 2. Submit related reports for<br>claims on other<br>employees' benefits     | 2.1 Receive related<br>reports for claims on<br>other employees'<br>benefits such<br>as: Clothing Allow.,<br>Mid-Year Bonus,                                                                              | None               | Two (2) hours      | Budget Officer III –<br>Finance &<br>Comptrollership<br>Division |
|                                                                             | Year-End Bonus,<br>PEB, Loyalty Award,<br>Step Increments,<br>Monetization, Salary<br>Adjustment, C.N.A.,<br>PBB etc.                                                                                     |                    |                    | Budget Officer III –<br>Finance &<br>Comptrollership<br>Division |

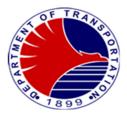

|                                                                                   | 2.2 Check/ evaluate<br>the correctness/<br>completeness of<br>related documents<br>submitted by<br>Admin. Division                  | None | Two (2) days           | Budget Officer III –<br>Finance &<br>Comptrollership<br>Division                         |
|-----------------------------------------------------------------------------------|----------------------------------------------------------------------------------------------------|------|------------------------|------------------------------------------------------------------------------------------|
|                                                                                   | 2.3 Prepare payroll for<br>claims on other<br>employees' benefits<br>including summary<br>per page of claims                        | None | Five (5) minutes       | Budget Officer III –<br>Finance &<br>Comptrollership<br>Division                         |
|                                                                                   | 2.4 Forward the payroll<br>Summary for other<br>employees' benefits<br>to Admin. Division<br>for signature of its<br>Division Chief | None | Five (5) minutes       | Budget Officer III –<br>Finance &<br>Comptrollership<br>Division                         |
| 3. Submit related documents/<br>reports for first salary<br>claim of new employee | 3.1 Receive related<br>documents/reports<br>from Admin.<br>Division for first<br>salary claim                                       | None | Ten (10) minutes       | Budget Officer III –<br>Finance &<br>Comptrollership<br>Division                         |
|                                                                                   | 3.2 Check/evaluate<br>individually the<br>correctness and<br>completeness of<br>documents<br>submitted by<br>Admin. Division        | None | Twenty (20)<br>minutes | Budget Officer III –<br>Finance &<br>Comptrollership<br>Division<br>Budget Officer III – |
|                                                                                   | 3.3 Prepare individually<br>the computation of<br>claims of new<br>employee                                                         | None | Five (5) minutes       | Finance &<br>Comptrollership<br>Division                                                 |
|                                                                                   | 3.4 Forward to Budget<br>Section for funding/<br>ORS                                                                                | None | Five (5) minutes       | Budget Officer III –<br>Finance &<br>Comptrollership<br>Division                         |

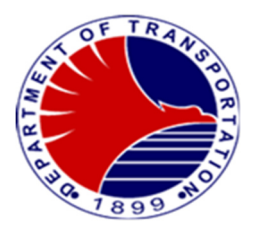

| 4. Submit related          | 4.1 Receive related                          | None | Twenty (20)      | Budget Officer III –              |
|----------------------------|----------------------------------------------|------|------------------|-----------------------------------|
| documents/reports for last | documents/reports                            | Nono | minutes          | Finance &                         |
| salary claim               | for last salary claim<br>from Administrative |      |                  | Comptrollership<br>Division       |
|                            | Division.                                    |      |                  | DIVISION                          |
|                            | 4.2 Check/ evaluate the                      | None | 4 hours          | Dudget Officer III                |
|                            | 4.2 Check/ evaluate the completeness of      | None | 4 10015          | Budget Officer III –<br>Finance & |
|                            | documents                                    |      |                  | Comptrollership                   |
|                            | submitted by<br>Administrative               |      |                  | Division                          |
|                            | Division                                     |      |                  | Budget Officer III –              |
|                            | 4.3 Gather data/                             | None | Four (4) minutes | Finance &                         |
|                            | photocopy of payroll<br>months prior to      |      |                  | Comptrollership<br>Division       |
|                            | resignation of                               |      |                  | Diffeien                          |
|                            | employee and                                 |      |                  |                                   |
|                            | prepare/process<br>the claims for last       |      |                  |                                   |
|                            | salary of resigned                           |      |                  |                                   |
|                            | employee.                                    |      |                  | Budget Officer III –              |
|                            | 4.4 Forward to Budget                        | None | One (1) minute   | Finance &                         |
|                            | Section for funding                          |      |                  | Comptrollership                   |
|                            |                                              |      |                  | Division                          |
|                            |                                              |      |                  |                                   |
|                            | TOTAL:                                       | None | 6 days           |                                   |

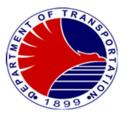

# **11. Preparation of Checks and Authority to Debit Advice (ADA)**

Issue and sign checks and ADA for payment of salaries and other personnel benefits of MRT3 Employees and contractors/suppliers and other government agencies (for mandatory payroll Deductions).

| Office or Division:             | Finance and Comptrollers                                                                                             | Finance and Comptrollership Division – Accounting Section                                                                                             |                    |                                                                                                    |  |  |
|---------------------------------|----------------------------------------------------------------------------------------------------|----------------------------------------------------------------------------------------------------|--------------------|----------------------------------------------------------------------------------------------------|--|--|
| Classification:                 | Highly Technical                                                                                                    | ·                                                                                                    |                    |                                                                                                    |  |  |
| Type of Transaction:            | G2C – Government to Citi<br>Government                                                                               | G2C – Government to Citizen/ G2B- Government to Business/ G2G -Government to<br>Government                                                            |                    |                                                                                                    |  |  |
| Who may avail:                  |                                                                                                    | MRT3 Employees, Job Order, Contract of Service, Contractors/ Suppliers, Consultants ar other Government Agencies (GSIS, Philhealth, Pag-ibig and BIR) |                    |                                                                                                    |  |  |
| CHECKLIST OF                    | REQUIREMENTS                                                                                                    |                                                                                                    | WHERE TO S         | ECURE                                                                                                    |  |  |
| Approved Disbursement Vo        | uchers (2 original copies)                                                                                           | Office of the Ge                                                                                                    | eneral Manager     |                                                                                                    |  |  |
| CLIENT STEPS                    | AGENCY ACTIONS                                                                                                    | FEES TO BE<br>PAID                                                                                                    | PROCESSING<br>TIME | PERSON RESPONSIBLE                                                                                                    |  |  |
| 1. Request/follow-up<br>payment | 1.1 Receive the<br>Disbursement<br>Vouchers (DV's)<br>duly signed and<br>approved by<br>authorized officers          | None                                                                                                    | 1 minute           | Administrative Aide VI<br>Finance and<br>Comptrollership Division                                                              |  |  |
|                                 | 1.2 Prepare the check/ADA                                                                                            | None                                                                                                    | 1 hour             | <i>Administrative Aide VI</i><br>Finance and<br>Comptrollership Division                                                       |  |  |
|                                 | 1.3 Sign the check and ADA (first signatory)                                                                         | None                                                                                                    | 30 minutes         | Disbursing Officer<br>Finance and<br>Comptrollership Division                                                                  |  |  |
|                                 | 1.4 Prepare the<br>Certification of Tax<br>Withheld, if<br>applicable                                                | None                                                                                                    | 30 minutes         | Administrative Aide VI<br>Finance and<br>Comptrollership Division                                                              |  |  |
|                                 | 1.5 Forward the DV with<br>check and ADA to the<br>second check<br>authorized signatory to<br>sign the check and ADA | None                                                                                                    | 4 hours            | Disbursing Officer /<br>Division Chief<br>Finance and<br>Comptrollership Division<br>Division Chief<br>Administrative Division |  |  |
|                                 |                                                                                                    | None                                                                                                    | 4 hours            | Director for Operations                                                                                                    |  |  |

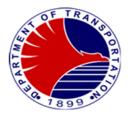

|                                                                                                    |      | 1          |                                                                                                    |
|----------------------------------------------------------------------------------------------------|------|------------|----------------------------------------------------------------------------------------------------|
| 1.6 Sign the Certification<br>of Tax Withheld                                                                                 | Nega | 0 davas    | Office of the Operations<br>Director<br><i>Division Chief</i><br>Finance and<br>Comptrollership Division |
| 1.7 Record / prepare the<br>weekly Report of<br>Checks/ADA Issued<br>(RCI.RADA)-                                              | None | 2 days     |                                                                                                    |
| 1.8 Check the weekly<br>Report of<br>Checks/ADA Issued<br>(RCI.RADA)                                                          | None | 2 days     | Administrative Aide VI<br>Finance and<br>Comptrollership Division                                        |
| 1.9 Release the<br>check/s to suppliers<br>/ contractors                                                                      | None | 20 minutes | <i>Disbursing Officer</i><br>Finance and<br>Comptrollership Division                                     |
| 1.10Prepare and sign<br>deposit slip for<br>payroll account                                                                   | None | 20 minutes | Administrative Aide VI/<br>Disbursing Officer<br>Finance and<br>Comptrollership Division                 |
| 1.11Send to Landbank<br>of the Philippines-<br>Ortigas Branch the<br>check/s/ADA and<br>deposit slip for<br>payroll uploading | None | 20 minutes | Administrative Aide VI/<br>Disbursing Officer<br>Finance and<br>Comptrollership Division                 |
| 1.12Prepare and check<br>the Monthly Cash in<br>Bank Register                                                                 | None | 5 days     | Administrative Aide VI/<br>Disbursing Officer<br>Finance and<br>Comptrollership Division                 |
| 1.13Stamp the<br>processed DV as<br>"PAID"                                                                                    | None | 4 days     | Administrative Aide VI/<br>Disbursing Officer<br>Finance and<br>Comptrollership Division                 |
| 1.14Reproduction of<br>processed DV's for<br>MRT3 copy (original                                                              | None | 2 days     | Administrative Aide VI                                                                                   |

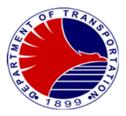

| copy to be sent to COA)                                                                                                    |      |                                | Finance and<br>Comptrollership Division                           |
|----------------------------------------------------------------------------------------------------|------|--------------------------------|-------------------------------------------------------------------|
| 1.15Prepare the Details<br>and Analysis of<br>Fund Transfer;<br>Monitoring of DOTr<br>Obligation Request<br>& Status (ORS) for<br>liquidation/replenish<br>ment process | None | 2 days                         | Administrative Aide VI<br>Finance and<br>Comptrollership Division |
| 1.16Submit liquidation/<br>Replenishment<br>Report to DOTr-<br>Main Office                                                                                              | None | 1 days                         | Disbursing Officer<br>Finance and<br>Comptrollership Division     |
| TOTAL:                                                                                                    | None | 17 days, 4 hours,<br>2 minutes |                                                                   |

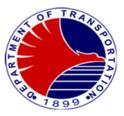

## 12. Uploading of Salaries and other Benefits and Preparation of Pay Slips

Uploading of salaries and other personnel benefits to individual bank account to facilitate the release of salaries to every employee of DOTr-MRT3 and preparation of pay slips to keep the employees well informed of their respective salaries/pay-out and deductions.

| Office or Division:                                                                                              | Finance and Comptrollers                                                                                                    | hip Division – Acc | counting Section/Pay | roll                                                                  |
|----------------------------------------------------------------------------------------------------|----------------------------------------------------------------------------------------------------|--------------------|----------------------|-----------------------------------------------------------------------|
| Classification:                                                                                                  | Highly Technical                                                                                                    | •                  | <b>v</b> ,           |                                                                       |
| Type of Transaction:                                                                                             | G2C -Government to Citiz                                                                                                    | en                 |                      |                                                                       |
| Who may avail:                                                                                                   | MRT3 Employees                                                                                                    |                    |                      |                                                                       |
| CHECKLIST OF REQUIREMENTS                                                                                        |                                                                                                    |                    | WHERE TO SE          | CURE                                                                  |
| Approved DV (1 original copy)                                                                                    |                                                                                                    | Cashier            |                      |                                                                       |
| Payroll (1 original copy)                                                                                        |                                                                                                    | Treasury Superv    | visor                |                                                                       |
| ORS (original copy)                                                                                              |                                                                                                    | Budget Section     |                      |                                                                       |
| CLIENT STEPS                                                                                                    | AGENCY ACTIONS                                                                                                    | FEES TO BE<br>PAID | PROCESSING<br>TIME   | PERSON<br>RESPONSIBLE                                                 |
| 1. Request to upload<br>to individual ATM account<br>of employees their<br>respective salaries/other<br>benefits | 1.1 Receive the<br>approved DV with<br>supporting<br>documents                                                                          | None               | 1 minute             | Cashier<br>Finance and<br>Comptrollership<br>Division                 |
|                                                                                                    | 1.2 Upload to Financial<br>Data Entry System<br>(FINDES)                                                                                | None               | 2 days               | Administrative Asst. II<br>Finance and<br>Comptrollership<br>Division |
|                                                                                                    | 1.3 Photocopy/ file<br>documents<br>(Payroll/Uploading<br>report/Deposit Slip/<br>ADA/ Approved DV<br>and other supporting<br>documents | None               | 3 days               | Administrative Asst. II<br>Finance and<br>Comptrollership<br>Division |
| 2. Request for payslips                                                                                          | 2.1 Receive the<br>approved DV with<br>supporting<br>documents                                                                          | None               | 1 minute             | <i>Cashier</i><br>Finance and<br>Comptrollership<br>Division          |
|                                                                                                    | 2.2 Encode to individual<br>pay slip the following<br>required/necessary<br>payroll data                                                | None               | 2 days               | Administrative Asst. II<br>Finance and<br>Comptrollership<br>Division |
|                                                                                                    | 2.3 Print pay slips, fold,<br>cut, staple and<br>arrange                                                                                | None               | 2 days               | Administrative Asst. II                                               |

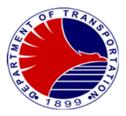

| alphabetically and per division |      |                  | Finance and<br>Comptrollership<br>Division                            |
|---------------------------------|------|------------------|-----------------------------------------------------------------------|
| 2.4 Distribute pay slips        | None | 4 hours          | Administrative Asst. II<br>Finance and<br>Comptrollership<br>Division |
| TOTAL:                          | None | 9 days, 4 hrs. 2 |                                                                       |
|                                 |      | minutes          |                                                                       |

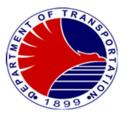

# 13. Processing of GSIS / HDMF / PHILHEALTH (Contributions & Loans), MEMPC & DOTC-EA Remittances

To remit the monthly payment to its respective agencies (GSIS/HDMF/PHILHEALTH).

| Office or Division:          | Finance and Comptrollership                                             | Finance and Comptrollership Division – Accounting Section/Payroll |                        |                                                                                                    |  |
|------------------------------|-------------------------------------------------------------------------|-------------------------------------------------------------------|------------------------|----------------------------------------------------------------------------------------------------|--|
| Classification:              | Simple                                                                  |                                                                   |                        |                                                                                                    |  |
| Type of Transaction:         | G2G -Government to Govern                                               | ment / G2C -G                                                     | overnment to Citizen   |                                                                                                    |  |
| Who may avail:               | Government Agencies such a                                              | as GSIS, HDMI                                                     | F, Philhealth, MRT3 E  | Employees                                                                                                 |  |
| CHECKLIST OF                 | REQUIREMENTS                                                            |                                                                   | WHERE TO SE            | ECURE                                                                                                    |  |
| Payroll (soft copy)          |                                                                         | Finance & Co                                                      | omptrollership Divisio | n/Accounting Section                                                                                      |  |
| Approved DV (1 photocopy)    |                                                                         | Finance & Co                                                      | omptrollership Divisio | n/Accounting Section                                                                                      |  |
| Obligation Request & Status  | ORS) (1 photocopy)                                                      | Finance & Co                                                      | omptrollership Divisio | n / Budget                                                                                                |  |
| Memo: Withholding / Exclusio | n of Salary in                                                          | Administrative                                                    | e Division             |                                                                                                    |  |
| the Payroll (1 photocopy)    |                                                                         |                                                                   |                        |                                                                                                    |  |
| CLIENT STEPS                 | AGENCY ACTIONS                                                          | FEES TO<br>BE PAID                                                | PROCESSING<br>TIME     | PERSON<br>RESPONSIBLE                                                                                     |  |
| 1. Require remittance        | 1.1 Prepare Remittance<br>List                                          | None                                                              | 2 days                 | Administrative Officer II<br>Finance and<br>Comptrollership<br>Division- Payroll<br>Section               |  |
|                              | 1.2 Check and evaluate<br>completeness of<br>documents                  | None                                                              | 1 hour                 | Administrative Officer V<br>Finance and<br>Comptrollership<br>Division – Payroll<br>Section               |  |
|                              | 1.3 Request for issuance of<br>ORS with<br>corresponding<br>attachments | None                                                              | 2 hours                | Budget Officer 1/<br>Budget Officer III<br>Finance and<br>Comptrollership<br>Division – Budget<br>Section |  |
|                              | 1.4 Prepare Disbursement<br>Voucher                                     | None                                                              | 1 hour                 | Administrative Assistant<br>II/<br>Finance and<br>Comptrollership<br>Division – Payroll<br>Section        |  |
|                              | 1.5 Review and Sign<br>Disbursement Voucher                             | None                                                              | 1 hour                 | Accountant III<br>Chief Accountant<br>Division Chief                                                      |  |

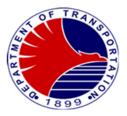

|        |      |              | Finance and<br>Comptrollership<br>Division |
|--------|------|--------------|--------------------------------------------|
| TOTAL: | None | 2 days and 5 |                                            |
|        |      | hours        |                                            |

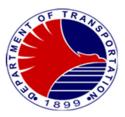

**14. Cash and Tickets Management** Management of Cash Sales, Change Funds Single Journey Tickets and Stored Value Tickets

| Office or Division:                                                                                                    | ivision: Treasury Section/Finance and Comptrollership Division                                                                                                    |                    |                         |                                                                                                    |
|----------------------------------------------------------------------------------------------------|----------------------------------------------------------------------------------------------------|--------------------|-------------------------|----------------------------------------------------------------------------------------------------|
| Classification:                                                                                                    | Simple                                                                                                    | •                  | •                       |                                                                                                    |
| Type of Transaction:                                                                                                    | G2G- Government to Gov                                                                                                    | ernment / G2C -C   | Government to Citizer   | 1                                                                                                    |
| Who may avail:                                                                                                    | Government, Ticket Seller                                                                                                    | s, MRT3 Passen     | gers                    |                                                                                                    |
| CHECKLIST OF RE                                                                                                    | QUIREMENTS                                                                                                    |                    | WHERE TO SI             | ECURE                                                                                                    |
| Single Journey Tickets (SJTs)                                                                                                    |                                                                                                    | Cash Assistants    | s at Satellite Stations | (Auditor's Room)                                                                                               |
| Stored Value Cards (SVCs)                                                                                                    |                                                                                                    | Cash Assistants    | s at Satellite Stations | (Auditor's Room)                                                                                               |
| Change Funds (Bills and Coins                                                                                                    | 5)                                                                                                    | Cash Assistants    | s at Satellite Stations | (Auditor's Room)                                                                                               |
| Cash Transfer Form (1 original                                                                                                    | and 1 duplicate copies)                                                                                                    | Cash Assistants    | s at Satellite Stations | (Auditor's Room)                                                                                               |
| Control Slip Form (1 original ar                                                                                                    | nd 1 duplicate copies)                                                                                                    | Cash Assistants    | s at Satellite Stations | (Auditors' Room)                                                                                               |
| Discrepancy Report Form (1 or                                                                                                    | iginal and 1 duplicate                                                                                                    | Cash Assistants    | s at Satellite Stations | (Auditor's Room)                                                                                               |
| Copies)                                                                                                    |                                                                                                    |                    |                         |                                                                                                    |
| Point-of-Sales Report (1 Set pr                                                                                                    |                                                                                                    |                    | sor at Station Control  |                                                                                                    |
| Unconfirmed Ticket/Card Analy                                                                                                    | sis Report (Original                                                                                                    | Station Supervi    | sor at Station Control  | Room (SCR)                                                                                                    |
| Сору)                                                                                                    |                                                                                                    |                    |                         |                                                                                                    |
| Unconfirmed Report (1 Copy P                                                                                                    | rint Out)                                                                                                    |                    | sor at Station Control  | Room (SCR)                                                                                                    |
| CLIENT STEPS                                                                                                    | AGENCY ACTIONS                                                                                                    | FEES TO BE<br>PAID | PROCESSING<br>TIME      | PERSON RESPONSIBLE                                                                                             |
| <ol> <li>Request for<br/>allocation of Single<br/>Journey Tickets<br/>(SJT's) Stored<br/>Value Cards<br/>(SVC's) and change<br/>funds (bills and<br/>coins) at the start of<br/>their tour of duty<br/>(Ticket Sellers)</li> </ol> | <ul> <li>1.1 Prepare the allocations of Single Journey Tickets (SJT)'s, Stored Value Cards (SVC's) and change funds according to requested quantity (tickets) and amount of bills and coins</li> <li>1.2 Prepare Control Slip and Cash Transfer Form (CTF)</li> <li>1.3 Record the quantity of allocated Single Journey Tickets (SJT's) and Stored Value Cards in the Tickets Logbook</li> <li>1.4 Record the amount allocated Single 3000000000000000000000000000000000000</li></ul> | None               | 3 Minutes               | Administrative Officer III<br>(Cash Assistant)<br>Finance and<br>Comptrollership Division-<br>Treasury Section |

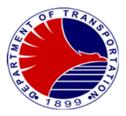

|    |                                  |                                                                                                    |      | [         |                                                                                   |
|----|----------------------------------|----------------------------------------------------------------------------------------------------|------|-----------|-----------------------------------------------------------------------------------|
|    |                                  | of allocated change                                                                                                    |      |           |                                                                                   |
|    |                                  | funds in the Cash                                                                                                    |      |           |                                                                                   |
|    |                                  | Logbook according to                                                                                                    |      |           |                                                                                   |
|    |                                  | Denomination<br>1.5 Hand over the                                                                                                    | None | 3 Minutes | Administrative Officer III                                                        |
|    |                                  | requested Single<br>Journey Tickets<br>(SJT's) and Stored<br>Value Cards<br>(SVC's) together<br>with the change<br>funds                                                                                                    | None | 5 Minutes | (Cash Assistant)<br>Finance and<br>Comptrollership Division-<br>Treasury Section  |
| 2. | Request for additional           | <ul> <li>1.6 Have the Ticket<br/>Seller sign or<br/>acknowledge the<br/>receipt of the<br/>requested items in<br/>the Control Slip<br/>Form (CSF)and<br/>Cash Transfer Form<br/>(CTF)</li> <li>2.1 Prepare additional</li> </ul> | None | 2 Minutes | Administrative Officer III                                                        |
| 2. | SJTs or SVCs (Ticket<br>Sellers) | 2.1 Prepare additional<br>allocation of<br>SJTs/SVCs<br>Prepares Ticket<br>Order Form (TOF)                                                                                                    | None | 2 Minutes | (Cash Assistants)<br>Finance and<br>Comptrollership Division-<br>Treasury Section |
|    |                                  | 2.2 Record the<br>requested quantity<br>of SJT's/ SVC's to<br>the Ticket Logbook                                                                                                    |      |           |                                                                                   |
|    |                                  | 2.3 Hand-over the<br>requested<br>SJTs/SVCs to the<br>Ticket Seller                                                                                                    |      |           |                                                                                   |
|    |                                  | 2.4 Require Ticket<br>Sellers to sign or<br>acknowledge the<br>receipt of the<br>requested items in<br>the TOF                                                                                                    |      |           |                                                                                   |

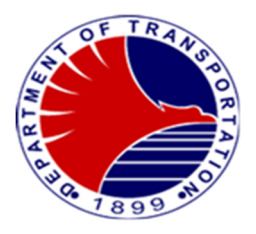

| 3.      | Request for additional<br>change funds (Ticket<br>Sellers)                                                                                                    | <ul> <li>3.1 Prepare additional allocation of change funds.</li> <li>3.2 Record the amount of additional allocation of change funds in the Cash Logbook</li> <li>3.3 Hand-over the requested change funds to the Ticket Seller</li> <li>3.4 Require the Ticket Seller sign or acknowledge the receipt of the requested change funds</li> </ul>                                                                                                    | None | 2 Minutes | Administrative Officer III<br>(Cash Assistant)<br>Finance and<br>Comptrollership Division-<br>Treasury Section |
|---------|----------------------------------------------------------------------------------------------------|----------------------------------------------------------------------------------------------------|------|-----------|----------------------------------------------------------------------------------------------------|
| 4.      | Request for Cash<br>Transfer Form (CTF) for<br>his cash sales<br>remittance breakdown<br>(Ticker Sellers)                                                                                                    | 4. Give one (1) Cash<br>Transfer Form (CTF)                                                                                                    | None | 1 Minute  | Administrative Officer III<br>(Cash Assistant)<br>Finance and<br>Comptrollership Division-<br>Treasury Section |
| 5,<br>- | Enter the<br>Auditor's Room and<br>hand over to Cash<br>Assistant all cash sales<br>together with the<br>properly<br>filled-up Cash Transfer<br>Form plus Discount<br>coupons from students,<br>Person with Disability<br>and Senior Citizens,<br>Refund Sheet with TVM<br>Receipts, Pre-Exit<br>Report (Ticket Sellers) | <ul> <li>5.1 Receive all cash<br/>unsold SJTs/SVCs if<br/>any, together with all<br/>the attached<br/>coupons, filled up<br/>control slip, refund<br/>sheet if any for<br/>Ticket Vending<br/>Machine (TVM)<br/>transaction with<br/>receipt, Pre-Exit<br/>Form</li> <li>5.2 Count cash<br/>received and verify<br/>the correctness of<br/>the filled-up CTF.</li> <li>5.3 Fill-up the CSF with<br/>the details of the<br/>sold and unsold<br/>SJTs/SVCs, the</li> </ul> | None | 5 Minutes | Administrative Officer III<br>(Cash Assistant)<br>Finance and<br>Comptrollership Division-<br>Treasury Section |

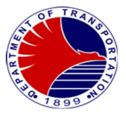

|     | breakdown of the<br>cash remitted,<br>discrepancy (Cash<br>short or over) if any. |  |  |
|-----|-----------------------------------------------------------------------------------|--|--|
| 5.4 | Require the Ticket<br>Seller to sign the<br>CTF and CSF.                          |  |  |

| 6. Wait for the confirmation of<br>his cash sales based on<br>the Point-of -Sales<br>generated by the Station<br>Supervisor at the Auditor's<br>Room (Ticket Sellers). | <ul> <li>6.1 Fill-up properly the<br/>CTF and the CSF<br/>correctly based<br/>on the submitted<br/>generated POS<br/>Report and sign</li> <li>6.2 Record the<br/>received cash in the<br/>Cash Logbook,<br/>updates the Ticket<br/>Logbook and records<br/>all sales data in the</li> </ul> |      |            | Administrative Officer III<br>(Cash Assistant)<br>Finance and<br>Comptrollership Division<br>Station Supervisor<br>Station Division |
|----------------------------------------------------------------------------------------------------|----------------------------------------------------------------------------------------------------|------|------------|----------------------------------------------------------------------------------------------------|
|                                                                                                    | all sales data in the Daily Sales Report                                                                                                    |      |            |                                                                                                    |
|                                                                                                    | TOTAL                                                                                                    | None | 16 Minutes |                                                                                                    |

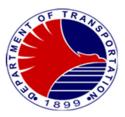

**15. Cash Deposit to Depository Bank** Daily deposit of all cash sales of the previous day's revenue operations per Satellite Station

| Office or Division:                                                                                                    | Treasury Section/Finance and Comptrollership Division                                                                                                    |                    |                         |                                                                                                    |  |
|----------------------------------------------------------------------------------------------------|----------------------------------------------------------------------------------------------------|--------------------|-------------------------|----------------------------------------------------------------------------------------------------|--|
| Classification:                                                                                                    | Simple                                                                                                    | •                  | ·                       |                                                                                                    |  |
| Type of Transaction:                                                                                                    | G2B- Government to Busi                                                                                                    | ness Entity / G2G  | G- Government to Gov    | /ernment                                                                                                    |  |
| Who may avail:                                                                                                    | Authorized Bank Represe                                                                                                    | ntatives of MRT3   | Depository Bank         |                                                                                                    |  |
| CHECKLIST OF R                                                                                                    | EQUIREMENTS                                                                                                    |                    | WHERE TO SE             | ECURE                                                                                                    |  |
| Total Cash Sales                                                                                                    | Cash Assistants at Satellite Stations                                                                                                    |                    |                         |                                                                                                    |  |
| Duly filled-up bank deposit sl copies)                                                                                                    | ips (1 original, 3 other                                                                                                    |                    | s at Satellite Stations | -                                                                                                    |  |
| CLIENT STEPS                                                                                                    | AGENCY ACTIONS                                                                                                    | FEES TO BE<br>PAID | PROCESSING<br>TIME      | PERSON RESPONSIBLE                                                                                              |  |
| 1. Arrive at Satellite Station<br>and goes straight inside<br>the Auditor's Room<br>(unannounced time of<br>arrival)                                                                                                    | 1. Hand over the<br>bundled bills and<br>coins in sealed plastic<br>coin bags to the<br>authorized Bank<br>Representative<br>together with a duly<br>accomplished deposit<br>slip (4 copies) | None               | 1 minute                | Administrative Officer III<br>(Cash Assistants)<br>Finance and<br>Comptrollership Division-<br>Treasury Section |  |
| <ol> <li>Count the wrapped or<br/>bundled bills and piece</li> <li>count the loose bills,<br/>tally it with the<br/>breakdown of bills and<br/>coins per deposit slip/s</li> </ol>                                                                                      | 2. Witness the count of monies for deposit                                                                                                    | None               | 2 minutes               | Administrative Officer III<br>(Cash Assistants)<br>Finance and<br>Comptrollership Division-<br>Treasury Section |  |
| <ul> <li>3. Acknowledge the cash deposit by signing on one copy of the deposit slip to be retained by the Cash Assistant</li> <li>3.1 Place all monies inside the small duffle bag and lock it securely with a dedicated security lock per Satellite Station</li> </ul> | 3. Receive the duly<br>acknowledged copy<br>of the deposit slip and<br>attach it in the Cash<br>Logbook as proof that<br>the previous day's<br>sales were deposited                          | None               | 1 minute                | Administrative Officer III<br>(Cash Assistants)<br>Finance and<br>Comptrollership Division-<br>Treasury Section |  |

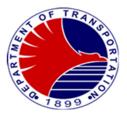

| TOTAL | None | 4 Minutes |  |
|-------|------|-----------|--|

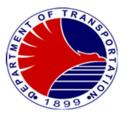

**16. Processing of Order of Payment** To prepare Order of Payments for the receipt payment for lost and replacement of company ID's, dependent's train pass, Bidding Fees, Development Rights of Ayala Land Inc. and Greenfield Development Corp. and AFPI.

| Office or Division:                                                                           | Finance and Comptrollership Division – Accounting Section                                                     |                    |                    |                                                                                                 |  |
|-----------------------------------------------------------------------------------------------|----------------------------------------------------------------------------------------------------|--------------------|--------------------|-------------------------------------------------------------------------------------------------|--|
| Classification:                                                                               | Simple                                                                                                    |                    | eenning eestien    |                                                                                                 |  |
| Type of Transaction:                                                                          | G2C- Government to Citizen,                                                                                   | G2G -Govern        | ment to Government |                                                                                                 |  |
| Who may avail:                                                                                | MRT3 Employees and Outsid                                                                                     |                    |                    |                                                                                                 |  |
| CHECKLIST OF F                                                                                |                                                                                                    |                    | WHERE TO SE        | CURE                                                                                            |  |
| Request for Replacement of C                                                                  | Id or Lost Company ID and                                                                                     | Administrative     | e Division         |                                                                                                 |  |
| Dependents' Train Pass (1 ori                                                                 | ginal)                                                                                                    |                    |                    |                                                                                                 |  |
| Affidavit of Loss (1 original)                                                                |                                                                                                    | Administrative     | e Division         |                                                                                                 |  |
| Application Form (1 origina)                                                                  |                                                                                                    | Administrative     | e Division         |                                                                                                 |  |
| Cash Payment, Checks or Ma                                                                    | nagers Check/s                                                                                                | From the Clie      | ent                |                                                                                                 |  |
|                                                                                               | -                                                                                                    |                    |                    |                                                                                                 |  |
| CLIENT STEPS                                                                                  | AGENCY ACTIONS                                                                                                | FEES TO<br>BE PAID | PROCESSING<br>TIME | PERSON<br>RESPONSIBLE                                                                           |  |
| 1.Secure application form<br>from the Administrative<br>Division                              | 1. Provide complete<br>documents to client                                                                    | None               | 1 minute           | Records Officer II<br>Administrative Division                                                   |  |
| 2.Fill-up application form<br>and submit the same<br>together with the required<br>documents. | 2.1 Receive complete<br>documents, fill-up the<br>Order of Payment for<br>approval by the Chief<br>Accountant | None               | 4 minutes          | Receiving and Outgoing<br>Clerk/ Accounting Clerk<br>Finance and<br>Comptrollership<br>Division |  |
|                                                                                               | 2.2 Approve the Order of<br>Payment                                                                           | None               | 1 minute           | Chief Accountant<br>Finance and<br>Comptrollership<br>Division                                  |  |
| 3. Receive the approved<br>Order of Payment and<br>related documents                          | 3. Give the approved Order<br>of Payment together the<br>all related documents to<br>the client.              | None               | 1 minute           | Accounting Clerk<br>Finance and<br>Comptrollership<br>Division                                  |  |
|                                                                                               | TOTAL:                                                                                                    | None               | 7 minutes          |                                                                                                 |  |

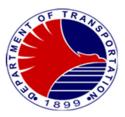

**17. Issuance of Acknowledgement Receipts** To prepare the Acknowledgement Receipts for the payments of MRTDC and MERALCO Bills of Canteen thru MEMPC

| Office or Division:                                                              | Finance and Comptrollership Division – Accounting Section                                                                                            |                    |                        |                                                                                   |  |
|----------------------------------------------------------------------------------|----------------------------------------------------------------------------------------------------|--------------------|------------------------|-----------------------------------------------------------------------------------|--|
| Classification:                                                                  | Simple                                                                                                    |                    | -                      |                                                                                   |  |
| Type of Transaction:                                                             | G2C- Government to Citizen/                                                                                                    | G2B- Governr       | ment to Business Entir | ty                                                                                |  |
| Who may avail:                                                                   | Outside Clients                                                                                                    |                    |                        |                                                                                   |  |
| CHECKLIST OF F                                                                   | REQUIREMENTS                                                                                                    |                    | WHERE TO SE            | CURE                                                                              |  |
| Checks to be Paid                                                                |                                                                                                    | From the Clie      | ent                    |                                                                                   |  |
|                                                                                  |                                                                                                    |                    |                        |                                                                                   |  |
|                                                                                  |                                                                                                    |                    |                        |                                                                                   |  |
| CLIENT STEPS                                                                     | AGENCY ACTIONS                                                                                                    | FEES TO<br>BE PAID | PROCESSING<br>TIME     | PERSON<br>RESPONSIBLE                                                             |  |
| 1. Request for the<br>Acknowledgement<br>Receipt upon<br>presentation of payment | 1.1 Prepare the<br>Acknowledgement<br>upon confirmation/<br>receipt of payment<br>to be made.                                                        | None               | 5 minutes              | Accounting Clerk<br>Finance and<br>Comptrollership<br>Division                    |  |
|                                                                                  | 1.2 Forward the<br>Acknowledgement<br>Receipt to the Chief<br>Accountant for review<br>and initials then, to the<br>Division Chief for<br>signature. | None               | 1 minutes              | Accounting Clerk<br>Finance and<br>Comptrollership<br>Division                    |  |
|                                                                                  | 1.3 Review and approve<br>the Acknowledgement<br>Receipt.                                                                                            | None               | 1 minute               | Chief Accountant/<br>Division Chief<br>Finance and<br>Comptrollership<br>Division |  |
|                                                                                  | 1.4 Give the original copy<br>of the signed<br>Acknowledgement<br>Receipt to the Client &<br>forward the cash/check<br>payment to the<br>Cashier     | None               | 1 minute               | Accounting Clerk<br>Finance and<br>Comptrollership<br>Division                    |  |
|                                                                                  | TOTAL:                                                                                                    | None               | 8 minutes              |                                                                                   |  |

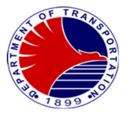

# Safety and Security Unit

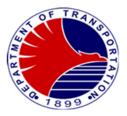

## 1.Handling of Confiscated Items

Procedure in handling items confiscated from passengers, including documentation, and securing confiscated item/s. Confiscation of prohibited items is in accordance with the "Batas Pambansa Bilang 6" and "Office for Transportation Security (OTS) Memorandum Circular Number 4, Series of 2019". Proper handling of confiscated items is crucial to maintain integrity, security, and compliance with the agency's guidelines.

| Office or Division:                                                        | MRT3 Safety and Security Unit (SSU)                                                                                                    |                    |                          |                                                                                                    |  |
|----------------------------------------------------------------------------|----------------------------------------------------------------------------------------------------|--------------------|--------------------------|----------------------------------------------------------------------------------------------------|--|
| Classification:                                                            | Simple                                                                                                    |                    |                          |                                                                                                    |  |
| Type of Transaction:                                                       | G2C – Government to Citizen                                                                                                    |                    |                          |                                                                                                    |  |
| Who may avail:                                                             | Security Guards                                                                                                    |                    |                          |                                                                                                    |  |
|                                                                            | ST OF REQUIREMENTS                                                                                                    |                    | WHERE TO SECL            | JRE                                                                                                    |  |
| Confiscated Item Slip (1                                                   | original copy)                                                                                                    | SSU Office         |                          |                                                                                                    |  |
|                                                                            |                                                                                                    |                    |                          |                                                                                                    |  |
|                                                                            | 1                                                                                                    |                    | ·                        |                                                                                                    |  |
| CLIENT STEPS                                                               | AGENCY ACTIONS                                                                                                    | FEES TO BE<br>PAID | PROCESSING<br>TIME       | PERSON<br>RESPONSIBLE                                                                                                    |  |
| 1. Submit confiscated<br>item/s including the<br>confiscated item<br>slip. | <ul> <li>1.1 Receive confiscated item, together with the confiscated action slip indicating its items, name (optional), date, time, and place.</li> <li>1.2 Countercheck the received confiscated item/s. along with the confiscated item slip.</li> </ul> | None               | 2 hours<br>2 minutes     | SSU Security Officer<br>I & II on duty<br>Safety and Security<br>Unit<br>SSU Security Officer<br>I & II on duty<br>Safety and Security |  |
|                                                                            | 1.3 Store the confiscated item at the<br>SSU warehouse for<br>safekeeping.<br>TOTAL:                                                                                                    | None               | 2 minutes                | Unit<br>SSU Security Officer<br>I & II on duty<br>Safety and Security<br>Unit                                                          |  |
|                                                                            | IUIAL:                                                                                                    | INUTIE             | 2 nours and 4<br>minutes |                                                                                                    |  |

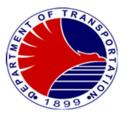

**2. Unauthorized Use of Concessionary Card** Procedure in claiming confiscated Concessionary Card from an unauthorized user, after being received from the Station Division. This procedure ensures that the claimant is the legitimate owner of the Concessionary Card by checking and validating its submitted supporting valid Identification Card.

| Office or Division:                                                                             | MRT3 Safety and Security L                                                                                                    | Jnit               |                    |                                                                                                    |
|-------------------------------------------------------------------------------------------------|----------------------------------------------------------------------------------------------------|--------------------|--------------------|----------------------------------------------------------------------------------------------------|
| Classification:                                                                                 | Simple                                                                                                    |                    |                    |                                                                                                    |
| Type of Transaction:                                                                            | G2C – Government to Citize                                                                                                    | en                 |                    |                                                                                                    |
| Who may avail:                                                                                  | Senior Citizens and PWD                                                                                                    |                    |                    |                                                                                                    |
| CHECKLIST OF R                                                                                  |                                                                                                    |                    | WHERE TO SECUR     | E                                                                                                    |
| Incident Report Form (1 origina                                                                 |                                                                                                    | Station Supervisor |                    |                                                                                                    |
| Confiscated Concessionary Ca                                                                    |                                                                                                    | Station Supervisor |                    |                                                                                                    |
| Valid SC/PWD ID (1 photocopy                                                                    | •                                                                                                    | SC/PWD passenger   |                    |                                                                                                    |
| Promissory Note (1 original cop                                                                 | ру)                                                                                                    | SC/PWD passenger   |                    |                                                                                                    |
| CLIENT STEPS                                                                                    | AGENCY ACTIONS                                                                                                    | FEES TO BE<br>PAID | PROCESSING<br>TIME | PERSON<br>RESPONSIBLE                                                                                        |
| 1. Request to claim the<br>confiscated Concessionary<br>Card through the Station<br>Supervisor. | 1.1 Endorse the claim request to SSU.                                                                                                    | None               | 10 minutes         | Station Supervisor<br>on duty<br>Safety and Security<br>Unit                                                 |
|                                                                                                 | 1.2 Check record of<br>Confiscated<br>concessionary card and<br>related report.                                                                                                    | None               | 5 minutes          | Security Officer I & II<br>on duty or Railway<br>Safety Specialist on<br>duty<br>Safety and Security<br>Unit |
|                                                                                                 | 1.3 Await the arrival of<br>claimant, admonish the<br>owner, and ask the<br>owner of the<br>confiscated card to<br>execute a commitment<br>order on the first<br>offense and 1-month<br>suspension of the Card<br>on the second offense.<br>Lastly, let the owner<br>acknowledge receipt of<br>the confiscated card<br>released to him/her. | None               | 1 day              | Security Officer I & II<br>on duty or Railway<br>Safety Specialist on<br>duty<br>Safety and Security<br>Unit |
|                                                                                                 | TOTAL:                                                                                                    | None               | 1 day, 15 minutes  |                                                                                                    |

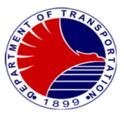

## 3. Investigation Reports on Cable Pilferage, Theft, Damage to Property, etc.

Procedure in the preparation of investigation report pertaining to cable pilferage, theft, damage to property, etc. Investigation reports serve as a critical tool for documenting incidents, analyzing root causes, and developing strategies to prevent and respond to future occurrences, thereby safeguarding the integrity and reliability of the vital installation of MRT3.

| Office or Division:                           | MRT3 Safety and Securi                                                                                  | ity Unit                                                           |                                                                                  |                                                                                                    |
|-----------------------------------------------|----------------------------------------------------------------------------------------------------|--------------------------------------------------------------------|----------------------------------------------------------------------------------|----------------------------------------------------------------------------------------------------|
| Classification:                               | Simple                                                                                                  |                                                                    |                                                                                  |                                                                                                    |
| Type of<br>Transaction:                       | G2G – Government to G                                                                                   | overnment                                                          |                                                                                  |                                                                                                    |
| Who may avail:                                | MRT3 Management                                                                                         |                                                                    |                                                                                  |                                                                                                    |
| CHECKLIST OF                                  | REQUIREMENTS                                                                                            |                                                                    | WHERE TO SECURE                                                                  |                                                                                                    |
| Incident Report (1 origin                     | nal copy)                                                                                               | Concerned or involv                                                | ed office/division/unit                                                          |                                                                                                    |
| Photographs (1 original                       | сору)                                                                                                   | Concerned or involv                                                | ed office/division/unit                                                          |                                                                                                    |
| Sworn Statement (1 ori                        | ginal copy)                                                                                             | Concerned or involv                                                | ed office/division/unit                                                          |                                                                                                    |
| Other pertinent docume evidence/s.            | entation such as video,                                                                                 | Concerned or involv                                                | ed office/division/unit                                                          |                                                                                                    |
| CLIENT STEPS                                  | AGENCY ACTIONS                                                                                          | S FEES TO BE PROCESSING TIME PERSO<br>PAID PROCESSING TIME RESPONS |                                                                                  |                                                                                                    |
| 1. Request to<br>Investigate the<br>incident. | 1.1 Proceed to incident site.                                                                           | None                                                               | 5 minutes on average<br>depending on the location<br>or area of incident.        | Security Officer I<br>& II on duty or<br>Railway Safety<br>Specialist on duty.<br>Safety and<br>Security Unit |
|                                               | 1.2 Gather information,<br>initial reports,<br>pictures, sworn<br>statements, etc.                      | None                                                               | 1 day on average,<br>depending on the<br>availability of the involved<br>person. | Security Officer I<br>& II on duty or<br>Railway Safety<br>Specialist on duty.<br>Safety and<br>Security Unit |
|                                               | 1.3 Secure evidence,<br>investigate, and<br>gather information.                                         | None                                                               | 1 day on average,<br>depending on the<br>availability of the involved<br>person. | Security Officer I<br>& II on duty or<br>Railway Safety<br>Specialist on duty.<br>Safety and<br>Security Unit |
|                                               | 1.4 Turn over to the<br>nearest Police<br>Station or<br>Barangayif the<br>suspect is<br>apprehended and | None                                                               | 1 day depending on the<br>Law Enforcement<br>Process.                            | Security Officer I<br>& II on duty or<br>Railway Safety<br>Specialist on duty.<br>Safety and<br>Security Unit |

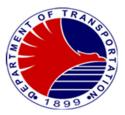

| file a case if found<br>liable.<br>1.5. Accomplish<br>investigation<br>report/s to be<br>submitted to the | None | 30 minutes on average<br>depending on the<br>availability of all the<br>required documentation or | Security Officer I<br>& II on duty or<br>Railway Safety<br>Specialist on duty |
|----------------------------------------------------------------------------------------------------|------|---------------------------------------------------------------------------------------------------|-------------------------------------------------------------------------------|
| Office of the General Manager.                                                                            |      | attachment.                                                                                       | Safety and<br>Security Unit                                                   |
| TOTAL:                                                                                                    | None | 3 days and 35 minutes                                                                             |                                                                               |

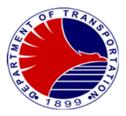

#### 4.Issuance of Gate Pass

This serves as a security measure to prevent unauthorized removal of materials, spare parts, tools, and other items from the warehouse/depot by requiring any individual/employee to obtain a gate pass before taking out any items, this serves as control measure to deter theft or misuse of valuable assets of the agency.

| Office or Division:                                                                                                    | MRT3 Safety and Security Un                                            | it                 |                                                                                                    |                                                                                                    |
|----------------------------------------------------------------------------------------------------|------------------------------------------------------------------------|--------------------|----------------------------------------------------------------------------------------------------|----------------------------------------------------------------------------------------------------|
| Classification:                                                                                                    | Simple                                                                 |                    |                                                                                                    |                                                                                                    |
| Type of Transaction:                                                                                                    | G2G -Government to Governr                                             | nent               |                                                                                                    |                                                                                                    |
| Who may avail:                                                                                                    | MRT3 employees, maintenand                                             | ce personnel       |                                                                                                    |                                                                                                    |
|                                                                                                    | REQUIREMENTS                                                           |                    | WHERE TO SECURE                                                                                      |                                                                                                    |
| <ol> <li>Duly filled out Gate pass application form indicating the<br/>following: Name of Principal Holder, Contact Number,<br/>name and quantity of items, location where items will<br/>be taken or used.</li> <li>(1 original copy)</li> </ol> |                                                                        | SSU Office         |                                                                                                    |                                                                                                    |
| 2. Picture/s of item/s to be v<br>(1 photocopy)                                                                                                    | 2. Picture/s of item/s to be withdrawn from warehouse                  |                    | applicant of Gate Pass                                                                               |                                                                                                    |
| CLIENT STEPS                                                                                                    | AGENCY ACTIONS                                                         | FEES TO BE<br>PAID | PROCESSING TIME                                                                                      | PERSON<br>RESPONSIBLE                                                                                        |
| 1. Fill out Gate Pass<br>Form and submit,<br>complete with<br>attachments.                                                                                                    | 1.1 Process the application<br>and check the<br>attachments.           | None               | 2 minutes on average<br>depending on the set<br>of gate pass forms<br>that have been<br>applied for. | Security Officer I & II<br>on duty or Railway<br>Safety Specialist on<br>duty<br>Safety and Security<br>Unit |
|                                                                                                    | 1.2 Check and verify, affix<br>name and signature<br>for the approval. | None               | 1 minute on average<br>depending on the set<br>of gate pass forms<br>that have been<br>applied for.  | Security Officer I & II<br>on duty or Railway<br>Safety Specialist on<br>duty<br>Safety and Security<br>Unit |
|                                                                                                    | TOTAL:                                                                 | None               | 3 minutes                                                                                            |                                                                                                    |

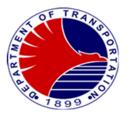

#### 5.Handling of Complaints (8888 Citizens Complaint Hotline, Social Media Pages, Facebook, Tweeter, E-mail – DOTr MRT3 Feedback, Official Landline)

Procedure in handling complaints received from passengers. This procedure maintains satisfaction and addresses the concern/s of passengers. It involves establishing a clear process, investigating thoroughly, and communicating transparently with complainants. Providing feedback from complaints aid to ensure their satisfaction with the resolution.

| Office or Division:                                                                                                    | MRT3 Safety and Security Un                                                                       | it                                |                    |                                                                                                    |
|----------------------------------------------------------------------------------------------------|---------------------------------------------------------------------------------------------------|-----------------------------------|--------------------|----------------------------------------------------------------------------------------------------|
| Classification:                                                                                                    | Simple                                                                                            |                                   |                    |                                                                                                    |
| Type of Transaction:                                                                                                    | G2C – Government to Citizen                                                                       |                                   |                    |                                                                                                    |
| Who may avail:                                                                                                    | MRT3 Passengers                                                                                   |                                   |                    |                                                                                                    |
| CHECKLIST OF                                                                                                    | REQUIREMENTS WHERE TO SECURE                                                                      |                                   |                    | URE                                                                                                    |
| Endorsement or transmittal or complaint letter. (1 photo                                                                   | attached with incident report copy)                                                               | Station Division<br>General Manag |                    | ons Director/Office of the                                                                                   |
| CLIENT STEPS                                                                                                    | AGENCY ACTIONS                                                                                    | FEES TO BE<br>PAID                | PROCESSING<br>TIME | PERSON<br>RESPONSIBLE                                                                                        |
| <ol> <li>File complaint through<br/>online and or lodge<br/>written or verbal<br/>complaint at the<br/>Station.</li> </ol> | 1.1 Receive complaint.                                                                            | None                              | 1 minute           | Security Officer I & II<br>on duty or Railway<br>Safety Specialist on<br>duty<br>Safety and Security<br>Unit |
|                                                                                                    | 1.2 Assess complaints and<br>conduct investigation or<br>contact the complainant<br>if necessary. | None                              | 20 minutes         | Security Officer I & II<br>on duty or Railway<br>Safety Specialist on<br>duty<br>Safety and Security<br>Unit |
|                                                                                                    | 1.3 Submit findings and<br>action taken to<br>originating office<br>approved by OIC SSU           | None                              | 10 minutes         | Security Officer I & II<br>on duty or Railway<br>Safety Specialist on<br>duty<br>Safety and Security<br>Unit |
|                                                                                                    | TOTAL:                                                                                            | None                              | 31 minutes         |                                                                                                    |

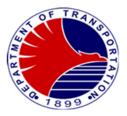

#### 6.Background Investigation for On-The-Job-Training

Procedure in conducting background investigation for On-The-Job-Training students. This is to ensure that OJT candidates meet the requirements set by the agency and assess their character. This is also to ensure that the candidates do not have any criminal records or any involvement in criminal activities.

| Office or Division:                                                                             | MRT3 Safety and Security                                                                                                    | Unit                |                                                                                                    |                                                                                                    |
|-------------------------------------------------------------------------------------------------|----------------------------------------------------------------------------------------------------|---------------------|----------------------------------------------------------------------------------------------------|----------------------------------------------------------------------------------------------------|
| Classification:                                                                                 | Simple                                                                                                    |                     |                                                                                                    |                                                                                                    |
| Type of Transaction:                                                                            | G2G -Government to Gove                                                                                                    | rnment              |                                                                                                    |                                                                                                    |
| Who may avail:                                                                                  | Administrative Division                                                                                                    |                     |                                                                                                    |                                                                                                    |
| CHECKLIST OF F                                                                                  | REQUIREMENTS                                                                                                    |                     | WHERE TO SEC                                                                                                    | URE                                                                                                    |
| Endorsement Letter (1 origin                                                                    | al copy)                                                                                                    | Administrative Divi | sion                                                                                                    |                                                                                                    |
| Request Letter (1 original co                                                                   |                                                                                                    | Student applicant   |                                                                                                    |                                                                                                    |
| OJT Application Form (1 orig                                                                    |                                                                                                    | Student applicant   |                                                                                                    |                                                                                                    |
| School Endorsement (1 origi                                                                     | nal copy)                                                                                                    | Student applicant   |                                                                                                    |                                                                                                    |
| CLIENT STEPS                                                                                    | AGENCY ACTIONS                                                                                                    | FEES TO BE<br>PAID  | PROCESSING<br>TIME                                                                                                    | PERSON<br>RESPONSIBLE                                                                                                    |
| <ol> <li>Submit Request letter<br/>From school addressed<br/>to the General Manager.</li> </ol> | <ul> <li>1.1 Received<br/>Endorsement Letter<br/>from Administrative<br/>Division.</li> <li>1.2 Conduct interview<br/>regarding personal<br/>matters (family<br/>background,<br/>community<br/>engagement.</li> <li>1.3 Prepare background<br/>investigation report<br/>signed by the Officer-<br/>In-Charge, Safety, to<br/>be submitted to the</li> </ul> | None                | 1 minute<br>5 minutes on<br>average<br>depending on the<br>number of<br>applicants.<br>5 minutes on<br>average<br>depending on the<br>number of<br>applicants. | Security Officer I & II on<br>duty or Railway Safety<br>Specialist on duty<br>Safety and Security Unit<br>Security Officer I & II on<br>duty or Railway Safety<br>Specialist on duty.<br>Safety and Security Unit<br>Security Officer I & II on<br>duty or Railway Safety<br>Specialist on duty<br>Safety and Security Unit |
|                                                                                                 | Office of the General<br>Manager.<br>TOTAL:                                                                                                    | None                | 11 minutes                                                                                                    |                                                                                                    |

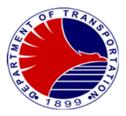

#### 7.Interview of Applicants for Security Services

Interview of security guards provided by contracted security agency prior to deployment to MRT3. This Procedure includes the assessment of their suitability for the position and ensure they possess the necessary skills, qualifications, and attributes to effectively perform the duties of a security guard.

| Off  | ice or Division:                                                                                         | MRT3 Safety and Security L                                                                                                    | Jnit (SSU)           |                                                                   |                                                                   |
|------|----------------------------------------------------------------------------------------------------|----------------------------------------------------------------------------------------------------|----------------------|-------------------------------------------------------------------|-------------------------------------------------------------------|
|      | ssification:                                                                                             | Simple                                                                                                    | , <i>,</i>           |                                                                   |                                                                   |
| Тур  | be of Transaction:                                                                                       | G2C -Government to Citizer                                                                                                    | 1                    |                                                                   |                                                                   |
| Wh   | o may avail:                                                                                             | Applicants for security guard                                                                                                    | ls                   |                                                                   |                                                                   |
|      | CHECKLIST OF I                                                                                           |                                                                                                    |                      | WHERE TO SECUR                                                    | E                                                                 |
|      | Vational & Local clearance<br>1 photocopy)                                                               | es (NBI, Police, Barangay)                                                                                                    | NBI, Police, Barang  | ау                                                                |                                                                   |
| 2. H | High School Diploma (1 pł                                                                                | notocopy)                                                                                                    | School Registrar's C | Office                                                            |                                                                   |
| 3. E | Drug and Neuro Test resu                                                                                 | Its (1 photocopy)                                                                                                    |                      | d drug test laboratory                                            | /                                                                 |
| 4. 0 | Court clearance (1 photoc                                                                                | ору)                                                                                                    | Clerk of Court       |                                                                   |                                                                   |
| 5. 5 | Security Guard Training C                                                                                | ertificate (1 photocopy)                                                                                                    | Any accredited train | ing academy                                                       |                                                                   |
|      | Security Guard License (1                                                                                |                                                                                                    | SOSIA                |                                                                   |                                                                   |
| C    | copy)                                                                                                    | Security Provider (1 original                                                                                                    | Contracted Security  | Provider                                                          |                                                                   |
| 8.0  | Complete uniform and par                                                                                 | aphernalia                                                                                                    | Outside various sou  |                                                                   |                                                                   |
|      | CLIENT STEPS                                                                                             | AGENCY ACTIONS                                                                                                    | FEES TO BE<br>PAID   | PROCESSING<br>TIME                                                | PERSON<br>RESPONSIBLE                                             |
| 1.   | Security Provider to<br>coordinate with the<br>SSU for interview of<br>applicants for security<br>guard. | 1. Advise to personally<br>endorse the applicants<br>along with the<br>requirements to the<br>Safety and Security<br>Office.                                         | None                 | 1 minute                                                          | Security Officer I &<br>II on duty<br>Safety and Security<br>Unit |
| 2.   | Endorse the<br>applicant/s and submit<br>the required<br>documents.                                      | <ul><li>2.1 Received documents<br/>and evaluate.</li><li>2.2 Conduct interview of<br/>applicants/s and<br/>request for recitation</li></ul>                          | None<br>None         | 1 minute<br>5 minutes on<br>average,<br>depending on the          | Security Officer I &<br>II on duty<br>Safety and Security<br>Unit |
|      |                                                                                                    | of the Code of<br>Conduct and 11<br>General Orders of<br>Security Guard.<br>2.3 Assess and rate the<br>applicant based on the<br>interview and<br>recommend security | None                 | response/answer<br>and total number<br>of applicants.<br>1 minute |                                                                   |

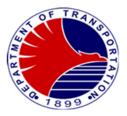

| provider if failed. | bassed or |      |           |  |
|---------------------|-----------|------|-----------|--|
|                     | TOTAL:    | None | 8 minutes |  |

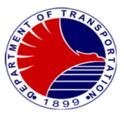

#### 8.On Board Train Activities (Safety Train, Finance Train, Dynamic Testing)

Procedure in boarding train activities. This outlines the steps to be taken during boarding train activities to ensure the proper adherence of safety and security protocols. It also aims to provide witness or escort throughout the activity and serve as the basis for preparing an after-activity report.

| Office or Division:                                                                         | MRT3 Safety and Security                                                                                                    | Unit               |                                                                                         |                                                                                                    |
|---------------------------------------------------------------------------------------------|----------------------------------------------------------------------------------------------------|--------------------|-----------------------------------------------------------------------------------------|----------------------------------------------------------------------------------------------------|
| Classification:                                                                             | Simple                                                                                                    |                    |                                                                                         |                                                                                                    |
| Type of Transaction:                                                                        | G2G- Government to Gove                                                                                                    | ernment/ G2B -Gove | rnment to Business I                                                                    | Entity                                                                                                  |
| Who may avail:                                                                              | Maintenance Provider, MR                                                                                                    | T3 Safety and Secu | rity Officers                                                                           |                                                                                                    |
| CHECKLIST OF R                                                                              | EQUIREMENTS                                                                                                    |                    | WHERE TO SEC                                                                            | URE                                                                                                    |
| Request Letter for Dynamic                                                                  | Test (1 original copy)                                                                                                    | Maintenance Provi  | der                                                                                     |                                                                                                    |
| Safety Train and Finance Tra                                                                | ain Form (1 original copy)                                                                                                    | SSU Office         |                                                                                         |                                                                                                    |
|                                                                                             |                                                                                                    |                    |                                                                                         |                                                                                                    |
| CLIENT STEPS                                                                                | AGENCY ACTIONS                                                                                                    | FEES TO BE<br>PAID | PROCESSING<br>TIME                                                                      | PERSON<br>RESPONSIBLE                                                                                   |
| 1. Maintenance<br>Provider (TESP) to<br>submit request letter<br>for the activity           | 1.1 Receive the letter request.                                                                                                    | None               | 1 minute                                                                                | Security Officer I & II on<br>duty or Railway Safety<br>Specialist on duty<br>Safety and Security Unit  |
|                                                                                             | 1.2 Conduct toolbox<br>meeting and visual<br>checking on train or<br>car before the<br>activity.                                                                                         | None               | 5 minutes                                                                               | Security Officer I & II on<br>duty or Railway Safety<br>Specialist on duty<br>Safety and Security Unit  |
|                                                                                             | 1.3 Board and witness<br>the Train/Car subject<br>for dynamic test at<br>the mainline and<br>ensure that safety<br>precautionary<br>measures are<br>observed throughout<br>the activity. | None               | 2 hours on<br>average<br>depending on the<br>requested loops<br>for dynamic<br>testing. | Security Officer I & II on<br>duty or Railway Safety<br>Specialist on duty<br>Safety and Security Unit  |
|                                                                                             | 1.3 Provide after-activity<br>report and submit to<br>the Officer-In-Charge,<br>Safety and Security<br>Unit.                                                                             | None               | 1 minute                                                                                | Security Officer I & II on<br>duty or Railway Safety<br>Specialist on duty<br>Safety and Security Unit  |
| 2. Management contract to<br>Safety and Security<br>Officers to board the<br>Finance Train. | 2.1 Fill out the Finance<br>Train form.                                                                                                    | None               | 1 minute                                                                                | Security Officer I & II on<br>duty or Railway Safety<br>Specialist on duty.<br>Safety and Security Unit |

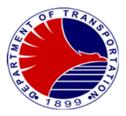

|                                                                                            | 2.2 Board the Finance<br>Train and provide<br>escort for the<br>distribution of cash<br>and ticket allocations<br>from North Avenue to<br>Taft Avenue Station.                                                                                                    | None | 1 hour 20<br>minutes   | Security Officer I & II on<br>duty or Railway Safety<br>Specialist on duty<br>Safety and Security Unit                             |
|--------------------------------------------------------------------------------------------|----------------------------------------------------------------------------------------------------|------|------------------------|----------------------------------------------------------------------------------------------------|
|                                                                                            | 2.3 Provide after-activity<br>report and submit to<br>the Officer-In-Charge,<br>Safety and Security<br>Unit.                                                                                                    | None | 1 minute               | Security Officer I & II on<br>duty or Railway Safety<br>Specialist on duty<br>Safety and Security Unit                             |
| 3. Management contract to<br>Safety and Security<br>Officers to board the<br>Safety Train. | 3.1 Fill out the Safety<br>Train form.                                                                                                    | None | 1 minute               | Security Officer I & II on<br>duty or Railway Safety<br>Specialist on duty<br>Safety and Security Unit                             |
|                                                                                            | 3.2 Board the Safety<br>Train and conduct<br>visual inspection of<br>tracks, Overhead<br>Catenary System and<br>Guideways, and<br>ensure it is clear or<br>no obstruction before<br>the revenue operation<br>across inter-stations<br>from North Avenue to<br>Taft Avenue Station. | None | 1 hour                 | Security Officer I & II on<br>duty or Railway Safety<br>Specialist on duty<br>Safety and Security Unit<br>Safety and Security Unit |
|                                                                                            | 2.3 Provide after-activity<br>report and submit to<br>the Officer-In-Charge,<br>Safety and Security<br>Unit.                                                                                                    | None | 1 minute               | Security Officer I & II on<br>duty or Railway Safety<br>Specialist on duty<br>Safety and Security Unit                             |
|                                                                                            | TOTAL:                                                                                                    | None | 4 hours and 31 minutes |                                                                                                    |

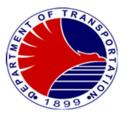

#### 9.Inspection of Contracted Security Manpower and Equipment

Procedure in the conduct inspection of Security Manpower and Equipment posted at the MRT3 stations and Depot is crucial to uphold standards of quality, compliance, performance, and readiness, contributing the effectiveness and reliability of security operations, working conditions of equipment and the protection of assets and personnel of the agency.

| Office or Division:                                                                                                    | MRT3 Safety and Security Unit                                                                                                    |                    |                    |                                                                                           |
|----------------------------------------------------------------------------------------------------|----------------------------------------------------------------------------------------------------|--------------------|--------------------|-------------------------------------------------------------------------------------------|
| Classification:                                                                                                    | Simple                                                                                                    |                    |                    |                                                                                           |
| Type of Transaction:                                                                                                    | G2C – Government to Citizen                                                                                                    |                    |                    |                                                                                           |
| Who may avail:                                                                                                    | Contracted Security Provider                                                                                                    |                    |                    |                                                                                           |
| CHECKLIST OF                                                                                                    | F REQUIREMENTS                                                                                                    |                    | WHERE TO SECU      | JRE                                                                                       |
| Security Inspection Checklist                                                                                                    | (1 original Copy)                                                                                                    | SSU Office         |                    |                                                                                           |
| CLIENT STEPS                                                                                                    | AGENCY ACTION                                                                                                    | FEES TO BE<br>PAID | PROCESSING<br>TIME | PERSON<br>RESPONSIBLE                                                                     |
| 1. Security Provider to<br>ensure the complete<br>security manpower and<br>deliveries of security                                                    | 1.1. Check the submitted report.                                                                                                    | None               | 2 hours            | Administrative Aide VI<br>Safety and Security<br>Unit                                     |
| equipment at the station<br>and Depot. Submit a<br>report enumerating the<br>total installed manpower<br>and equipment across<br>Stations and Depot. | 1.2 Check the actual<br>deployment of security<br>personnel and equipment<br>at the stations and depot<br>using a checklist. Ensure<br>that all security<br>equipment are<br>operational. | None               | 2 days             | Security Officer I & II<br>or Railway Safety<br>Specialist<br>Safety and Security<br>Unit |
|                                                                                                    | 1.3 Check the daily time<br>record and the actual<br>performance as well as<br>physical appearance of all<br>the security personnel.                                                      | None               | 2 days             | Security Officer I & II<br>or Railway Safety<br>Specialist<br>Safety and Security<br>Unit |
|                                                                                                    | TOTAL:                                                                                                    | None               | 4 days and 2 hours |                                                                                           |

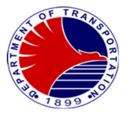

## **Internal Audit Unit**

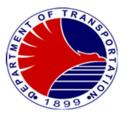

#### 1. Conduct an On-Site Audit

This is an audit activity to check and verify the level of compliance of the auditee to the policies, procedures set by the DOTr-MRT3 relative to the various related rulings, laws and regulations by the different governing bodies to to determine if there is a need to further strengthen the internal controls, make proper recommendation/s to the management for appropriate action.

| Office or Division:                         | Internal Audit Unit (IAU)                                                                                                    |                      |                         |                                                                      |
|---------------------------------------------|----------------------------------------------------------------------------------------------------|----------------------|-------------------------|----------------------------------------------------------------------|
| Classification:                             | Highly Technical                                                                                                    |                      |                         |                                                                      |
| Type of Transaction:                        | G2G- Government to Governmen                                                                                                    | t                    |                         |                                                                      |
| Who may avail:                              | DOTr-MRT3 Management /GM/O                                                                                                    | OD/the different Div | isions, Units and Secti | ons                                                                  |
| CHECKLIST (                                 | DF REQUIREMENTS                                                                                                    |                      | WHERE TO SECU           | RE                                                                   |
| 1. Audit Program (1                         |                                                                                                    |                      | : (IAU), DOTr-MRT3      |                                                                      |
| 2. Checklist of quest (1 original)          | ionnaires as audit tool                                                                                                    | Internal Audit Unit  | : (IAU), DOTr-MRT3      |                                                                      |
| 3. List of assigned IA                      | AU staff                                                                                                    | Internal Audit Unit  | : (IAU), DOTr-MRT3      |                                                                      |
| procedures, COA<br>(1 photocopy)            | da, office order, policies &<br>/AGIA rulings for audit reference                                                                                                    |                      | 3 Central File/COA Ru   | lings/RPGIAM                                                         |
|                                             | ation from the DOTr-MRT3, GM to audit engagement (1 original)                                                                                                    | Office of the Gene   | eral Manager            |                                                                      |
| 6. Annual Audit Plan                        |                                                                                                    | Internal Audit Unit  | t (IAU), DOTr-MRT3      |                                                                      |
| CLIENT STEPS                                | AGENCY ACTIONS                                                                                                    | FEES TO BE<br>PAID   | PROCESSING<br>TIME      | PERSON<br>RESPONSIBLE                                                |
| 1. Management order<br>IAU to conduct audit | 1.1 Conduct pre-audit<br>engagement activities such<br>as secure authorization<br>letter from the OGM,<br>prepare the necessary audit<br>program, working papers,<br>gather all related<br>memoranda, Commission<br>on Audit rulings, Revised<br>Philippine Government<br>Internal Audit Manual<br>for reference and discuss<br>thoroughly the audit<br>procedures to be<br>followed. | None                 | 5 days                  | Head, IAU/<br>Management Audit<br>Analyst II<br>Internal Audit Unit  |
|                                             | 1.2 Present to the auditee the authorization letter before the start of the actual audit.                                                                                                    | None                 | 30 mins.                | Head, IAU /<br>Management Audit<br>Analyst II<br>Internal Audit Unit |
|                                             | 1.3 Conduct the actual audit                                                                                                    | None                 | 5 days                  | Head, IAU/                                                           |

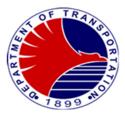

|                                             | through verification,<br>observation, collection of<br>data/information and<br>inquiry and gather all<br>related audit findings<br>based on the actual<br>audit done |      |                        | Management Audit<br>Analyst II<br>Internal Audit Unit        |
|---------------------------------------------|----------------------------------------------------------------------------------------------------|------|------------------------|--------------------------------------------------------------|
|                                             | 1.4 Discuss the initial findings<br>with the auditee for<br>comments and to<br>incorporate the same<br>in the audit report                                           | None | l hour                 |                                                              |
|                                             | 1.5 Prepare an initial draft of<br>the audit report and<br>incorporate the justification<br>of the auditee, if there is<br>any                                       | None | 2 days                 |                                                              |
|                                             | 1.6 Review and finalize draft of the report                                                                                                    | None | 1 day                  |                                                              |
| 2.Receive and initiate appropriate action/s | 2. Submit to OGM the final<br>audit report with<br>appropriate<br>recommendation/s                                                                                   | None | 30 mins.               | <i>Admin. Asst.</i><br>(AA) II<br>IAU<br>Internal Audit Unit |
|                                             | TOTAL:                                                                                                    | None | 13 days and 2<br>hours |                                                              |

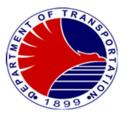

#### 2. Follow-up the Action/s Taken on Audit Recommendation/s

This activity is being done to determine the action/s done by the auditee based on the audit recommendations with the main objective of improving/strengthening the internal controls and the whole system of the DOTr-MRT3.

| Office or Division:                | Internal Audit Unit (IAU)                                                                                             |                    |                    |                                                                        |  |
|------------------------------------|----------------------------------------------------------------------------------------------------|--------------------|--------------------|------------------------------------------------------------------------|--|
| Classification:                    | Highly Technical                                                                                                    |                    |                    |                                                                        |  |
| Type of Transaction:               | G2G- Government to Government                                                                                         |                    |                    |                                                                        |  |
| Who may avail:                     | DOTr-MRT3 Management                                                                                                  |                    |                    |                                                                        |  |
|                                    | REQUIREMENTS                                                                                                    |                    | WHERE TO SECU      | RF                                                                     |  |
| Copy of the Audit Rep              |                                                                                                    |                    |                    |                                                                        |  |
| CLIENT STEPS                       | AGENCY ACTIONS                                                                                                    | FEES TO<br>BE PAID | PROCESSING         | PERSON<br>RESPONSIBLE                                                  |  |
| 1. Follow up on the action/s taken | 1.1 Prepare a summary of the<br>audit findings and<br>corresponding audit<br>recommendation/s                         | None               | 1 day              | Head, IAU<br>Management and<br>Audit Analyst II<br>Internal Audit Unit |  |
|                                    | 1.2 Transmit the above-<br>mentioned summary to<br>the Division/Unit<br>Head/Auditee concerned                        | None               | 30 mins.           | Head, IAU<br>Management and<br>Audit Analyst II<br>Internal Audit Unit |  |
|                                    | 1.3 Gather the feedback/<br>comment made by the<br>Division/Unit Head/Auditee<br>concerned                            | None               | 1 day              | Head, IAU<br>Management and<br>Audit Analyst II<br>Internal Audit Unit |  |
|                                    | 1.4 Evaluate/validate the<br>action/s taken or<br>feedback/comment the<br>Division/Unit Head/s /<br>Auditee concerned | None               | 2 days             | Head, IAU<br>Management and<br>Audit Analyst II<br>Internal Audit Unit |  |
|                                    | 1.5 Prepare a final report of<br>the same and submit to<br>OGM for perusal                                            | None               | 1 day              | Head, IAU<br>Management and<br>Audit Analyst II<br>Internal Audit Unit |  |
|                                    | TOTAL:                                                                                                    | None               | 5 days &30 minutes |                                                                        |  |

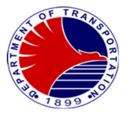

# **Communications Team**

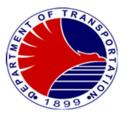

#### 1. Communications with Commuters and Netizens Lodged Thru Social Media Thru Social Media Sites

Providing MRT-3 stakeholders updates and advisories by answering their queries and concerns lodged through social media platform (e.g. Facebook, Twitter)

| Office or Division:                                                                                                    | Communications Team                                                                                                    | Communications Team |                    |                                              |  |
|----------------------------------------------------------------------------------------------------|----------------------------------------------------------------------------------------------------|---------------------|--------------------|----------------------------------------------|--|
| Classification:                                                                                                    | Simple                                                                                                    |                     |                    |                                              |  |
| Type of Transaction:                                                                                                    | G2C- Government to Citizen                                                                                                    |                     |                    |                                              |  |
| Who may avail:                                                                                                    | Commuters, Netizens                                                                                                    |                     |                    |                                              |  |
| CHECKLIST OF REQUIREM                                                                                                    | ENTS                                                                                                    | WHERE TO SE         | ECURE              |                                              |  |
| Queries and concerns of stak                                                                                                    | eholders                                                                                                    | Social Media S      | ites               |                                              |  |
| n/a                                                                                                    |                                                                                                    | n/a                 |                    |                                              |  |
| n/a                                                                                                    |                                                                                                    | n/a                 |                    |                                              |  |
| CLIENT STEPS                                                                                                    | AGENCY ACTIONS                                                                                                    | FEES TO BE<br>PAID  | PROCESSING<br>TIME | PERSON RESPONSIBLE                           |  |
| <ol> <li>MRT-3 commuters aired<br/>their feedback, concerns,<br/>and complaints about<br/>train operations through<br/>social media sites such<br/>as Facebook, and Twitter</li> </ol> | <ul> <li>1.1 Accept all the feedback, concerns, and complaints of the commuters and have it endorsed to respective units/divisions for information, and appropriate action.</li> <li>1.2 Address the commuters' concerns by providing them the response given by the respective units/divisions</li> </ul> | None                | 1 day              | Digital Media Officer<br>Communications Team |  |
|                                                                                                    | TOTAL:                                                                                                    | None                | 1 day              |                                              |  |

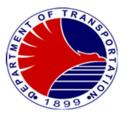

### 2.Communications with the Media

Providing MRT-3 stakeholders updates and advisories by answering media queries and concerns

| Office or Division:                                                                                                    | Communications Team                                                                                                    |                                                                    |                    |                                              |  |  |  |
|----------------------------------------------------------------------------------------------------|----------------------------------------------------------------------------------------------------|--------------------------------------------------------------------|--------------------|----------------------------------------------|--|--|--|
| Classification:                                                                                                    | Simple                                                                                                    |                                                                    |                    |                                              |  |  |  |
| Type of Transaction:                                                                                                    | G2G- Government to Gove                                                                                                    | G2G- Government to Government / G2B -Government to Business Entity |                    |                                              |  |  |  |
| Who may avail:                                                                                                    | Media                                                                                                    |                                                                    |                    |                                              |  |  |  |
| CHECKLIST OF R                                                                                                    | EQUIREMENTS                                                                                                    |                                                                    | WHERE TO           | SECURE                                       |  |  |  |
| n/a                                                                                                    |                                                                                                    | n/a                                                                |                    |                                              |  |  |  |
| CLIENT STEPS                                                                                                    | AGENCY ACTIONS                                                                                                    | FEES TO<br>BE PAID                                                 | PROCESSING<br>TIME | PERSON RESPONSIBLE                           |  |  |  |
| 1. Client (Reporter/News<br>Desk Editor) asks MRT-3<br>related questions<br>regarding incidents,<br>clarifications/additional<br>details on PRs through<br>MRT-3 beat viber group<br>or through personal<br>message to Media<br>Relations Officer (MRO). | <ul> <li>1.1 Contact concerned<br/>division (e.g. for<br/>train failures, MRO<br/>calls Control<br/>Center).</li> <li>1.2 Craft reply based<br/>from the details<br/>given by the<br/>concerned division.</li> <li>1.3 Sent reply to<br/>Director for<br/>Operations for<br/>clearance.</li> <li>1.4 Sent pre-cleared<br/>reply to Director for<br/>Communications of<br/>the DOTr, for final<br/>clearance. In<br/>complicated cases<br/>of replies and<br/>statements,<br/>message is sent to<br/>Assistant Secretary<br/>for the final<br/>clearance.</li> <li>1.5 Sent cleared reply</li> </ul> | None                                                               | 20 Minutes         | Digital Media Officer<br>Communications Team |  |  |  |

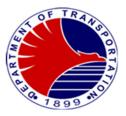

| to the client. |      |            |  |
|----------------|------|------------|--|
| TOTAL:         | None | 20 Minutes |  |

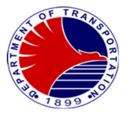

## **Station Division**

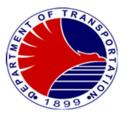

#### 1. Application for Stored Value Discounted (Concessionary Card)

In compliance with the various laws pertaining to the provision of 20% discount to Senior Citizens and Persons with Disability, the Agency in coordination with the AFCS Concessionaire prescribed the procedure in the availment of the Stored Value Discounted across all railway lines/public transport operators.

| Office or Division:                                                                                               | Station Division                                                                                                    |                                                                                                    |                         |                                        |  |  |
|----------------------------------------------------------------------------------------------------|----------------------------------------------------------------------------------------------------|----------------------------------------------------------------------------------------------------|-------------------------|----------------------------------------|--|--|
| Classification:                                                                                                   | Complex                                                                                                    |                                                                                                    |                         |                                        |  |  |
| Type of Transaction:                                                                                              | G2C – Government to Citiz                                                                                                    | zen                                                                                                    |                         |                                        |  |  |
| Who may avail:                                                                                                    | Senior Citizens and Persor                                                                                                    | ns with Disability                                                                                                    |                         |                                        |  |  |
| CHECKLIST OF RE                                                                                                   | QUIREMENTS                                                                                                    |                                                                                                    | WHERE TO SECU           | JRE                                    |  |  |
| Original ID (1 ID for verification                                                                                | only)                                                                                                    | (to be brought in                                                                                                    | dividually/personally b | by the applicant)                      |  |  |
| Photocopy of OSCA ID for Seni<br>ID issued by the LGU for PWD                                                     |                                                                                                    |                                                                                                    |                         |                                        |  |  |
| Authorization Letter (if owner ca<br>Concessionary Card) – (1 Origi                                               |                                                                                                    |                                                                                                    |                         |                                        |  |  |
| Concessionary Card Application                                                                                    | ו Form                                                                                                    | Office of the on-duty Station Supervisor at any MRT3 station<br>or Commuter Welfare Desk at North Avenue, Cubao, Shaw<br>Blvd., Ayala and Taft Avenue Stations |                         |                                        |  |  |
| CLIENT STEPS                                                                                                    | AGENCY ACTIONS                                                                                                    | FEES TO BE<br>PAID                                                                                                    | PROCESSING<br>TIME      | PERSON<br>RESPONSIBLE                  |  |  |
| <ol> <li>Fill up the Concessionary<br/>Card Application Form<br/>and submit the required<br/>documents</li> </ol> | <ol> <li>Receive the required<br/>documents and the<br/>attachment. Check<br/>for completeness<br/>and verify for<br/>duplication through<br/>the Concessionary<br/>Card System of the<br/>MRT3 MIS</li> </ol> | None                                                                                                    | 10 Minutes              | Station Supervisor<br>Station Division |  |  |
| 2. Pay the Issuance Fee                                                                                           | 2. Forward the<br>Application Form to<br>the AFPI for the<br>processing/issuance<br>of Concessionary<br>Card                                                                                                   | P30.00                                                                                                    | 1 minute                | Station Supervisor<br>Station Division |  |  |

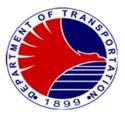

| 3. | Ask for the claim stub                                                                          | 3. | Give the claim stub to the applicant                                                                                                    | None                                                             | 1 minute           | Station Supervisor<br>Station Division |
|----|-------------------------------------------------------------------------------------------------|----|----------------------------------------------------------------------------------------------------|------------------------------------------------------------------|--------------------|----------------------------------------|
| 4. | Claim the Concessionary<br>Card after 7 calendar<br>days at the station where<br>it was applied | 4. | Collect the claim<br>stub from the owner/<br>applicant or their<br>duly authorized<br>representative (with<br>authorization letter)                     | None                                                             | 7 Calendar Days    | Station Supervisor<br>Station Division |
| 5. | Pay for the initial load                                                                        | 5. | Forward the<br>Concessionary Card<br>to the Ticket Seller<br>for the initialization<br>and loading of the<br>initial load for the<br>Concessionary Card | Desired<br>amount to be<br>loaded from<br>P13.00 –<br>P10,000.00 | 2 minutes          | Ticket Seller<br>Station Division      |
| 6. | Ask for the receipt                                                                             | 6. | Ticket Seller to hand<br>over the card,<br>receipt and change,<br>if any, to the senior<br>citizen/PWD<br>passenger                                     | None                                                             | 1 minute           | Ticket Seller<br>Station Division      |
|    |                                                                                                 |    | TOTAL:                                                                                                    | P30.00 card<br>fee plus<br>desired load<br>amount                | 7 days, 20 Minutes |                                        |

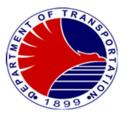

#### 2. How to Ride the MRT3: Purchase of Ticket at the Ticket Office

In order to avail of a ride at the MRT3 stations, passengers have to purchase a Single Journey Ticket (SJT), Single Journey Discounted (SJTD) or Stored Value Card (SVC) at the ticket office.

| Office or Division:                                                                                                    | Station Division                                         |                                                                                                    |                          |                                   |  |  |
|----------------------------------------------------------------------------------------------------|----------------------------------------------------------|----------------------------------------------------------------------------------------------------|--------------------------|-----------------------------------|--|--|
| Classification:                                                                                                    | Simple                                                   |                                                                                                    |                          |                                   |  |  |
| Type of Transaction:                                                                                                    | G2C – Government to Citiz                                | zen                                                                                                    |                          |                                   |  |  |
| Who may avail:                                                                                                    | Commuting Public/Passen                                  | gers                                                                                                    |                          |                                   |  |  |
| CHECKLIST OF RE                                                                                                    | QUIREMENTS                                               |                                                                                                    | WHERE TO SECU            | IRE                               |  |  |
| Bills or coins to pay for the fare r                                                                                                    | nedia ticket                                             | From passenger                                                                                                    | rs availing ride         |                                   |  |  |
| Student ID/OSCA ID/PWD Id if a (1 ID for verification only)                                                                              | availing of a discount fare                              | From passenger                                                                                                    | rs availing discount far | res                               |  |  |
| CLIENT STEPS                                                                                                    | AGENCY ACTIONS                                           | FEES TO BE<br>PAID                                                                                                    | PROCESSING<br>TIME       | PERSON<br>RESPONSIBLE             |  |  |
| <ol> <li>Approach the ticket seller<br/>at the ticket office and<br/>inform the type of ticket to<br/>be purchased</li> </ol>            | <ol> <li>Issue the ticket being<br/>purchased</li> </ol> | None                                                                                                    | 2 Minutes                | Ticket Seller<br>Station Division |  |  |
| <ol> <li>For SVC: Pay the card fee<br/>and minimum load</li> <li>For SJT: Inform the<br/>destination and pay for the<br/>fare</li> </ol> | 2. Accept payment                                        | For SVC:<br>P30.00 card<br>fee plus<br>minimum load<br>of P13.00 up<br>to any amount<br>not exceeding<br>P10,000.00<br>For SJT: No<br>card fee but<br>passenger to<br>pay fare<br>amount<br>corresponding<br>to station<br>destination |                          | Ticket Seller<br>Station Division |  |  |
| 3. Get and count change, if any                                                                                                    | 3. Provide change, if any                                | None                                                                                                    |                          | Ticket Seller                     |  |  |

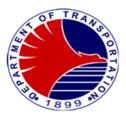

|                                                                                  |                                                 |      |                                      | Station Division                         |
|----------------------------------------------------------------------------------|-------------------------------------------------|------|--------------------------------------|------------------------------------------|
| 4. Get the ticket                                                                | 4. Give the ticket and receipt to the passenger | None | -                                    | <i>Ticket Seller</i><br>Station Division |
| 5. Tap ticket in the Automatic<br>Gate for entry                                 | -                                               | None | 1 Minute                             | Passenger                                |
| 6. Ride the train at the platform                                                | -                                               | None | 35 minutes per<br>complete direction | Passenger                                |
| 7. Get off at the destination station                                            | -                                               | None | 1 minute                             | Passenger                                |
| 8. Exit the station thru the<br>Automatic Gate                                   | -                                               | None | 1 minute                             | Passenger                                |
| For SVC – Tap at the Automatic Gate                                              |                                                 |      |                                      |                                          |
| For SJT – Insert ticket at the inlet of the Automatic Gate                       |                                                 |      |                                      |                                          |
| (Note: If card is rejected,<br>proceed to the ticket office<br>for card analysis | Analyze ticket and assist in the exit           | None | 1 minute                             | Ticket Seller<br>Station Division        |
|                                                                                  | TOTAL:                                          | None | 41 Minutes                           |                                          |

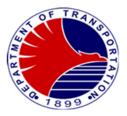

#### Current Fare Table

|            | Fare Matrix |            |       |       |          |         |            |       |           |         |       |            |       |
|------------|-------------|------------|-------|-------|----------|---------|------------|-------|-----------|---------|-------|------------|-------|
| Stations   | North Ave.  | Quezon Ave | GMA   | Cubao | Santolan | Ortigas | Shaw Blvd. | Boni  | Guadalupe | Buendia | Ayala | Magallanes | Taft  |
|            |             | 13.00      | 13.00 | 16.00 | 16.00    | 20.00   | 20.00      | 20.00 | 24.00     | 24.00   | 24.00 | 28.00      | 28.00 |
| Quezon Ave | 13.00       |            | 13.00 | 13.00 | 16.00    | 16.00   | 20.00      | 20.00 | 20.00     | 24.00   | 24.00 | 24.00      | 28.00 |
| GMA        | 13.00       | 13.00      |       | 13.00 | 13.00    | 16.00   | 16.00      | 20.00 | 20.00     | 20.00   | 24.00 | 24.00      | 24.00 |
| Cubao      | 16.00       | 13.00      | 13.00 |       | 13.00    | 13.00   | 16.00      | 16.00 | 20.00     | 20.00   | 20.00 | 24.00      | 24.00 |
| Santolan   | 16.00       | 16.00      | 13.00 | 13.00 |          | 13.00   | 13.00      | 16.00 | 16.00     | 20.00   | 20.00 | 20.00      | 24.00 |
|            | 20.00       | 16.00      | 16.00 | 13.00 | 13.00    |         | 13.00      | 13.00 | 16.00     | 16.00   | 20.00 | 20.00      | 20.00 |
|            | 20.00       | 20.00      | 16.00 | 16.00 | 13.00    | 13.00   |            | 13.00 | 13.00     | 16.00   | 16.00 | 20.00      | 20.00 |
|            | 20.00       | 20.00      | 20.00 | 16.00 | 16.00    | 13.00   | 13.00      |       | 13.00     | 13.00   | 16.00 | 16.00      | 20.00 |
| Guadalupe  | 24.00       | 20.00      | 20.00 | 20.00 | 16.00    | 16.00   | 13.00      | 13.00 |           | 13.00   | 13.00 | 16.00      | 16.00 |
| Buendia    | 24.00       | 24.00      | 20.00 | 20.00 | 20.00    | 16.00   | 16.00      | 13.00 | 13.00     |         | 13.00 | 13.00      | 16.00 |
| Ayala      | 24.00       | 24.00      | 24.00 | 20.00 | 20.00    | 20.00   | 16.00      | 16.00 | 13.00     | 13.00   |       | 13.00      | 13.00 |
| Magallanes | 28.00       | 24.00      | 24.00 | 24.00 | 20.00    | 20.00   | 20.00      | 16.00 | 16.00     | 13.00   | 13.00 |            | 13.00 |
| Taft       | 28.00       | 28.00      | 24.00 | 24.00 | 24.00    | 20.00   | 20.00      | 20.00 | 16.00     | 16.00   | 13.00 | 13.00      |       |

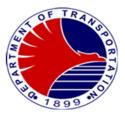

3. How to Ride the MRT3: Purchase of Ticket at the Ticket Vending Machine

In order to avail of a ride at the MRT3 stations, passengers have to purchase a Single Journey Ticket (SJT), or Stored Value Card (SVC) and may opt to buy it from the Ticket Vending Machine

| Office or Division:                                                                                                    | Station Division            |                                                                                                    |                    |                                          |  |  |
|----------------------------------------------------------------------------------------------------|-----------------------------|----------------------------------------------------------------------------------------------------|--------------------|------------------------------------------|--|--|
| Classification:                                                                                                    | Simple                      |                                                                                                    |                    |                                          |  |  |
| Type of Transaction:                                                                                                    | G2C – Government to Citizen |                                                                                                    |                    |                                          |  |  |
| Who may avail:                                                                                                    | Commuting Public/Passer     | ngers                                                                                                    |                    |                                          |  |  |
| CHECKLIST OF RE                                                                                                    | QUIREMENTS                  |                                                                                                    | WHERE TO SECU      | IRE                                      |  |  |
| Bills or coins to pay for the fare                                                                                                    | media ticket                | From passenger                                                                                                    | s availing ride    |                                          |  |  |
| CLIENT STEPS                                                                                                    | AGENCY ACTIONS              | FEES TO BE<br>PAID                                                                                                    | PROCESSING<br>TIME | PERSON<br>RESPONSIBLE                    |  |  |
| 1. Go to the TVM and choose<br>the type of ticket to<br>purchase                                                                                                    | -                           | None                                                                                                    | 1 Minute           | Passenger                                |  |  |
| <ul> <li>2. For SVC: Input desired amount and insert payment</li> <li>For SJT: Select destination and insert payment</li> <li>Note: New 20.00 coin and P1,000.00 polymer bill are not accepted by the TVM</li> </ul> | -                           | For SVC:<br>P30.00 card<br>fee plus<br>minimum load<br>of P13.00 up<br>to any amount<br>not exceeding<br>P10,000.00<br>For SJT:<br>Depends on<br>the station<br>destination<br>(refer to Fare<br>Table posted<br>in stations) |                    | Passenger                                |  |  |
| <ol> <li>Get the ticket and change<br/>(if there's any for SJT,<br/>TVM does not dispense<br/>change for SVC)</li> </ol>                                                                                             | -                           | None                                                                                                    |                    | Passenger                                |  |  |
| 4. Get the receipt                                                                                                    | -                           | None                                                                                                    |                    | <i>Ticket Seller</i><br>Station Division |  |  |

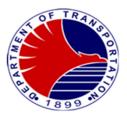

| 5  | Tan ticket in the Automatic                                                      |                                                                                                    | None                           | 10 Seconds                           | Dassangar                         |
|----|----------------------------------------------------------------------------------|----------------------------------------------------------------------------------------------------|--------------------------------|--------------------------------------|-----------------------------------|
| Э. | Tap ticket in the Automatic Gate for entry                                       | -                                                                                                    | None                           | To Seconds                           | Passenger                         |
| 6. | Ride the train at the platform                                                   | -                                                                                                    | None                           | 35 minutes per<br>complete direction | Passenger                         |
| 7. | Get off at the destination station                                               | -                                                                                                    | None                           | 10 seconds                           | Passenger                         |
| 8. | Exit the station thru the Automatic Gate                                         | -                                                                                                    | None                           | 1 minute                             | Passenger                         |
|    | For SVC – Tap at the Automatic Gate                                              |                                                                                                    |                                |                                      |                                   |
|    | For SJT – Insert ticket at<br>the inlet of the Automatic<br>Gate                 |                                                                                                    |                                |                                      |                                   |
|    | (Note: If card is rejected,<br>proceed to the ticket office<br>for card analysis | Ticket seller to analyze<br>ticket and advise<br>passenger on action to<br>be taken to correct the<br>ticket | None                           | 1 minute                             | Ticket Seller<br>Station Division |
|    |                                                                                  | TOTAL:                                                                                                    | For SVC:                       | 38 Minutes,20                        |                                   |
|    |                                                                                  |                                                                                                    | P30.00 card<br>fee plus        | seconds                              |                                   |
|    |                                                                                  |                                                                                                    | minimum load                   |                                      |                                   |
|    |                                                                                  |                                                                                                    | of P13.00 up                   |                                      |                                   |
|    |                                                                                  |                                                                                                    | to any amount<br>not exceeding |                                      |                                   |
|    |                                                                                  |                                                                                                    | P10,000.00                     |                                      |                                   |
|    |                                                                                  |                                                                                                    | For SJT:                       |                                      |                                   |
|    |                                                                                  |                                                                                                    | Depends on                     |                                      |                                   |
|    |                                                                                  |                                                                                                    | the station<br>destination     |                                      |                                   |
|    |                                                                                  |                                                                                                    | (refer to Fare                 |                                      |                                   |

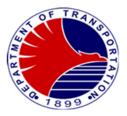

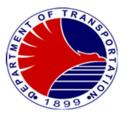

### 4. How to Add Value on Stored Value Card

In order to continuously use the Stored Value Card (SVC), passengers have to buy additional load through add-value transaction at the ticket office or at the Ticket Vending Machine.

| Office or Division:                                                                                                    | Station Division                                           |                                                                                |                         |                                   |  |  |
|----------------------------------------------------------------------------------------------------|------------------------------------------------------------|--------------------------------------------------------------------------------|-------------------------|-----------------------------------|--|--|
| Classification:                                                                                                    | Simple                                                     |                                                                                |                         |                                   |  |  |
| Type of Transaction:                                                                                                    | G2C – Government to Citizen                                |                                                                                |                         |                                   |  |  |
| Who may avail:                                                                                                    | Commuting Public/Passen                                    | gers                                                                           |                         |                                   |  |  |
| CHECKLIST OF RE                                                                                                    | QUIREMENTS                                                 |                                                                                | WHERE TO SECU           | IRE                               |  |  |
| Bills or coins for payment                                                                                                    |                                                            | From passenger                                                                 | 'S                      |                                   |  |  |
| Stored Value Card                                                                                                    |                                                            | From passenger                                                                 | 'S                      |                                   |  |  |
| CLIENT STEPS                                                                                                    | AGENCY ACTIONS                                             | FEES TO BE<br>PAID                                                             | PROCESSING<br>TIME      | PERSON<br>RESPONSIBLE             |  |  |
| <ol> <li>For add value at the ticket<br/>office: approach the ticket<br/>seller and load desired<br/>amount</li> </ol>                                                                                                    | <ol> <li>Input desired amount<br/>for add value</li> </ol> | Minimum add<br>value of<br>P13.00 and<br>maximum add<br>value of<br>P10,000.00 | 15 seconds              | Ticket Seller<br>Station Division |  |  |
| <ol> <li>For add value at the TVM:         <ul> <li>a. Place SVC on card reader and select add value</li> <li>b. Insert desired amount (Note: No change shall be given as displayed in the TVM) then press ok</li> <li>c. Do not remove the card</li> <li>d. Insert bills or coins</li> <li>e. Print receipt after transaction then remove the card</li> </ul> </li> </ol> | -                                                          | Minimum add<br>value of<br>P13.00 and<br>maximum add<br>value of<br>P10,000.00 | 1 minute                | Passenger                         |  |  |
|                                                                                                    | TOTAL:                                                     | Minimum add<br>value of<br>P13.00 and<br>maximum add                           | 1 Minute, 15<br>seconds |                                   |  |  |

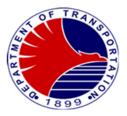

| value of<br>P10,000.00 |  |
|------------------------|--|
|                        |  |

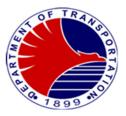

### 5. Filing of Passenger's Complaint at the Station

Passengers may file their complaints through the Station Supervisors at any stations anytime during the revenue operations.

| Office or Division:                                                                                                    | Station Division                                                                                                    |                    |                    |                                        |
|----------------------------------------------------------------------------------------------------|----------------------------------------------------------------------------------------------------|--------------------|--------------------|----------------------------------------|
| Classification:                                                                                                    | Simple                                                                                                    |                    |                    |                                        |
| Type of Transaction:                                                                                                    | G2C – Government to Citizen                                                                                                    |                    |                    |                                        |
| Who may avail:                                                                                                    | Commuting Public/Passengers                                                                                                    |                    |                    |                                        |
| CHECKLIST OF RE                                                                                                    | QUIREMENTS                                                                                                    |                    | WHERE TO SECU      | JRE                                    |
| Passenger Complaint Form – (1                                                                                                    | сору)                                                                                                    | On-duty Station    | Supervisor         |                                        |
| CLIENT STEPS                                                                                                    | AGENCY ACTIONS                                                                                                    | FEES TO BE<br>PAID | PROCESSING<br>TIME | PERSON<br>RESPONSIBLE                  |
| <ol> <li>Approach the on-duty<br/>Station Supervisor and<br/>give specifics and nature<br/>of complaint. Give details<br/>of the complaint</li> </ol> | <ol> <li>Provide complaint<br/>form to the<br/>complainant and<br/>record the complaint<br/>details including the<br/>name and contact<br/>information</li> </ol>                                             | None               | 10 minutes         | Station Supervisor<br>Station Division |
| 2. Fill up the Complaint Form<br>and submit to the Station<br>Supervisor                                                                              | 2. Check completeness<br>of the submitted form.                                                                                                    | None               | 10 minutes         | Station Supervisor<br>Station Division |
|                                                                                                    | Conduct preliminary<br>investigation by<br>calling the attention<br>of the involved<br>personnel and<br>require to submit<br>written explanation.<br>CCTV playback shall<br>also be reviewed, if<br>available | None               | 1 day              | Station Supervisor<br>Station Division |
| <ol> <li>Wait for feedback on the result of the investigation</li> </ol>                                                                              | 3. Submit report and<br>recommends action to<br>address the complaint.<br>Provide feedback to                                                                                                    | None               | 1 day              | Station Supervisor<br>Station Division |

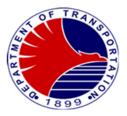

| the complainant |      |                       |  |
|-----------------|------|-----------------------|--|
| TOTAL:          | None | 2 Days, 20<br>minutes |  |
|                 |      |                       |  |

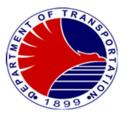

#### 6. Restitution of Lost and Found Items

MRT3 employees and contracted employees adhere with the procedure in the restitution of lost and found items within the MRT3 premises to ensure that the lost item is returned to its rightful owner.

| Office or Division:                                                                                                    | Station Division                                                                                                    |                    |                    |                                                          |
|----------------------------------------------------------------------------------------------------|----------------------------------------------------------------------------------------------------|--------------------|--------------------|----------------------------------------------------------|
| Classification:                                                                                                    | Simple                                                                                                    |                    |                    |                                                          |
| Type of Transaction:                                                                                                    | G2C – Government to Citizen                                                                                                    |                    |                    |                                                          |
| Who may avail:                                                                                                    | Commuting Public/Passengers                                                                                                    |                    |                    |                                                          |
| CHECKLIST OF RE                                                                                                    | QUIREMENTS                                                                                                    |                    | WHERE TO SEC       | JRE                                                      |
| Particulars of Property Found F                                                                                                    | Form – (1 copy)                                                                                                    | On-duty Station    | Supervisor         |                                                          |
| Identification card of the rightful only)                                                                                                    | owner (1 ID for verification                                                                                                    | Passenger/Own      | er                 |                                                          |
| CLIENT STEPS                                                                                                    | AGENCY ACTIONS                                                                                                    | FEES TO BE<br>PAID | PROCESSING<br>TIME | PERSON<br>RESPONSIBLE                                    |
| <ol> <li>Inquire a lost item with the<br/>station personnel or MRT3<br/>Feedback or MRT3's<br/>social media account by<br/>providing description of the<br/>item lost and other details<br/>such as the date, time and<br/>location when the item was<br/>lost</li> </ol> | 1 Check and verify if the<br>lost item is included in<br>the summary of lost<br>items surrendered to<br>the station or included<br>in the Lost and Found<br>System | None               | 2 minutes          | Station Supervisor /<br>Station Base<br>Station Division |
|                                                                                                    | PRO or<br>Communications<br>Team to refer the<br>inquiry to the Station<br>Division                                                                                |                    |                    | Public Relations<br>Officer<br>Communications<br>Team    |
| <ol> <li>Proceed to the station<br/>where lost item shall be<br/>claimed and present<br/>identification card</li> </ol>                                                                                                    | 2. Verify if the claimant is<br>the rightful owner by<br>asking specific<br>description of the lost<br>item and check the<br>presented ID                          | None               | 10 minutes         | Station Supervisor<br>Station Division                   |

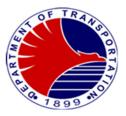

| Ask the passenger to<br>receive the item by<br>signing in the<br>Particulars of<br>Property Found Form | N    |            |  |
|----------------------------------------------------------------------------------------------------|------|------------|--|
| TOTAL:                                                                                                 | None | 12 minutes |  |

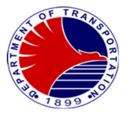

# **Engineering Division**

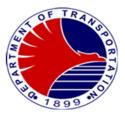

# 1. Concerns/Troubleshooting/Repair on Overhead Catenary System Report of MRT3 Control Center on Overhead Catenary System.

| Office or Division:                                         | Engineering/Overhead Ca                                                                                                    | Engineering/Overhead Catenary System             |                                                                                                    |                                                                                                    |  |  |
|-------------------------------------------------------------|----------------------------------------------------------------------------------------------------|--------------------------------------------------|----------------------------------------------------------------------------------------------------|----------------------------------------------------------------------------------------------------|--|--|
| Classification:                                             | Simple                                                                                                    | , ,                                              |                                                                                                    |                                                                                                    |  |  |
| Type of Transaction:                                        | Government To Government                                                                                                    |                                                  |                                                                                                    |                                                                                                    |  |  |
| Who may avail:                                              |                                                                                                    |                                                  |                                                                                                    |                                                                                                    |  |  |
| CHECKLIST OF RE                                             |                                                                                                    |                                                  | WHERE TO SE                                                                                                    | ECURE                                                                                                    |  |  |
| Technical Assistance Report (7                              | I Original Copy) _                                                                                                    | Engineering/Po                                   | wer and Overhead Ca                                                                                                    | atenary System                                                                                                    |  |  |
| CLIENT STEPS                                                | AGENCY ACTIONS                                                                                                    | FEES TO BE PROCESSING<br>PAID TIME PERSON RESPON |                                                                                                    |                                                                                                    |  |  |
| 1. Reports of obstruction on<br>Overhead Catenary<br>System | <ul> <li>1.1 Receive the report<br/>from Control Center.</li> <li>1.2 Record the report.</li> <li>1.3 Forward the report<br/>to MRT3<br/>Maintenance<br/>Provider for<br/>troubleshooting and<br/>repair.</li> <li>1.4 Update the OCS<br/>Discipline Head on<br/>tatus.</li> <li>1.5 Notify the Control<br/>Center on status-<br/>accomplished or<br/>pending repair.</li> </ul> | None                                             | Within 20 minutes<br>(during revenue<br>operation if not,<br>provisional service<br>will be<br>implemented)<br>Within 20 minutes<br>(during revenue<br>operation if not,<br>provisional service<br>will be<br>implemented)<br>4 hours (during | Power and Overhead<br>Catenary System Head<br>Engineering Division<br><i>Maintenance Provider</i><br>DOTr_MRT3<br><i>Maintenance Provider</i><br>DOTr_MRT3 |  |  |
|                                                             |                                                                                                    |                                                  | non-revenue                                                                                                    |                                                                                                    |  |  |
|                                                             | TOTAL                                                                                                    | None                                             | hours)<br>20 mins. during                                                                                                    |                                                                                                    |  |  |
|                                                             | IUIAL                                                                                                    | NUTIE                                            | revenue operation                                                                                                    |                                                                                                    |  |  |
|                                                             | TOTAL                                                                                                    | None                                             | 4 Hours. during                                                                                                    |                                                                                                    |  |  |
|                                                             | IUIAL                                                                                                    | INCHE                                            | non-revenue                                                                                                    |                                                                                                    |  |  |
|                                                             |                                                                                                    |                                                  | hours                                                                                                    |                                                                                                    |  |  |
| L                                                           |                                                                                                    |                                                  | nouis                                                                                                    |                                                                                                    |  |  |

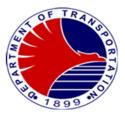

# 2. Concerns/Troubleshooting/Repair on Power Distribution System Report of MRT3 Control Center on Power Distribution System.

| Office or Division:                  | Engineering/Power Distribution System                                                                                                    |                                    |                                                               |                                                                        |  |
|--------------------------------------|----------------------------------------------------------------------------------------------------|------------------------------------|---------------------------------------------------------------|------------------------------------------------------------------------|--|
| Classification:                      | Simple                                                                                                    |                                    |                                                               |                                                                        |  |
| Type of Transaction:                 | Government To Governme                                                                                                    | Government To Government           |                                                               |                                                                        |  |
| Who may avail:                       | MRT3 employees                                                                                                    |                                    |                                                               |                                                                        |  |
| CHECKLIST OF F                       |                                                                                                    |                                    |                                                               |                                                                        |  |
| Trouble Shooting Report (1 C         | riginal Copy)                                                                                                    | Engineering/Po                     | wer and Overhead C                                            | atenary System                                                         |  |
| CLIENT STEPS                         | AGENCY ACTIONS                                                                                                    | FEES TO BE PROCESSING PERSON RESPO |                                                               |                                                                        |  |
| 1. Report on substation<br>equipment | 1.1 Receive the report<br>from Control Center<br>and Substation<br>personnel.         1.2 Record the<br>report.         1.3 Forward the report<br>to MRT3<br>Maintenance<br>Provider for<br>assessment and | None                               | 4 hours (if<br>materials are<br>available)<br>4 hours (during | Power Distribution System<br>Head<br>Engineering Division              |  |
|                                      | looping of<br>equipment.<br>1.4 Update the Power<br>Discipline Head on<br>status.<br>1.5 Notify the control<br>center on status –<br>accomplished or<br>pending job repair.                                |                                    | non-revenue<br>hours)                                         | Maintenance Provider<br>DOTr-MRT3<br>Maintenance Provider<br>DOTr-MRT3 |  |
|                                      | TOTAL                                                                                                    | None                               | 4 hours if<br>materials are<br>available                      |                                                                        |  |
|                                      | TOTAL                                                                                                    | None                               | 4 hours during<br>non-revenue<br>hours                        |                                                                        |  |

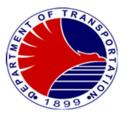

# **3.Concerns/Troubleshooting/Repair on Depot Equipment** Report on several equipment at MRT-3 depot to undergo troubleshooting or repair.

| Office or Division:                                       | Engineering/ Rolling Stock and Depot Equipment                                                                                                    |                    |                    |                                                                              |
|-----------------------------------------------------------|----------------------------------------------------------------------------------------------------|--------------------|--------------------|------------------------------------------------------------------------------|
| Classification:                                           | Simple                                                                                                    |                    |                    |                                                                              |
| Type of Transaction:                                      | G2G – Government to Government                                                                                                    |                    |                    |                                                                              |
| Who may avail:                                            | MRT3 employees                                                                                                    |                    |                    |                                                                              |
| CHECKLIST OF                                              | REQUIREMENTS                                                                                                    |                    | WHERE TO S         | ECURE                                                                        |
| Trouble Shooting Repor                                    | t (1 original copy)                                                                                                    |                    | epot Equipment     |                                                                              |
| CLIENT STEPS                                              | AGENCY ACTIONS                                                                                                    | FEES TO BE<br>PAID | PROCESSING<br>TIME | PERSON RESPONSIBLE                                                           |
| 1. Reports the trouble of<br>equipment at MRT-3<br>depot. | <ul><li>1.1 Receive the report.</li><li>1.2 Record the report.</li></ul>                                                                                                    | None<br>None       |                    | Rolling Stock and Depot<br>Equipment Discipline Head<br>Engineering Division |
|                                                           | 1.3 Forward the report<br>to MRT3 Service<br>Provider for<br>troubleshooting and<br>repair.                                                                                  | None               | 24 hours           |                                                                              |
|                                                           | <ul><li>1.4 Update the Depot<br/>Equipment Discipline<br/>on the status.</li><li>1.5 Notify the end-user<br/>on the status<br/>accomplished or<br/>pending repair.</li></ul> | None               |                    | Maintenance Provider<br>DOTr-MRT3<br>Maintenance Provider<br>DOTr-MRT3       |
|                                                           | TOTAL:                                                                                                    | None               | 24 hours           |                                                                              |

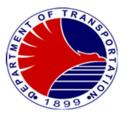

**4. Concerns/Troubleshooting/Repair on Rolling Stock** Report on several Light Rail Vehicles (LRV's) of MRT-3 to undergo troubleshooting or repair.

| Office or Division:                              | Engineering/ Rolling Stock a                                                                | nd Depot Equipme   | ent                |                                                      |
|--------------------------------------------------|---------------------------------------------------------------------------------------------|--------------------|--------------------|------------------------------------------------------|
| Classification:                                  | Simple                                                                                      |                    |                    |                                                      |
| Type of Transaction:                             | G2G – Government to Government                                                              |                    |                    |                                                      |
| Who may avail:                                   | MRT3 employees                                                                              |                    |                    |                                                      |
| CHECKLIST OF                                     | REQUIREMENTS                                                                                |                    | WHERE TO SE        | ECURE                                                |
| Trouble Shooting Repo                            | ort (1 original copy)                                                                       | Engineering / Ro   |                    |                                                      |
| CLIENT STEPS                                     | AGENCY ACTIONS                                                                              | FEES TO BE<br>PAID | PROCESSING<br>TIME | PERSON RESPONSIBLE                                   |
| 1. Reports the trouble of<br>Light Rail Vehicles | 1.1 Receive the report.                                                                     | None               |                    | Rolling Stock and Depot<br>Equipment Discipline Head |
| (LRV's) of MRT-3.                                | 1.2 Record the report.                                                                      | None<br>None       |                    | Engineering Division                                 |
|                                                  | 1.3 Forward the report<br>to MRT3 Service<br>Provider for                                   | None               | 244                |                                                      |
|                                                  | troubleshooting and repair.                                                                 |                    | 24 hours           |                                                      |
|                                                  | 1.4 MRT3 Service<br>Provider to update<br>the Rolling Stock<br>Discipline on the<br>status. | None               |                    | Maintenance Provider<br>DOTr-MRT3                    |
|                                                  | 1.5 Notify the end-user<br>on the status<br>accomplished or<br>pending repair.              | None               |                    | Maintenance Provider<br>DOTr-MRT3                    |
|                                                  | TOTAL:                                                                                      | None               | 24 hours           |                                                      |

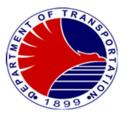

5. Concerns/Troubleshooting/Repair on Communication System Report of MRT3 station on CCTV, public address system telephone and radio equipment troubleshooting or repair.

| Office or Division:                                                                                               | Engineering/Signaling and                                                                            | Communication      |                                                                                 |                                                                           |
|----------------------------------------------------------------------------------------------------|----------------------------------------------------------------------------------------------------|--------------------|---------------------------------------------------------------------------------|---------------------------------------------------------------------------|
| Classification:                                                                                                   | Simple                                                                                               |                    |                                                                                 |                                                                           |
| Type of Transaction:                                                                                              | G2G -Government to Government                                                                        |                    |                                                                                 |                                                                           |
| Who may avail:                                                                                                    | MRT3 employees                                                                                       |                    |                                                                                 |                                                                           |
| CHECKLIST OF RE                                                                                                   |                                                                                                    |                    | WHERE TO SI                                                                     | ECURE                                                                     |
| Trouble Shooting Report (                                                                                         | 1 original copy)                                                                                     | Engineering/Sig    | gnaling and Communi                                                             |                                                                           |
| CLIENT STEPS                                                                                                    | AGENCY ACTIONS                                                                                       | FEES TO BE<br>PAID | PROCESSING<br>TIME                                                              | PERSON RESPONSIBLE                                                        |
| 1.Reports trouble or repair on<br>MRT3 station CCTV, public<br>address system, telephone<br>lines and tetra radio | <ul><li>1.1. Receive the report.</li><li>1.2 Record the report.</li></ul>                            | None<br>None       | 2 hours (if basic spare parts                                                   | Signaling and<br>Communication Discipline<br>Head<br>Engineering Division |
| equipment.                                                                                                    | 1.3 Forward the<br>report to MRT3<br>Service Provider<br>for trouble<br>shooting and<br>repair.      | None               | replacement and<br>system)<br>4 hours (during<br>non-revenue<br>hours)          |                                                                           |
|                                                                                                    | 1.4 Update the<br>Signaling and<br>Communication<br>Discipline on<br>status.                         | None               | 5 days (if<br>materials are not<br>available and for<br>procurement<br>locally) | DOTr-MRT3<br>Maintenance Provider                                         |
|                                                                                                    | <ol> <li>1.5 Notify the end<br/>-user on status –<br/>accomplished or<br/>pending repair.</li> </ol> | None               |                                                                                 | DOTr-MRT3<br>Maintenance Provider                                         |
|                                                                                                    | TOTAL:                                                                                               | None               | 2 hrs. if<br>materials are<br>available                                         |                                                                           |
|                                                                                                    | TOTAL:                                                                                               | None               | 4 hrs. during<br>non-revenue<br>hours                                           |                                                                           |
|                                                                                                    | TOTAL:                                                                                               | None               | 5 days (if<br>materials are<br>not available<br>and for                         |                                                                           |

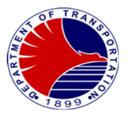

|  | procurement |  |
|--|-------------|--|
|  | locally)    |  |

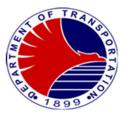

**6.Request for New Installation on Communication System** Request of MRT3 station on CCTV, public address system telephone and radio equipment installation.

| Office or Division:                                       | Engineering/Signaling and                                                                                                    | d Communication    |                                                                                                    |                                                                                                    |
|-----------------------------------------------------------|----------------------------------------------------------------------------------------------------|--------------------|----------------------------------------------------------------------------------------------------|----------------------------------------------------------------------------------------------------|
| Classification:                                           | Complex                                                                                                    |                    |                                                                                                    |                                                                                                    |
| Type of Transaction:                                      | G2G – Government to Go                                                                                                    | vernment           |                                                                                                    |                                                                                                    |
| Who may avail:                                            | MRT3 employees                                                                                                    |                    |                                                                                                    |                                                                                                    |
| CHECKLIST OF F                                            | REQUIREMENTS                                                                                                    |                    | WHERE TO SI                                                                                                    | ECURE                                                                                                    |
|                                                           |                                                                                                    |                    |                                                                                                    |                                                                                                    |
| Trouble Shooting Report (1 o                              | riginal copy)                                                                                                    | Engineering/Sig    | gnaling and Communi                                                                                                    | cation                                                                                                    |
| CLIENT STEPS                                              | AGENCY ACTIONS                                                                                                    | FEES TO BE<br>PAID | PROCESSING<br>TIME                                                                                                    | PERSON RESPONSIBLE                                                                                                    |
| 1. Request for new<br>installation of telephone<br>lines. | <ul> <li>1.1 Receive the request.</li> <li>1.2 Record the request.</li> <li>1.3 Forward the request to MRT3 Service Provider for assessment and preparation of materials.</li> <li>1.4 Update the Signaling and Communication Discipline on status.</li> <li>1.5 Notify the end - user on status – accomplished or pending job request.</li> </ul> | None               | 4 hours (if<br>materials are<br>available during<br>non-revenue<br>hours)<br>5 days (if<br>materials are not<br>available and for<br>procurement<br>locally) | Signaling and<br>Communication Discipline<br>Head<br>Engineering DIvision<br><i>Maintenance Provider</i><br>DOTr_MRT3<br><i>Maintenance Provider</i><br>DOTr_MRT3 |
|                                                           | TOTAL:                                                                                                    | None               | 4 hrs if material is available during                                                                                                    |                                                                                                    |
|                                                           |                                                                                                    |                    | non-revenue<br>hours                                                                                                    |                                                                                                    |
|                                                           | TOTAL:                                                                                                    | None               | 5 days if materials<br>are not available<br>and for<br>procurement<br>locally                                                                                |                                                                                                    |

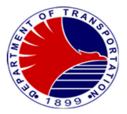

Note: Request for new installation of telephone lines is out of scope of the contractor, subject to the agreement between Employer & Contractor, 4 hours-5 days may not be enough.

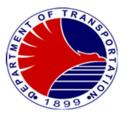

7. Concerns/Troubleshooting/Repair on Signaling System Report on MRT3 mainline on signal light, track circuit, point machine, balise and other signaling equipment troubleshooting or repair.

| Office or Division:                                                                                                    | Engineering/Signaling and                                                                                                    | Communication      |                                                                                                    |                                                                                               |
|----------------------------------------------------------------------------------------------------|----------------------------------------------------------------------------------------------------|--------------------|----------------------------------------------------------------------------------------------------|-----------------------------------------------------------------------------------------------|
| Classification:                                                                                                    | Simple                                                                                                    |                    |                                                                                                    |                                                                                               |
| Type of Transaction:                                                                                                    | G2G -Government to Gov                                                                                                    | ernment            |                                                                                                    |                                                                                               |
| Who may avail:                                                                                                    | MRT3 employees                                                                                                    |                    |                                                                                                    |                                                                                               |
| CHECKLIST OF RE                                                                                                    | EQUIREMENTS                                                                                                    |                    | WHERE TO SE                                                                                                    | CURE                                                                                          |
| Technical Assistance Trouble copy)                                                                                                    | Shooting Report (1 original                                                                                                    | 0                  | gnaling and Communi                                                                                                    | cation                                                                                        |
| CLIENT STEPS                                                                                                    | AGENCY ACTIONS                                                                                                    | FEES TO BE<br>PAID | PROCESSING<br>TIME                                                                                                    | PERSON<br>RESPONSIBLE                                                                         |
| <ol> <li>Reports trouble or repair<br/>on MRT3 mainline signal<br/>light, track circuit, point<br/>machine, balise and other<br/>signaling equipment.</li> </ol> | <ul> <li>1.1 Receive the report.</li> <li>1.2 Record the report.</li> <li>1.3 Forward the report<br/>to MRT3 Service<br/>Provider for<br/>troubleshooting or<br/>repair.</li> </ul>                                  | None               | Within 20 mins.<br>(during revenue<br>operation, ATP<br>bypass will be<br>implemented, or<br>provisional service<br>or service<br>interruption will be<br>implemented by<br>OCC) | Signaling and<br>Communication<br>Discipline Head<br>Engineering Division                     |
|                                                                                                    | <ul> <li>1.4 Report to<br/>Signaling and<br/>Communication<br/>Discipline on status.</li> <li>1.5 Verify with MRT3<br/>control center on<br/>status – normalized<br/>or for continuation of<br/>activity.</li> </ul> |                    | 4 hours (if<br>replacement<br>spares are<br>available and if<br>corrective<br>maintenance at<br>wayside will be<br>allowed/<br>authorized by<br>OCC)                             | Maintenance Provider<br>DOTr_MRT3<br>Communication<br>Discipline Head<br>Engineering Division |
|                                                                                                    | <ul><li>1.6 Get trouble report<br/>from MRT3 Service<br/>Provider.</li><li>1.7 Submit incident<br/>report to<br/>Engineering Division<br/>Chief.</li></ul>                                                           |                    | 1 day (if<br>replacement<br>spares are not<br>available and for<br>procurement<br>locally)                                                                                       | <i>Maintenance Provider</i><br>DOTr_MRT3                                                      |
|                                                                                                    | TOTAL:                                                                                                    | None               | 20 mins. during revenue operation                                                                                                    |                                                                                               |

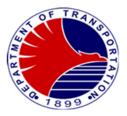

| TOTAL: | None | 4 hrs. if<br>replacement<br>spares are<br>available & if<br>corrective<br>maintenance at<br>wayside will be<br>allowed |
|--------|------|----------------------------------------------------------------------------------------------------|
| TOTAL: | None | 1 day if<br>replacement<br>spares are not<br>available & for<br>procurement<br>locally                                 |

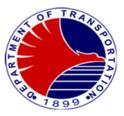

8. Concerns / Repair on Civil and Tracks Report of MRT3 Service Provider Foot Patroller on missing tracks components or immediate works and Broken rail at mainline and depot.

| Office or Division:                                                                                                    | Engineering/Civil and Track                                                                                                    | S                  |                                 |                                                                                                    |
|----------------------------------------------------------------------------------------------------|----------------------------------------------------------------------------------------------------|--------------------|---------------------------------|----------------------------------------------------------------------------------------------------|
| Classification:                                                                                                    | Simple                                                                                                    |                    |                                 |                                                                                                    |
| Type of Transaction:                                                                                                    | Government To Governmen                                                                                                    | it                 |                                 |                                                                                                    |
| Who may avail:                                                                                                    | MRT3 employees                                                                                                    |                    |                                 |                                                                                                    |
| CHECKLIST OF                                                                                                    |                                                                                                    |                    | WHERE TO S                      | SECURE                                                                                                    |
|                                                                                                    |                                                                                                    |                    |                                 |                                                                                                    |
| Technical Assistance R                                                                                                    | eport (1 copy)                                                                                                    | Engineering/C      | ivil and Tracks                 |                                                                                                    |
| CLIENT STEPS                                                                                                    | AGENCY ACTIONS                                                                                                    | FEES TO<br>BE PAID | PROCESSING                      | PERSON RESPONSIBLE                                                                                                    |
| <ol> <li>Broken Rail will<br/>report immediately<br/>to Control Center<br/>Representative<br/>Engineer (CCRE)</li> <li>Report of MRT3<br/>Service Provider<br/>Foot Patroller on<br/>missing tracks<br/>components or<br/>immediate works.</li> </ol> | <ol> <li>1.1 Receive report.</li> <li>1.2 Stop operation for the<br/>immediate report or<br/>installation of<br/>fishplate. Temporary<br/>speed restriction of<br/>30kph.</li> <li>1.3 Record and inform<br/><u>CCRE</u>.</li> <li>1.4 Prepare tools,<br/>materials, equipment<br/>needed for corrective<br/>works to be done<br/>during non-revenue<br/>hours, if any.</li> <li>Monitor action taken<br/>by the Provider.</li> <li>Update MRT3 on the<br/>report.</li> <li>Notify the CCRE done<br/>or pending repair.</li> <li>Further visual and<br/>technical checking on<br/>the reported trouble<br/>(after corrective<br/>action)- Ultrasonic</li> </ol> | None               | 30 minutes<br>2 Hours<br>3 Days | Civil and Tracks Discipline<br>Head<br>Engineering Division<br>Maintenance Provider<br>DOTr-MRT3<br>Civil and Tracks Discipline<br>Head<br>Engineering Division<br>Maintenance Provider<br>DOTr-MRT3<br>Civil and Tracks Discipline<br>Head<br>Engineering Division<br>Civil and Tracks Discipline<br>Head<br>Engineering Division |

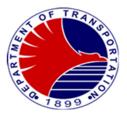

| Test, Joint inspection, pull-out test, etc. |      |                                |  |
|---------------------------------------------|------|--------------------------------|--|
| OTAL                                        | None | 3 days, 2 Hours. & 30 minutes. |  |

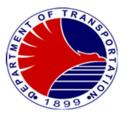

### 9. Request for New Rail

Report of MRT3 Service Provider Foot Patroller on missing tracks components or immediate works on broken rail at mainline and depot.

| Office or Division:      | Engineering/Treeks and M                   | lovoido            |                    |                                     |
|--------------------------|--------------------------------------------|--------------------|--------------------|-------------------------------------|
|                          | Engineering/Tracks and W                   | raysiue            |                    |                                     |
| Classification:          | Complex                                    |                    |                    |                                     |
| Type of Transaction:     | G2G -Government to Government              |                    |                    |                                     |
| Who may avail:           | MRT3 employees                             |                    |                    |                                     |
| CHECKLIST OF RE          | QUIREMENTS                                 |                    | WHERE TO SE        | ECURE                               |
| Technical Assistance Rep | port (1 original copy)                     | Engineering/Sig    | naling and Communi | cation                              |
| CLIENT STEPS             | AGENCY ACTIONS                             | FEES TO BE<br>PAID | PROCESSING<br>TIME | PERSON RESPONSIBLE                  |
| 1. Request for new rail  | 1.1 Receive report.                        | None               | 1 day              | Civil and Tracks Discipline<br>Head |
|                          | 1.2 Market Survey.                         | None               | 7 days             | Engineering Division                |
|                          | 1.3 Procurement<br>Process.                | None               | 1month             |                                     |
|                          | 1.4 Supply and<br>delivery of new<br>rail. | None               | 6 months           |                                     |
|                          | 1.5 Installation of new rail.              | None               | 3 days             |                                     |
|                          | TOTAL:                                     | None               | 7 months, 11 days  |                                     |

Note: Procurement of new rail has a minimum order of 50 pcs.

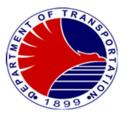

# **10. Concerns/Troubleshooting/Repair on Buildings & Facilities Section** Report of defects on MRT3 structure, facilities and equipment at the stations and depot.

| Office or Division:                                           | Engineering/Building and Fa                                                                              | acilities Section  |                                                                                                    |                                                                    |
|---------------------------------------------------------------|----------------------------------------------------------------------------------------------------|--------------------|----------------------------------------------------------------------------------------------------|--------------------------------------------------------------------|
| Classification:                                               | Simple                                                                                                   |                    |                                                                                                    |                                                                    |
| Type of Transaction:                                          | G2G – Government to Gove                                                                                 | ernment            |                                                                                                    |                                                                    |
| Who may avail:                                                | MRT3 employees                                                                                           |                    |                                                                                                    |                                                                    |
| CHECKLIST OF I                                                | REQUIREMENTS                                                                                             |                    | WHERE TO SI                                                                                           | ECURE                                                              |
| Technical Assistance Re                                       | eport (1 original copy)                                                                                  |                    | ilding and Facilities                                                                                 |                                                                    |
| CLIENT STEPS                                                  | AGENCY ACTIONS                                                                                           | FEES TO BE<br>PAID | PROCESSING<br>TIME                                                                                    | PERSON RESPONSIBLE                                                 |
| 1. Reports trouble or repair<br>on MRT3 stations and<br>depot | <ul><li>1.1 Receive the report.</li><li>1.2 Record the report.</li></ul>                                 | None<br>None       | For Facilities (if<br>the needed<br>materials are<br>available will be                                | Building and Facilities<br>Discipline Head<br>Engineering Division |
|                                                               | 1.3 Forward the report to<br>MRT3 Service<br>Provider for<br>troubleshooting or<br>repair.               | None               | acted upon within<br>4 hours or<br>depends on the<br>location of the<br>reported trouble)             |                                                                    |
|                                                               | 1.4 MRT3 Service<br>Provider to report to<br>Building and Facilities<br>Section Discipline on<br>status. | None               | For Conveyances<br>(if the needed<br>materials are<br>available                                       |                                                                    |
|                                                               | 1.5 Notify the end-user on<br>status (accomplished<br>or pending repair)<br>activity.                    | None               | troubleshooting<br>will be acted upon<br>within 2 hours; For<br>minor repair, it will<br>be completed |                                                                    |
|                                                               | 1.6 Get trouble report from<br>MRT3 Service<br>Provider.                                                 | None               | within 24 hour;<br>and for major<br>repair, within 48<br>hours)                                       |                                                                    |
|                                                               | 1.7 Submit incident report<br>to Engineering<br>Division Chief.                                          | None               |                                                                                                    |                                                                    |
|                                                               | TOTAL:                                                                                                   | None               | 48 hours                                                                                              |                                                                    |

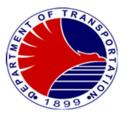

### 11. Technical Document Evaluation

Request for technical document for review, evaluation comments and/or recommendation.

| Office or Division:                                                                                        | Engineering                                                                             |                    |                                        |                                                         |
|----------------------------------------------------------------------------------------------------|-----------------------------------------------------------------------------------------|--------------------|----------------------------------------|---------------------------------------------------------|
| Classification:                                                                                            | Highly Technical                                                                        |                    |                                        |                                                         |
| Type of Transaction:                                                                                       | G2G -Government to Gov                                                                  | ernment            |                                        |                                                         |
| Who may avail:                                                                                             | MRT3 employees                                                                          |                    |                                        |                                                         |
| CHECKLIST OF R                                                                                             | EQUIREMENTS                                                                             |                    | WHERE TO SE                            |                                                         |
| Request for Document E                                                                                     | valuation (1 original copy)                                                             |                    | naling and Communi                     | cation                                                  |
| CLIENT STEPS                                                                                               | AGENCY ACTIONS                                                                          | FEES TO BE<br>PAID | PROCESSING<br>TIME                     | PERSON RESPONSIBLE                                      |
| <ol> <li>Request to evaluate,<br/>comments and/or<br/>recommendation of<br/>technical document.</li> </ol> | <ul><li>1.1 Receive the document.</li><li>1.2 Record the document.</li></ul>            | None<br>None       | 5 days (for DOTr                       | Engineering Discipline<br>Heads<br>Engineering Division |
|                                                                                                    | <ul><li>1.3 Evaluates the received document.</li><li>1.4 Draft the comments</li></ul>   | None               | department)                            |                                                         |
|                                                                                                    | and<br>recommendation for<br>Engineering Division<br>Chief review.                      | None               | 10 days (for MRT3<br>Service Provider) |                                                         |
|                                                                                                    | 1.5 Submit the<br>comments and/or<br>recommendation to<br>requesting<br>party/end-user. | None               |                                        |                                                         |
|                                                                                                    | TOTAL:                                                                                  |                    | 5 days for DOTr<br>Department          |                                                         |
|                                                                                                    | TOTAL:                                                                                  | None               | 10 days for MRT3<br>Service Provider   |                                                         |

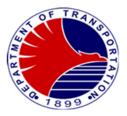

## Support Staff/Computer Section/AFCS Unit

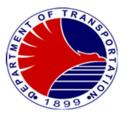

#### 1. Systems Development

To develop customized in-house systems tailored to streamline office operations and boost productivity The in-house systems meet the user's unique needs, designs and implements efficient, user-friendly solutions that integrate seamlessly the office existing workflow. The systems automate tasks, facilitate collaboration, and provide real-time data insights to support informed decision-making.

| Office or Division:                                                                               | Support Staff/Computer S                                                                                                    | ection/AFCS Offic  | ce (SS/CS/AFCSO)   |                           |
|---------------------------------------------------------------------------------------------------|----------------------------------------------------------------------------------------------------|--------------------|--------------------|---------------------------|
| Classification:                                                                                   | Highly Technical                                                                                                    |                    |                    |                           |
| Type of Transaction:                                                                              | G2G - Government to Gov                                                                                                    | vernment           |                    |                           |
| Who may avail:                                                                                    | Government Agencies in                                                                                                    | need of System     |                    |                           |
| CHECKLIST OF R                                                                                    | EQUIREMENTS                                                                                                    |                    | WHERE TO S         | ECURE                     |
| Terms of Reference (TOR) (1                                                                       | Original)                                                                                                    | Client             |                    |                           |
| Letter-request for System Dev                                                                     | elopment (1 original)                                                                                                    | Client             |                    |                           |
| CLIENT STEPS                                                                                      | AGENCY ACTIONS                                                                                                    | FEES TO BE<br>PAID | PROCESSING<br>TIME | PERSON RESPONSIBLE        |
| <ol> <li>Client submits<br/>requirements and<br/>Terms of Reference<br/>for new System</li> </ol> | <ul> <li>1.1 Accept<br/>requirements<br/>and starts<br/>development of<br/>system</li> <li>1.2 Conduct testing<br/>of system to<br/>evaluate<br/>functionality</li> <li>1.3 Conduct<br/>meeting with<br/>client to<br/>present system<br/>for evaluation</li> </ul> | None               | 120 days           | Programmer<br>SS/CS/AFCSO |
| 2. Client evaluates<br>system and<br>provides feedback                                            | 2.1 Revise system<br>according to<br>new<br>requirements<br>and feedback<br>2.2 Conduct<br>meeting with<br>client to<br>present revised<br>system for<br>evaluation                                                                                                 | None               | 60 days            | Programmer<br>SS/CS/AFCSO |
| 3. Client approves system for use                                                                 | 3.1 Deploy system<br>to live server<br>3.2 Creare manual<br>for use of the<br>System.                                                                                                    | None               | 60 days            | Programmer<br>SS/CS/AFCSO |

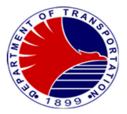

| <ul> <li>3.3 Conduct<br/>training with<br/>client on the<br/>use of the<br/>System</li> <li>3.4 Provide<br/>continuous<br/>Monitoring of<br/>System</li> <li>3.5 Provide<br/>Trouble<br/>shooting in the<br/>event of bugs<br/>or system<br/>issues</li> </ul> |      |          | Programmer<br>SS/CS/AFCSO |
|----------------------------------------------------------------------------------------------------|------|----------|---------------------------|
| TOTAL:                                                                                                    | None | 240 days |                           |

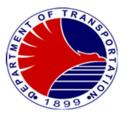

#### 2. Researcher Request for Data/Interview

To facilitate requests for ridership and operational data from researchers, including students, government agencies, and private institutions. The process includes reviewing and granting requests for interviews as well. This ensures transparent access to valuable information for research purposes across various sectors.

| Of  | fice or Division:                                                                  | Support Staff/Computer Sect                                                                                                    | ion/AFCS Office (  | (SS/CS/AFCSO)      |                                              |
|-----|------------------------------------------------------------------------------------|----------------------------------------------------------------------------------------------------|--------------------|--------------------|----------------------------------------------|
| Cla | assification:                                                                      | Simple                                                                                                    | ,                  |                    |                                              |
| Ту  | pe of Transaction:                                                                 | G2C -Government to Citizen                                                                                                    |                    |                    |                                              |
| W   | ho may avail:                                                                      | Researchers requesting for F                                                                                                    | Ridership/Operatic | onal Data          |                                              |
|     | CHECKLIST OF                                                                       | F REQUIREMENTS                                                                                                    |                    | WHERE TO S         | ECURE                                        |
| Le  | tter of Request (1 origina                                                         | al copy or 1 letter from email)                                                                                                    | Researcher         |                    |                                              |
|     |                                                                                    |                                                                                                    |                    |                    |                                              |
|     |                                                                                    |                                                                                                    |                    |                    |                                              |
|     | CLIENT STEPS                                                                       | AGENCY ACTIONS                                                                                                    | FEES TO BE<br>PAID | PROCESSING<br>TIME | PERSON RESPONSIBLE                           |
| 1.  | Client submits letter<br>of request for<br>Ridership and other<br>Operational Data | <ol> <li>Receive letter request<br/>from Researchers</li> <li>Check whether data<br/>concerns Ridership<br/>and Operational Data</li> </ol> | None               | 1 minute           | Data Controller<br>SS/CS/AFCSO               |
|     |                                                                                    | 2.1. Check whether<br>there is request<br>for interview                                                                                     |                    | 5 minutes          | Data Controller<br>SS/CS/AFCSO               |
|     |                                                                                    | 2.2. If not, endorse to<br>Concerned<br>Division                                                                                            |                    | 5 minutes          | Data Controller<br>SS/CS/AFCSO               |
|     |                                                                                    | 2.3. If yes, coordinate<br>and schedule<br>interview                                                                                        |                    | 5 minutes          | Data Controller<br>SS/CS/AFCSO               |
|     |                                                                                    | 2.4. Conduct Interview                                                                                                    |                    | 1 hour             | Data Controller<br>SS/CS/AFCSO               |
|     |                                                                                    | 2.5. Accomplish<br>details of<br>Researcher in the<br>Researcher's<br>Logbook                                                               |                    | 2 minutes          | Section Head/Division<br>Head<br>SS/CS/AFCSO |
|     |                                                                                    | 2.6. File Document                                                                                                    |                    | 2 minutes          | Data Controller<br>SS/CS/AFCSO               |
|     |                                                                                    | <ol> <li>Check whether data<br/>concerns Support<br/>Division</li> </ol>                                                                    |                    | 5 minutes          | Data Controller<br>SS/CS/AFCSO               |

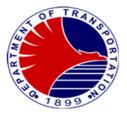

| 3.1. If no, endorse to<br>concerned Division<br>3.2. If yes, prepare       |      | 2 hours                 | AFCS Data Controller<br>SS/CS/AFCSO |
|----------------------------------------------------------------------------|------|-------------------------|-------------------------------------|
| requested data                                                             |      | 5 minutes               | AFCS Data Controller<br>SS/CS/AFCSO |
| 3.3. Prepare request<br>data for signature<br>of Division Chief            |      | 5 minutes               | AFCS Data Controller<br>SS/CS/AFCSO |
| 3.4. Forward requested<br>data through<br>email/hard copy to<br>researcher |      | 5 minutes               | AFCS Data Controller<br>SS/CS/AFCSO |
| 3.5.File document                                                          |      | 2 minutes               | AFCS Data Controller<br>SS/CS/AFCSO |
| TOTAL:                                                                     | None | 3 hours & 36<br>minutes |                                     |

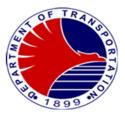

#### 3. Researcher Request for Conduct of Survey

To provide researchers with access to data, they conduct surveys among depot personnel or to passenger at stations. Passengers are invited to participate in surveys, contributing valuable insights for research purposes. This approach ensures a direct and comprehensive source of information for researchers.

| Off | fice or Division:                                                           | Support Staff/Computer Section                                        | n/AFCS Office      | (SS/CS/AFCSO)      |                                                           |
|-----|-----------------------------------------------------------------------------|-----------------------------------------------------------------------|--------------------|--------------------|-----------------------------------------------------------|
| Cla | assification:                                                               | Complex                                                               |                    |                    |                                                           |
| Ту  | pe of Transaction:                                                          | G2C- Government to Citizen                                            |                    |                    |                                                           |
| Wh  | no may avail:                                                               | Researchers requesting for da                                         | ta from survey     |                    |                                                           |
|     | CHECKLIST O                                                                 | F REQUIREMENTS                                                        |                    | WHERE TO S         | ECURE                                                     |
| Re  | quest for Conduct of Su                                                     | vey (1 original)                                                      | Researcher         |                    |                                                           |
| Re  | sults of Survey (1 photo                                                    | copy)                                                                 | Researcher         |                    |                                                           |
| Aco | cess Permit (1 original)                                                    |                                                                       | Internal Audit L   |                    |                                                           |
|     | CLIENT STEPS                                                                | AGENCY ACTIONS                                                        | FEES TO<br>BE PAID | PROCESSING<br>TIME | PERSON RESPONSIBLE                                        |
| 1.  | Researcher submits<br>request for conduct<br>of survey                      | 1.1. Accept and evaluate<br>request for survey                        | None               | 25 minutes         | Data Controller<br>SS/CS/AFCSO                            |
|     | ·                                                                           | 1.2. Coordinate requirements<br>in the processing of<br>access permit |                    | 15 minutes         | Data Controller<br>SS/CS/AFCSO                            |
| 2.  | Researcher submits<br>requirement for the<br>processing of access<br>permit | 2.1. Internal Audit Unit<br>process Access Permit                     |                    | 4 days             | Internal Audit Unit<br>(Office of the General<br>Manager) |
|     | pomit                                                                       | 2.2. Inform Researcher in the conduct of the survey                   |                    | 5 minutes          | Data Controller<br>SS/CS/AFCSO                            |
|     |                                                                             | 2.3. Sign memorandum of understanding                                 |                    | 5 minutes          | Division Head<br>SS/CS/AFCSO                              |
| 3.  | Researcher<br>conducts survey                                               | 3.1 Receive results of<br>survey for MRT3                             |                    | 5 minutes          | Data Controller<br>SS/CS/AFCSO                            |
|     |                                                                             | 3.2 File Document                                                     |                    | 5 minutes          | Data Controller<br>SS/CS/AFCSO                            |
|     |                                                                             | TOTAL:                                                                | None               | 5 days             |                                                           |

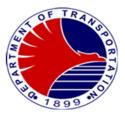

#### 4. Researcher Request for the Conduct of Orientation/Depot Tour/Train Ride

To provide researchers with information, we conduct orientations, depot tours, and train rides. These activities offer firsthand experience and insights into our operations, enabling researchers to gather valuable data and observations for their studies.

| Of  | fice or Division:                                      | Support Staff/Computer Section/AFCS                                                                    | Office (SS/CS/AF   | -CSO)                   |                                                                                           |
|-----|--------------------------------------------------------|----------------------------------------------------------------------------------------------------|--------------------|-------------------------|-------------------------------------------------------------------------------------------|
| Cla | assification:                                          | Simple                                                                                                 |                    |                         |                                                                                           |
| Ту  | pe of Transaction:                                     | G2C – Government to Citizen                                                                            |                    |                         |                                                                                           |
| Wł  | no may avail:                                          | Researchers requesting for data from C                                                                 | Drientation/Depot  |                         |                                                                                           |
|     |                                                        | ST OF REQUIREMENTS                                                                                     |                    | WHERE TO SECU           | URE                                                                                       |
| Let | tter request for Orienta                               | tion/Depot Tour/Train Ride (1 original)                                                                | Researcher         |                         |                                                                                           |
|     |                                                        |                                                                                                    |                    |                         |                                                                                           |
|     |                                                        |                                                                                                    |                    |                         |                                                                                           |
|     | CLIENT STEPS                                           | AGENCY ACTIONS                                                                                         | FEES TO BE<br>PAID | PROCESSING<br>TIME      | PERSON<br>RESPONSIBLE                                                                     |
| 1.  | Researcher<br>submits request for<br>Orientation/Depot | 1. Accepts and evaluates researcher<br>Request                                                         | None               | 10 minutes              | Data Controller<br>SS/CS/AFCSO                                                            |
|     | Tour/Train Ride                                        | 2. If Request for Depot Tour, submit<br>letter to Maintenance Provider for<br>Depot Tour Assistance    |                    | 10 minutes              | Data Controller<br>SS/CS/AFCSO                                                            |
|     |                                                        | 2.1 Conduct Depot Tour                                                                                 |                    | 2 hours & 30<br>minutes | Trainer/Data<br>Controller/Maintena<br>nce Provider/Safety<br>and Security<br>SS/CS/AFCSO |
|     |                                                        | 2.2 File Document                                                                                      |                    | 5 minutes               | Unit/Data Controller<br>SS/CS/AFCSO                                                       |
|     |                                                        | TOTAL                                                                                                  | None               | 2 hours & 55<br>minutes |                                                                                           |
|     |                                                        | 3. If Request for Orientation, conduct<br>Orientation                                                  | None               | 45 minutes              | Trainer<br>SS/CS/AFCSO                                                                    |
|     |                                                        | TOTAL                                                                                                  | None               | 55 minutes              |                                                                                           |
|     |                                                        | 4. If Request for Train Ride, forward<br>request to Transport/Station/SSU<br>for Train Ride Assistance | None               | 30 minutes              | Data Controller<br>SS/CS/AFCSO                                                            |
|     |                                                        | 4.1. Schedule Train Ride to<br>Transport/Station/SSU for Train<br>Ride Assistance                      | None               | 15 minutes              | Data Controller<br>SS/CS/AFCSO<br>Transport/Station/                                      |

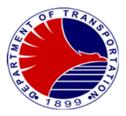

| 4.2. Coordinate Schedule of Train<br>Ride with Requester | None | 10 minutes              | SSU<br>Representatives<br>Transport<br>Division/Station<br>Division/Safety and<br>Security Unit<br>Data Controller<br>SS/CS/AFCSO                       |
|----------------------------------------------------------|------|-------------------------|----------------------------------------------------------------------------------------------------|
| 4.3. Ride Train                                          | None | 2 hours                 | Data Controller<br>SS/CS/AFCSO<br>Transport/Station/<br>SSU<br>Representatives<br>Transport<br>Division/Station<br>Division/Safety and<br>Security Unit |
| TOTAL                                                    | None | 3 hours & 15<br>minutes |                                                                                                    |

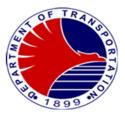

#### 5. Issuance of Staff Card

To provide authorized MRT3 operation personnel with staff cards for use in various equipment such as Point of Sale (POS), Ticket Vending Machine (TVM), Station Computer System (SCS), or Central Computer System (CCS). These staff cards are essential for logging in to the Automatic Fare Collection System (AFCS) equipment, ensuring smooth operation and security within the system.

| Office or Division:                                                        | Support Staff/Computer Sec                                                                                      | tion/AFCS Offic    | e (SS/CS/AFCSO)    |                                                                                                    |
|----------------------------------------------------------------------------|----------------------------------------------------------------------------------------------------|--------------------|--------------------|----------------------------------------------------------------------------------------------------|
| Classification:                                                            | Complex                                                                                                    |                    |                    |                                                                                                    |
| Type of Transaction:                                                       | G2C- Government to Citizen                                                                                      |                    |                    |                                                                                                    |
| Who may avail:                                                             | MRT3 Employee                                                                                                   |                    |                    |                                                                                                    |
| CHECKLIST OF F                                                             | REQUIREMENTS                                                                                                    |                    | WHERE TO S         | SECURE                                                                                                    |
| Letter of Request from Division concerned (1 original)                     |                                                                                                    | Division conc      | erned              |                                                                                                    |
| Staff Card                                                                 |                                                                                                    | AFCS Conce         | ssionaire          |                                                                                                    |
| Letter (via email) to AFCS Con                                             |                                                                                                    | AFCS Office        |                    |                                                                                                    |
| User Access Table (UAT) Para                                               | ameter Form (! Original)                                                                                        | AFCS Office        |                    |                                                                                                    |
| Staff Card Issuance/Replacem                                               | ent Form (1 Original)                                                                                           | AFCS Office        |                    |                                                                                                    |
| CLIENT STEPS                                                               | AGENCY ACTIONS                                                                                                  | FEES TO<br>BE PAID | PROCESSING<br>TIME | PERSON RESPONSIBLE                                                                                             |
| 1.Issue memorandum<br>for the issuance of<br>Staff Card                    | 1.1 Review and verify<br>request of Staff<br>Card                                                               |                    | 5 minutes          | AFCS Data Controller<br>SS/CS/AFCSO                                                                            |
|                                                                            | 1.2 Transmit and<br>email to AFPI<br>approved list for<br>the issuance of<br>Staff Card                         |                    | 10 minutes         | Computer Section/AFCS<br>Office Section Head<br>SS/CS/AFCSO                                                    |
| 2. AFPI process Staff<br>Card and deliver to<br>Administrative<br>Division | 2.1 Administrative<br>Division check the<br>delivered staff<br>card and forward<br>Staff Card to<br>AFCS Office | P134.40            | 3 days             | Administrative Division<br>Staff<br>Administrative Division<br>AFPI/General Services<br>Section<br>SS/CS/AFCSO |
|                                                                            | 2.2 Encode details<br>under UAT<br>Parameter in<br>CCS-RO                                                       |                    | 30 minutes         | Computer Section /AFCS<br>Office Section Head<br>SS/CS/AFCSO                                                   |
|                                                                            | 2.3. Encode details in<br>record management<br>system                                                           |                    | 15 minutes         | AFCS Data Controller<br>SS/CS/AFCSO                                                                            |
|                                                                            | 2.4. Print parameter<br>Management form                                                                         |                    | 15 minutes         | AFCS Data Controller<br>SS/CS/AFCSO                                                                            |

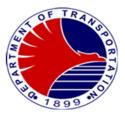

|                                                   | 3.5. Seek approval of<br>Division Head to push<br>the UAT parameter                                     | 10 minutes | AFCS Data Controller<br>SS/CS/AFCSO                         |
|---------------------------------------------------|----------------------------------------------------------------------------------------------------|------------|-------------------------------------------------------------|
| 3. Division Head<br>Approves the UAT<br>Parameter | 3.1 Approve New UAT<br>Parameter version in<br>the CCS                                                  | 5 minutes  | Section Head/Division<br>Head<br>SS/CS/AFCSO                |
|                                                   | 3.2 Push the UAT<br>Parameter                                                                           | 5 minutes  | AFCS Data Controller<br>SS/CS/AFCSO                         |
|                                                   | 3.3 If push is not<br>successful, seek the<br>approval of Division<br>Head to push the UAT<br>Parameter | 10 minutes | AFCS Data Controller<br>SS/CS/AFCSO                         |
|                                                   | 3.4 If successful, inform<br>Station Base about the<br>Parameter update                                 | 5 minutes  | AFCS Data Controller<br>SS/CS/AFCSO                         |
|                                                   | 3.5 Activate Staff card at the POS                                                                      | 5 minutes  | Computer Section/AFCS<br>Office Section Head<br>SS/CS/AFCSO |
|                                                   | 3.6 If not activated inform<br>the AF Payments Inc.<br>(AFPI)                                           | 20 minutes | Computer Section/AFCS<br>Office Section Head<br>SS/CS/AFCSO |
|                                                   | 3.6.1 AFPI Process Staff<br>Card and Deliver to<br>MRT3<br>Administrative<br>Office                     | 3 days     | AFPI<br>General Services Section<br>Administrative Division |
|                                                   | 3.6.2 Administrative<br>Division check the<br>delivered Staff<br>Card                                   | 15 minutes | General Services Section<br>Administrative Division         |
|                                                   | 3.6.3. Administrative<br>Division forward<br>Staff Card to<br>AFCS Office                               | 15 minutes | General Services Section<br>Administrative Division         |

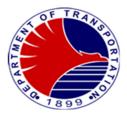

| 3.7. If Staff Card is activated, inform the                                |         | 5 minutes                    | AFCS Data Controller<br>SS/CS/AFCSO |
|----------------------------------------------------------------------------|---------|------------------------------|-------------------------------------|
| concerned Employee                                                         |         |                              |                                     |
| 3.7.1. Update Record<br>in the<br>Record<br>Management<br>System           |         | 5 minutes                    | AFCS Data Controller<br>SS/CS/AFCSO |
| 3.7.2. Prepare<br>Staff Card<br>Issuance/<br>Replacement<br>Form           |         | 5 minutes                    | AFCS Data Controller<br>SS/CS/AFCSO |
| 3.7.3. Take Photo of<br>the Receiving<br>Employee                          |         | 5 minutes                    | AFCS Data Controller<br>SS/CS/AFCSO |
| 3.7.4. Issue Staff Card<br>to Concerned<br>Employee                        |         | 2 minutes                    | AFCS Data Controller<br>SS/CS/AFCSO |
| 3.7.5. Record<br>Receipt of Staff<br>Card in AFCS<br>Staff Card<br>Logbook |         | 2 minutes                    | AFCS Data Controller<br>SS/CS/AFCSO |
| TOTAL:                                                                     | P134.40 | 6 days, 3 hours & 14 minutes |                                     |

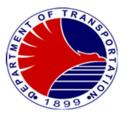

### 6. Processing of Lost and Damaged Staff Card

MRT3 personnel report lost or damaged staff cards through designated channels, initiating a replacement request. This process ensures swift resolution and maintains operational efficiency by promptly issuing new staff cards to authorized MRT3 personnel.

| Office or Division:                                                       | Support Staff/Computer S                                                                           | section/AFCS Offic  | ce (SS/CS/AFCSO)    |                                                             |
|---------------------------------------------------------------------------|----------------------------------------------------------------------------------------------------|---------------------|---------------------|-------------------------------------------------------------|
| Classification:                                                           | Complex                                                                                            |                     |                     |                                                             |
| Type of Transaction:                                                      | G2C- Government to Citiz                                                                           | zen                 |                     |                                                             |
| Who may avail:                                                            | MRT3 Employee                                                                                      |                     |                     |                                                             |
| CHECKLIST OF R                                                            | EQUIREMENTS                                                                                        |                     | WHERE TO S          | ECURE                                                       |
| Memorandum (1 original)                                                   |                                                                                                    | for damaged Staff C | ard                 |                                                             |
| Damaged Staff Card                                                        |                                                                                                    |                     | replaced Staff Card |                                                             |
| Replaced Staff Card                                                       |                                                                                                    | AFCS Concess        |                     |                                                             |
| CLIENT STEPS                                                              | AGENCY ACTIONS                                                                                     | FEES TO BE<br>PAID  | PROCESSING<br>TIME  | PERSON RESPONSIBLE                                          |
| 1.Send memorandum<br>requesting to blacklist<br>and replace Staff<br>Card | 1.1 Receive and<br>Safekeep<br>damaged Staff<br>Card                                               |                     | 5 minutes           | AFCS Data Controller<br>SS/CS/AFCSO                         |
|                                                                           | 1.2 Coordinate with<br>AFPI the<br>blacklisting of Staff<br>Card and issuance<br>of new Staff Card |                     | 10 minutes          | Computer Section/AFCS<br>Office Section Head<br>SS/CS/AFCSO |
| 2. AFPI Process<br>blacklisting of<br>damaged and lost<br>card            | 2.1 Process the<br>blacklisting of<br>the damaged<br>and lost card                                 | P134.40             | 3 days              | AF Payments Inc.                                            |
|                                                                           | 2.2 Deliver the new<br>or replaced Staff<br>card to MRT3<br>Administrative<br>Division.            |                     | 1 day               | AF Payments Inc.                                            |
|                                                                           | 3.1 Check and deliver<br>the staff card to<br>AFCS Office                                          |                     | 30 minutes          | General Services Section<br>Administrative Division         |
|                                                                           | 3.2 Check the<br>delivered Staff<br>card                                                           |                     | 2 minutes           | AFCS Data Controller<br>SS/CS/AFCSO                         |
|                                                                           | 3.3. Activate Staff                                                                                |                     | 20 minutes          |                                                             |

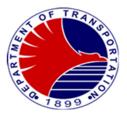

| Card and<br>inform<br>Concerned<br>Employee<br>3.4 If Not inform AF | FPI |         | 5 minutes                      | Computer Section/AFCS<br>Office Section Head/AFCS<br>Data Controller<br>SS/CS/AFCSO<br>Computer Section/AFCS<br>Office Section Head<br>SS/CS/AFCSO |
|---------------------------------------------------------------------|-----|---------|--------------------------------|----------------------------------------------------------------------------------------------------|
| TO'                                                                 | TAL | P134.40 | 4 days, 1 hour &<br>12 minutes |                                                                                                    |

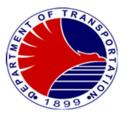

#### 7. Processing of Defective Staff Card

MRT3 personnel report defective staff cards through designated channels, initiating a replacement request. This process ensures swift resolution and maintains operational efficiency by promptly issuing new staff cards to authorized MRT3 personnel.

| Office or Division:                                                                 | Support Staff/Computer S                                                                             | ection/AFCS Offic  | ce (SS/CS/AFPCSO)      |                                                                                      |
|-------------------------------------------------------------------------------------|----------------------------------------------------------------------------------------------------|--------------------|------------------------|--------------------------------------------------------------------------------------|
| Classification:                                                                     | Complex                                                                                              |                    |                        |                                                                                      |
| Type of Transaction:                                                                | G2G- Government to Gov                                                                               | ernment            |                        |                                                                                      |
| Who may avail:                                                                      | MRT3 Employee                                                                                        |                    |                        |                                                                                      |
| CHECKLIST OF R                                                                      | CHECKLIST OF REQUIREMENTS                                                                            |                    | WHERE TO S             | ECURE                                                                                |
| Memorandum                                                                          |                                                                                                    |                    | for defective Staff Ca | ard                                                                                  |
| Defective Staff Card                                                                |                                                                                                    | AFCS Office for    | replaced Staff Card    |                                                                                      |
| Replaced Staff Card                                                                 |                                                                                                    |                    |                        |                                                                                      |
| CLIENT STEPS                                                                        | AGENCY ACTIONS                                                                                       | FEES TO BE<br>PAID | PROCESSING<br>TIME     | PERSON RESPONSIBLE                                                                   |
| 1.Send memorandum<br>requesting to blacklist and<br>replace defective Staff<br>Card | 1. Coordinate with<br>AFPI the<br>blacklisting of<br>Staff Card and<br>issuance of new<br>Staff Card |                    | 10 minutes             | Computer Section/AFCS<br>Office Section Head<br>SS/CS/AFPCSO                         |
| 2.AFPI Process blacklisting<br>of damaged and lost card                             | 2. 1 Process the<br>blacklisting of the<br>damaged and lost<br>card                                  | P134.40            | 3 days                 | AFPI                                                                                 |
|                                                                                     | 2.2 Deliver the new or<br>replaced Staff card<br>to MRT3<br>Administrative<br>Division.              |                    | 1 day                  | AFPI                                                                                 |
|                                                                                     | 3.1 Administrative<br>Division check and<br>deliver the staff card<br>to AFCS Office                 |                    | 30 minutes             | General Services Section<br>Administrative Division<br>SS/CS/AFPCSO                  |
|                                                                                     | 3.2 Check the delivered<br>Staff card                                                                |                    | 2 minutes              | AFCS Data Controller<br>SS/CS/AFPCSO                                                 |
|                                                                                     | 3.3. Activate Staff Card<br>and inform<br>concerned<br>Employee                                      |                    | 20 minutes             | Computer Section/AFCS<br>Office Section Head/AFCS<br>Data Controller<br>SS/CS/AFPCSO |
|                                                                                     | 3.4 If not, inform AFPI                                                                              |                    | 5 minutes              | Computer Section/AFCS<br>Office Section Head                                         |

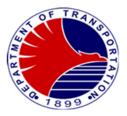

|       |         |                  | SS/CS/AFPCSO |
|-------|---------|------------------|--------------|
| TOTAL | P134.40 | 4 days, 1 hour & |              |
|       |         | 12 minutes       |              |

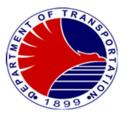

#### 9. Change of Access Rights

Changes to access rights are implemented in response to role changes within the AFCS equipment. When there is a change in an individual's role, adjustments to access privileges are made accordingly. This ensures that personnel have the appropriate level of access to perform their duties effectively and securely within the system.

| Office or Division:                                                        | Support Staff/Computer S                                                                                                    | ection/AFCS Offic  | ce (SS/CS/AFCSO) |                                                                                                    |
|----------------------------------------------------------------------------|----------------------------------------------------------------------------------------------------|--------------------|------------------|----------------------------------------------------------------------------------------------------|
| Classification:                                                            | Simple                                                                                                    |                    |                  |                                                                                                    |
| Type of Transaction:                                                       | G2G- Government to Gov                                                                                                    | ernment            |                  |                                                                                                    |
| Who may avail:                                                             | MRT3 Employee                                                                                                    |                    |                  |                                                                                                    |
| CHECKLIST OF RE                                                            |                                                                                                    |                    | WHERE TO SI      | ECURE                                                                                              |
| Memorandum (1 original copy)                                               |                                                                                                    | Station Division   |                  |                                                                                                    |
| Parameter Management Form                                                  | (1 original)                                                                                                    | AFCS Office        |                  |                                                                                                    |
| CLIENT STEPS                                                               | AGENCY ACTIONS                                                                                                    | FEES TO BE<br>PAID | PROCESSING       | PERSON RESPONSIBLE                                                                                 |
| 1.Receive memorandum<br>Requesting for change<br>/upgrade of access rights | <ul> <li>1.1. Check and verify<br/>request for<br/>change/upgrade of<br/>access rights</li> <li>1.2 Seek Approval of<br/>Division Head</li> </ul> | None               | 5 minutes        | Computer Section/AFCS<br>Office Section Head<br>SS/CS/AFCSO<br>AFCS Data Controller<br>SS/CS/AFCSO |
| 2. Division Head approves<br>User's Acceptance Test<br>(UAT)               | 2.1 Encode details in<br>CCS under UAT<br>Parameter                                                                                               |                    | 15 minutes       | Computer Section/AFCS<br>Office Section Head<br>AFCS Data Controller<br>SS/CS/AFCSO                |
|                                                                            | 2.2 Approve new UAT<br>parameter version in<br>Central Computer<br>System (CCS)                                                                   |                    | 5 minutes        | AFCS Data Controller<br>SS/CS/AFCSO                                                                |
|                                                                            | 2.3 Push parameter                                                                                                    |                    | 10 minutes       | AFCS Data Controller<br>SS/CS/AFCSO                                                                |
|                                                                            | 2.4 If parameter push is<br>successful, inform<br>Station Base about<br>the parameter and<br>the concerned<br>employee                            |                    | 5 minutes        | AFCS Data Controller<br>SS/CS/AFCSO                                                                |
|                                                                            | 2.4.1 Activate Staff                                                                                                    |                    | 20 minutes       |                                                                                                    |

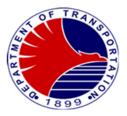

| Card at the<br>POS                                                   |      | E minutes             | Computer Section/AFCS<br>Office Section Head<br>SS/CS/AFCSO |
|----------------------------------------------------------------------|------|-----------------------|-------------------------------------------------------------|
| 2.4.2 Update record<br>in the AFCS<br>record<br>management<br>system |      | 5 minutes             | AFCS Data Controller<br>SS/CS/AFCSO<br>AFCS Data Controller |
| TOTAL:                                                               | None | 1 hour & 5<br>minutes |                                                             |

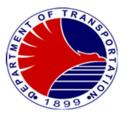

### 10. Help Desk Concerns/Troubleshooting/Repair

Requests for computer, network, or software installation, troubleshooting, or repair are handled through a Help Desk System. Users can report their requests through telephone call, detailing the nature of the issue or service required.

| Office or Division:                                    | Support Staff/Computer Section/AFCS Office (SS/CS/AFCSO)                             |                    |                      |                                                     |  |
|--------------------------------------------------------|--------------------------------------------------------------------------------------|--------------------|----------------------|-----------------------------------------------------|--|
| Classification:                                        | Simple                                                                               |                    |                      |                                                     |  |
| Type of Transaction:                                   | G2C- Government to Citiz                                                             | en                 |                      |                                                     |  |
| Who may avail:                                         | MRT3 employees                                                                       |                    |                      |                                                     |  |
| CHECKLIST OF RE                                        |                                                                                      |                    | WHERE TO SI          | ECURE                                               |  |
|                                                        |                                                                                      |                    |                      |                                                     |  |
| Help Desk Service Report Form                          | n (1 original)                                                                       | Support Staff/C    | omputer Section pers | sonnel                                              |  |
| CLIENT STEPS                                           | AGENCY ACTIONS                                                                       | FEES TO BE<br>PAID | PROCESSING<br>TIME   | PERSON RESPONSIBLE                                  |  |
| 1. Call Support<br>Staff/Computer<br>Section to report | 1.1 Receive call from<br>end-user                                                    | None               | 1 minute             | Data Controller/Computer<br>Operator<br>SS/CS/AFCSO |  |
| request for<br>repair/<br>troubleshooting              | 1.2 Resolve concern<br>through telephone<br>call                                     |                    | 10 minutes           |                                                     |  |
|                                                        | 1.3 If not resolve<br>concern through<br>telephone call,<br>assign<br>troubleshooter |                    | 2 minutes            |                                                     |  |
|                                                        | 1.4 Encode required<br>details in the Service<br>Report System                       |                    | 1 minute             |                                                     |  |
|                                                        | 1.5 Print Service Report<br>Form (SCR)                                               |                    | 2 hours              |                                                     |  |
|                                                        | 1.6 Repair/Troubleshoot concerns/issue                                               |                    | 5 minutes            |                                                     |  |
|                                                        | 1.7 Accomplish printed<br>SCR                                                        |                    | 5 minutes            |                                                     |  |
|                                                        | 1.8 Encode findings/<br>recommendations in<br>the SCR                                |                    | 5 minutes            |                                                     |  |

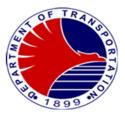

| 2.Sign the SCR        | <ul><li>2.1 Ask end-user to sign<br/>in the SCR</li><li>2.2 Give copy of SCR to<br/>end-user</li></ul> | None | 1 minute                | Data Controller/Computer<br>Operator<br>SS/CS/AFCSO |
|-----------------------|----------------------------------------------------------------------------------------------------|------|-------------------------|-----------------------------------------------------|
| 3.Receive copy of SCR | 3.1 File Accomplished<br>SCR                                                                           | None | 1 minute                | Data Controller/Computer<br>Operator<br>SS/CS/AFCSO |
|                       | TOTAL:                                                                                                 | None | 2 hours & 31<br>minutes |                                                     |

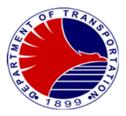

#### **10.Conduct of Technical Trainings**

To conduct technical training sessions specifically designed for operations personnel within the railway system. These training programs are meticulously crafted to impart essential skills and knowledge relevant to their roles. Through hands-on instruction and practical demonstrations to equip MRT3 operations personnel with the expertise needed to navigate and manage the complexities of railway operations efficiently and effectively.

| Office or Division:                              | Support Staff/Computer Sect                                                                                                    | Support Staff/Computer Section/AFCS Office (SS/CS/AFCSO) |                    |                                   |  |
|--------------------------------------------------|----------------------------------------------------------------------------------------------------|----------------------------------------------------------|--------------------|-----------------------------------|--|
| Classification:                                  | Highly Technical                                                                                                    |                                                          |                    |                                   |  |
| Type of Transaction:                             | G2C- Government to Citizen                                                                                                    |                                                          |                    |                                   |  |
| Who may avail:                                   | Operations Personnel                                                                                                    |                                                          |                    |                                   |  |
| CHECKLIST OF R                                   | EQUIREMENTS                                                                                                    |                                                          | WHERE TO SEC       | URE                               |  |
| Memo Approval of the General                     | Manager (1 original copy)                                                                                                    | Support Staff T                                          | <u> </u>           |                                   |  |
| Training Plan (1 original copy)                  |                                                                                                    | Support Staff T                                          |                    |                                   |  |
| Memo to Attend by the Trainee                    | s (1 original copy)                                                                                                    | Support Staff T                                          |                    |                                   |  |
| CLIENT STEPS                                     | AGENCY ACTIONS                                                                                                    | FEES TO BE<br>PAID                                       | PROCESSING<br>TIME | PERSON<br>RESPONSIBLE             |  |
| 1. Request for the conduct of Technical Training | 1.1 Receive memorandum<br>for the request to<br>conduct Technical<br>Training                                                                          | None                                                     | 1 day              | Clerk<br>SS/CS/AFCSO              |  |
|                                                  | 1.2 Plan and Calendar the<br>requested Technical<br>Training                                                                                           | None                                                     | 1 day              | STDO Support Staff<br>SS/CS/AFCSO |  |
|                                                  | 1.3 Prepare the<br>memorandum for<br>approval to conduct<br>training with the<br>designed training plan<br>and Memorandum to<br>Attend of participants | None                                                     | 1 day              | STDO Support Staff<br>SS/CS/AFCSO |  |

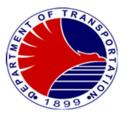

|                                              | 1.4 Submit the<br>memorandum to the<br>Office of the General<br>Manager together with<br>the corresponding<br>documents for<br>signature and approval | None | 1 day   | STDO Support Staff<br>SS/CS/AFCSO          |
|----------------------------------------------|----------------------------------------------------------------------------------------------------|------|---------|--------------------------------------------|
|                                              | 1.5 Prepare the training<br>materials upon the<br>approval of the<br>requested training by<br>the General Manager                                     | None | 3 days  | STDO Support Staff<br>SS/CS/AFCSO          |
|                                              | Sub-total                                                                                                    | None | 7 Days  |                                            |
| 2.Conduct of approved<br>Technical Trainings | 2.1Train Driver<br>Training Course                                                                                                    | None | 52 days | STDO/SVTDO<br>Support Staff<br>SS/CS/AFCSO |
|                                              | 2.2Train Driver Training for<br>Maintenance Provider<br>Personnel                                                                                     | None | 3 days  | STDO/SVTDO<br>Support Staff<br>SS/CS/AFCSO |
|                                              | 2.3Transport Supervisory<br>Training Course                                                                                                    | None | 12 days | STDO/SVTDO<br>Support Staff<br>SS/CS/AFCSO |

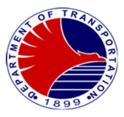

| 2.4Refresher Training for<br>Transport Division<br>Operations Personnel | None | 2 days  | STDO/SVTDO<br>Support Staff<br>SS/CS/AFCSO |
|-------------------------------------------------------------------------|------|---------|--------------------------------------------|
| 2.5Ticket Seller II Training<br>Course                                  | None | 18 days | STDO/SVTDO<br>Support Staff<br>SS/CS/AFCSO |
| 2.6Ticket Seller III Training<br>Course                                 | None | 8 days  | STDO/SVTDO<br>Support Staff<br>SS/CS/AFCSO |
| 2.7Station Supervisory<br>Training Course                               | None | 15 days | STDO/SVTDO<br>Support Staff<br>SS/CS/AFCSO |
| 2.8Qualified Employee<br>Training Course                                | None | 5 days  | STDO/SVTDO<br>Support Staff<br>SS/CS/AFCSO |

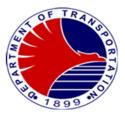

| 2.9Commuter Welfare<br>Assistant Training<br>Course                    | None | 8 days                  | STDO/SVTDO<br>Support Staff<br>SS/CS/AFCSO |
|------------------------------------------------------------------------|------|-------------------------|--------------------------------------------|
| 2.10Refresher Training for<br>Station Division<br>Operations Personnel | None | 2 days                  | STDO/SVTDO<br>Support Staff<br>SS/CS/AFCSO |
| 2.11Cashier II (Cash<br>Assistant) Training<br>Course                  | None | 10 days                 | STDO/SVTDO<br>Support Staff<br>SS/CS/AFCSO |
| 2.12Data Controller III<br>Training Course                             | None | 5 days                  | STDO/SVTDO<br>Support Staff<br>SS/CS/AFCSO |
| 2.13Cash Clerk III Training<br>Course                                  | None | 5 days                  | STDO/SVTDO<br>Support Staff<br>SS/CS/AFCSO |
| 2.14Treasury Supervisor<br>Training Course                             | None | 10 days                 | STDO/SVTDO<br>Support Staff<br>SS/CS/AFCSO |
| 2.15Refresher Training for<br>Treasury Section<br>Operations Personnel | None | 2 days                  | STDO/SVTDO<br>Support Staff<br>SS/CS/AFCSO |
| Sub-total                                                              | None | Number of training days |                                            |

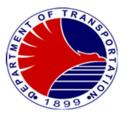

| 3.Post-Training Actions | 3.1 Prepare the Certificate of Training                                                                                                    | None | 1 day | STDO Support Staff<br>SS/CS/AFCSO |
|-------------------------|----------------------------------------------------------------------------------------------------|------|-------|-----------------------------------|
|                         | 3.2 Submit training<br>certificates to the<br>Chief of Support Staff<br>and the Office of the<br>General Manager for<br>signature                                              | None | 1 day | STDO Support Staff<br>SS/CS/AFCSO |
|                         | 3.3 Distribution of training certificates                                                                                                    | None | 1 day | STDO Support Staff                |
|                         | 3.4 Submit Memorandum<br>of training completion to<br>the Office of the General<br>Manager through the<br>Operations Director and<br>copy furnished the<br>requesting Division | None | 1 day | STDO Support Staff<br>SS/CS/AFCSO |
|                         | 3.5 Prepare and Submit<br>the Terminal Report to the<br>Head Division of Support<br>Division                                                                                   | None | 1 day | STDO Support Staff<br>SS/CS/AFCSO |

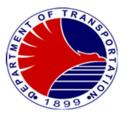

|        | 3.2 Approve the Terminal Report          | None | 1 day                                          | CTDO Support Staff<br>SS/CS/AFCSO |
|--------|------------------------------------------|------|------------------------------------------------|-----------------------------------|
|        | 3.2 File the approved<br>Terminal Report | None | 1 day                                          | STDO Support Staff<br>SS/CS/AFCSO |
|        | Sub-total                                | None | 7 days                                         |                                   |
| TOTAL: |                                          | None | 14 days plus the<br>number of training<br>days |                                   |

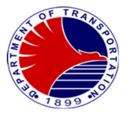

## **Transport Division**

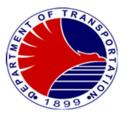

#### 1. Train Preparation

The train preparation is the starting task of the train driver before inserting the train to the revenue line. The purpose of the train preparation is to check the functionality of the train equipments and operating status.

| Office or Division:                                                                                | Transport Division                                                                                                | Transport Division |                    |                    |  |
|----------------------------------------------------------------------------------------------------|----------------------------------------------------------------------------------------------------|--------------------|--------------------|--------------------|--|
| Classification:                                                                                    | Simple                                                                                                    |                    |                    |                    |  |
| Type of Transaction:                                                                               | G2G- Government to Go                                                                                             | vernment           |                    |                    |  |
| Who may avail:                                                                                     | Train Drivers                                                                                                    |                    |                    |                    |  |
| CHECKLIST OF R                                                                                     |                                                                                                    |                    | WHERE TO S         | SECURE             |  |
| Train Drivers Service Schedule<br>Train Preparation Checklist (TF<br>Daily Observation Report (DOF | PC) (1 original copy)                                                                                             | Depot supervis     | sor                |                    |  |
| CLIENT STEPS                                                                                       | AGENCY ACTIONS                                                                                                    | FEES TO<br>BE PAID | PROCESSING<br>TIME | PERSON RESPONSIBLE |  |
| 1. Report to the Depot<br>Supervisor                                                               | 1. Record the Train<br>Driver's name, time of<br>arrival and Issue the TPC<br>and DOR.                            | None               | 2 mins.            | Depot Supervisor   |  |
| 2. Proceed to the location of<br>the train and perform train<br>preparation                        | 2. Supervise and monitor the train preparation                                                                    | None               | 15 mins.           | Depot Supervisor   |  |
| 3. Report back to Depot<br>Supervisor                                                              | 3. Verify the status of the train, sign the TPC and DOR, and coordinate with Engineering Division Representative. | None               | 4 mins.            | Depot Supervisor   |  |
| 4.Proceed to the location of<br>the train and wait for<br>switchman's go signal                    | 4. Coordinate with the<br>TESP Yard Master<br>regarding the train<br>insertion.                                   | None               | 2 mins.            | Depot Supervisor   |  |
| 5. Insert the train on the Insertion/Removal Area                                                  | 5. Record the departure time of the train from the stabling area.                                                 | None               | 5 mins.            | Depot Supervisor   |  |
|                                                                                                    | TOTAL:                                                                                                    | None               | 28 minutes         |                    |  |

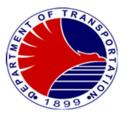

### 2. Insertion of Revenue Trains

Train Drivers shall report to the Control Center the Index number, composition and status of the train before inserting to mainline for revenue service.

| Office or Division:                                                                                                    | Transport Division                                      |                    |                    |                           |  |
|----------------------------------------------------------------------------------------------------|---------------------------------------------------------|--------------------|--------------------|---------------------------|--|
| Classification:                                                                                                    | Simple                                                  | Simple             |                    |                           |  |
| Type of Transaction:                                                                                                    | G2G – Government to C                                   | Government         |                    |                           |  |
| Who may avail:                                                                                                    | Train Drivers                                           |                    |                    |                           |  |
| CHECKLIST OF RE                                                                                                    | QUIREMENTS                                              |                    | WHERE TO S         | ECURE                     |  |
| Service Schedule of Train Driver (original copy)<br>Daily Observation Report (1 original, 3 photocopies)<br>Time Table (1 original copy) |                                                         | Control Center     |                    |                           |  |
| CLIENT STEPS                                                                                                    | AGENCY ACTIONS                                          | FEES TO BE<br>PAID | PROCESSING<br>TIME | PERSON RESPONSIBLE        |  |
| 1. Report to the Control<br>Center the name of the train<br>driver, train index number,<br>train composition and status<br>of the train. | 1. Record the information reported by the train driver. | None               | 1 min              | Control Center Supervisor |  |
| 2. Wait for the wayside signal at Insertion/ Removal Area to turn green.                                                                 | 2. Set the train route<br>from I/R Area to<br>Mainline. | None               | 1 min              | Control Center Supervisor |  |
| 3. Insert the train from the I/R Area to the mainline.                                                                                   | 3. Record the insertion time of the train.              | None               | 1 min.             | Control Center Supervisor |  |
|                                                                                                    | TOTAL:                                                  | None               | 3 minutes          |                           |  |

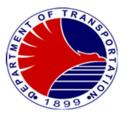

#### 3. Normal or Off-Peak Removal of Revenue Trains

The removal of trains after revenue service is called Normal removal. Off-peak removal is the removal of the trains during off peak hours in compliance with the required number trains as per the TimeTable.

| Office or Division:                                                                    | Transport Division                                                                                                |                    |                    |                           |
|----------------------------------------------------------------------------------------|----------------------------------------------------------------------------------------------------|--------------------|--------------------|---------------------------|
| Classification:                                                                        | Simple                                                                                                    |                    |                    |                           |
| Type of Transaction:                                                                   | G2G – Government to Government                                                                                    |                    |                    |                           |
| Who may avail:                                                                         | Train Drivers                                                                                                    |                    |                    |                           |
| CHECKLIST OF REQUIREMENTS                                                              |                                                                                                    | WHERE TO SECURE    |                    |                           |
|                                                                                        | ers Service Schedule (1 original)                                                                                 |                    |                    |                           |
| Timetable (1 original copy)                                                            |                                                                                                    |                    |                    |                           |
| CLIENT STEPS                                                                           | AGENCY ACTIONS                                                                                                    | FEES TO BE<br>PAID | PROCESSING<br>TIME | PERSON RESPONSIBLE        |
| 1. Report to the CC his/her<br>identity and Index no.while at<br>North Turnback (NTB). | 1. Record the name of<br>the TD and coordinate<br>to the TESP Control<br>Center Representative<br>Engineer (CCRE) | None               | 1 min.             | TD of the Removal Train   |
| 2. Wait for the wayside signal to turn green.                                          | 2. Set the route from<br>NTB to depot.                                                                            | None               | 3 mins.            | Control Center Supervisor |
| 3. Remove the train from the mainline                                                  | 3. Record the time of<br>removal and coordinate<br>to TESP CCRE                                                   | None               | 1 min              | Control Center Supervisor |
| TOTAL:                                                                                 |                                                                                                    | None               | 5 minutes          |                           |

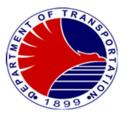

#### 4. Removal of Revenue Trains with Failure

Train Drivers shall report the fault to the Control Center Supervisor. Control Center Supervisor shall inform the Tes Philippines Control Center Representative Engineer to immediately dispatch the Mainline Technician (MT) to intervene the defective train. When the failure still persists after the MT intervention, the train will be removed from revenue service.

| Office or Division:                                                                                                    | Transport Division                                                                                                    |                    |                                                      |                           |
|----------------------------------------------------------------------------------------------------|----------------------------------------------------------------------------------------------------|--------------------|------------------------------------------------------|---------------------------|
| Classification:                                                                                                    | Simple                                                                                                    |                    |                                                      |                           |
| Type of Transaction:                                                                                                    | G2G – Government to Government                                                                                                    |                    |                                                      |                           |
| Who may avail:                                                                                                    | Train Drivers                                                                                                    |                    |                                                      |                           |
| CHECKLIST OF RE                                                                                                    |                                                                                                    |                    | ECURE                                                |                           |
| Train Driver's Verbal Report                                                                                                    |                                                                                                    | Train Driver       |                                                      |                           |
| Daily Observation Report (1 Tr                                                                                                    | ansport Division Copy)                                                                                                    | Train Driver       |                                                      |                           |
| CLIENT STEPS                                                                                                    | AGENCY ACTIONS                                                                                                    | FEES TO BE<br>PAID | PROCESSING<br>TIME                                   | PERSON RESPONSIBLE        |
| <ol> <li>Report the         <ul> <li>Index no.</li> <li>TD name,</li> <li>car number,</li> <li>location and</li> <li>train failure</li> </ul> </li> </ol> | 1. Record the report,<br>determine the<br>intervention procedures,<br>instructs the TD to<br>intervene the failure and<br>coordinate to the TESP<br>Control Center<br>Representative | None               | 2 min.                                               | Control Center Supervisor |
| 2. Perform the train failure intervention                                                                                                    | Engineer (CCRE)<br>2. Inform the Duty<br>Manager and regulates<br>the train traffic.                                                                                                 | None               | 5 to 10 mins.<br>depending on the<br>type of failure | Control Center Supervisor |
| 3. Report the result of train intervention is unsuccessful.                                                                                               | 3. Record the result of the intervention and coordinate to the CCRE.                                                                                                    | None               | 1 min.                                               | Control Center Supervisor |
| 4. Wait for the intervention of the Mainline Technician (MT).                                                                                             | 4. Inform the concerned<br>Divisions and DOTr-<br>MRT3 Management.                                                                                                    | None               | 5 to 10 mins.<br>depending on the<br>type of failure | Control Center Supervisor |
| 5. Report to the Control<br>Center that the result of the<br>MT intervention is<br>unsuccessful.                                                          | 5. Record the report and<br>inform the concerned<br>Divisions and DOTr-<br>MRT3 Management.                                                                                          | None               | 1 min.                                               | Control Center Supervisor |
| 6. Remove the train from the mainline at end station.                                                                                                    | 6. Record the time of<br>removal, inform the<br>concerned Divisions,<br>DOTr-MRT3<br>Management and<br>coordinate to TESP<br>CCRE                                                    | None               | 1 min.                                               | Control Center Supervisor |
|                                                                                                    | TOTAL:                                                                                                    | None               | 15 Minutes                                           |                           |

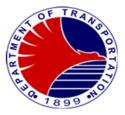

| FEEDBACK AND COMPLAINTS MECHANISM        |                                                                                                    |  |  |  |  |
|------------------------------------------|----------------------------------------------------------------------------------------------------|--|--|--|--|
| How to send feedback                     | <ul> <li>Feedback may be sent through the following:</li> <li>Website - www.dotcmrt3.gov.ph</li> <li>Email - feedback@dotcmrt3.gov.ph</li> <li>Twitter - @dotrmrt3</li> <li>Facebook - /dotrmrt3</li> <li>Approach the on-Duty Station<br/>Supervisor in any station</li> <li>Visit us at MRT3 Depot, North Avenue<br/>corner EDSA, Brgy. Bagong Pag-Asa,<br/>Quezon City</li> <li>Call us at 8924-0054</li> </ul>   |  |  |  |  |
| How feedback are processed               | Feedbacks received are endorsed to the concerned division for appropriate action.<br>Feedbacks shall be acted within three (3) days.                                                                                                    |  |  |  |  |
| How to file a complaint                  | <ul> <li>Complaints may be sent through the following:</li> <li>Website - www.dotcmrt3.gov.ph</li> <li>Email - feedback@dotcmrt3.gov.ph</li> <li>Twitter - @dotrmrt3</li> <li>Facebook - /dotrmrt3</li> <li>Approach the on-Duty Station<br/>Supervisor in any station</li> <li>Visit us at MRT3 Depot, North Avenue<br/>corner EDSA, Brgy. Bagong Pag-Asa,<br/>Quezon City</li> <li>Call us at 8924-0054</li> </ul> |  |  |  |  |
| How complaints are processed             | Complaints received are endorsed to the concerned division for appropriate action.<br>Complaints shall be acted within three (3) days including coordination with the complainant to provide update.                                                                                                    |  |  |  |  |
| Contact information of ARTA, PCC and CCB | ARTA – <u>complaints@arta.gov.ph</u><br>: 1-ARTA (2781)<br>PCC: 8888<br>CCB: 0908-881-6565 (SMS)                                                                                                    |  |  |  |  |

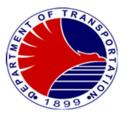

### List of Offices

| Office                                          | Address                                                                       | Contact Information |
|-------------------------------------------------|-------------------------------------------------------------------------------|---------------------|
| Office of the General Manager                   | MRT3 Depot, EDSA corner<br>North Avenue, Brgy. Bagong<br>Pag-Asa, Quezon city | 89295347 Local 2303 |
| Office of the Operations<br>Director            | MRT3 Depot, EDSA corner<br>North Avenue, Brgy. Bagong<br>Pag-Asa, Quezon city | 89295347 Local 2500 |
| Administrative Division                         | MRT3 Depot, EDSA corner<br>North Avenue, Brgy. Bagong<br>Pag-Asa, Quezon city | 89295347 Local 2404 |
| Finance & Comptrollership<br>Division           | MRT3 Depot, EDSA corner<br>North Avenue, Brgy. Bagong<br>Pag-Asa, Quezon city | 89295347 Local 4407 |
| Safety and Security Unit                        | MRT3 Depot, EDSA corner<br>North Avenue, Brgy. Bagong<br>Pag-Asa, Quezon city | 89295347 Local 4417 |
| Internal Audit Unit                             | MRT3 Depot, EDSA corner<br>North Avenue, Brgy. Bagong<br>Pag-Asa, Quezon city | 89295347 Local 2900 |
| Communications Team                             | MRT3 Depot, EDSA corner<br>North Avenue, Brgy. Bagong<br>Pag-Asa, Quezon city | 89295347 Local 2303 |
| Station Division                                | MRT3 Depot, EDSA corner<br>North Avenue, Brgy. Bagong<br>Pag-Asa, Quezon city | 89295347 Local 2100 |
| Engineering Division                            | MRT3 Depot, EDSA corner<br>North Avenue, Brgy. Bagong<br>Pag-Asa, Quezon city | 89295347 Local 2801 |
| Support Staff, /Computer<br>Section/AFCS Office | MRT3 Depot, EDSA corner<br>North Avenue, Brgy. Bagong<br>Pag-Asa, Quezon city | 89295347 Local 2600 |
| Transport Division                              | MRT3 Depot, EDSA corner<br>North Avenue, Brgy. Bagong<br>Pag-Asa, Quezon city | 89295347 Local 3139 |

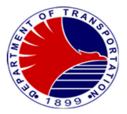